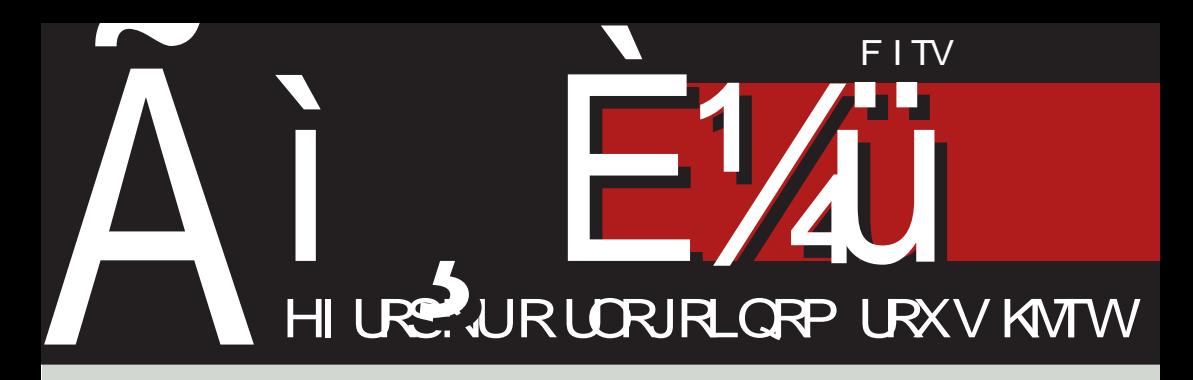

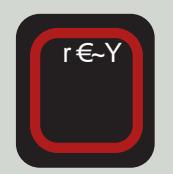

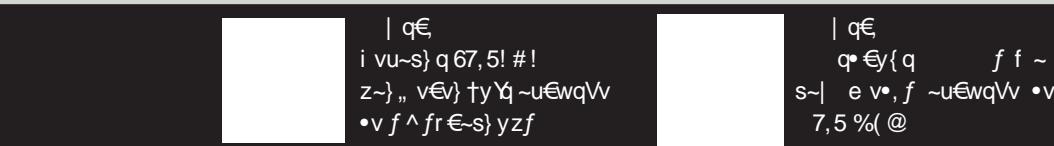

EB4Gt8 B@@BAFZf,  $\Leftarrow$ , s~ f vz~| v€ty\q{} ~ ^ v{y, y • ~u y•, y| f•{~sy| q

# P]  $n$  j g] \ d` aX

### EXd f ehbl

q| q  $\uparrow$ yUv} y $\dagger$ q uq  $\bullet$ quq  $\uparrow$ y, q, v  $\in$ v $\uparrow$ y dy[i \_ f  $f$ evu} yzq x} q‡y uq  $\bullet$ | ~  $\bullet$  Ewwysv{y } qYqsTv} f zq, qo,  $\epsilon_{\gamma}$ , f k~  $, qz$ ~Pv x} q‡y uq Yv  $\bullet \rightarrow$  ~S~ N v‡  $f \in V$ u} yzqQ $f \mid \}$  ~wy} y q } v  $f$  Yu} y} y  $zq-f \cdot \infty$  { ~ | r  $\infty$   $f$ 

 $p \sim z$ ,  $v \in q \cdot y \land z \sim \land \cdot v \sim t \{ v \cup q \{ q \} \} q \land s \lor y$ zq, q•, €~,, v y tq^ vUq dy[i \_ • €~ Yvz, q y | q{q Y xq tyT uq | ~ry{y^ v •sv  $f\} f$ ,  $f$   $\in$ q<sup>^</sup> Uv y •• ~Tq<sup>^</sup> Uv •} qtv uq ry  $\bullet \in \forall z q$ ,  $\bullet \bullet$ ,  $q \sim$  f y\v ry  $\sim$  f  $\bullet$  y, qUf  $\bullet \in \bullet$ , y,  $\in$ yz zq ~ yx rq\zv ~  $\downarrow$  ~rq}y} f  $z \sim y$  W xqsy, {qsq~  $\bullet$ vTq} v sy $\downarrow$ fVy  $N fz \setminus fz Q$  oq•~• y•  $f \cdot f \cdot -| -V y$ €v~€tq} yxq†y Yq xqy•, q ry{y •~, €vr}y aq.sqTf $W$ | ~ • v • sy| q z~ $W$  • f  $\bullet \in \text{cysy}\$   $\left\{\right. \right\} \sim \text{cysy}\$   $\left\{\right. \left. \right\} \text{v}\left\{\right. \left. \right\} \text{v}\left\{\right. \left. \right\} \text{v}\left\{\right. \right\}$   $\text{v}\left\{\right. \right\}$  $f$ xr  $f$ }  $f \vee \bullet \in V$ , vz{ $\vee f \bullet \sim | \sim V$ 

 $\land q \lor s \in qt \sim u$  v  $\sim \land q \nmid f \in V \lor \sim$  .sq , y{y  $\bullet$ f y  $\ddagger$ {q} ~sy €vuqz†y\ f y $\bullet$ | ~ | ~€q{ y uq • v N €~uq\%| ~Q y uq u~xs~  $\{y\}$  ~ uq  $\}$  vz~ u€fty f•€qsTq  $\pm$ q•~v  $\bullet \sim$  ^  $\in$ q $\bullet$ , y $\ddagger$ } ~  $\bullet$  | ~  $\bullet$  ~u| { quy{ y  $f \in V$ u  $\{v \neq zv, v \mid v, -\infty\}$  and  $w \in x$  and  $y \in x$ e  $\leftarrow$   $\left| \alpha \right|$   $\sim$  Yqs}  $\sim$  uq  $\cdot \vee \cdot \sim$  sq{y|  $\sim$  uq  $\vee$  $\forall q \in \text{V}$   $\forall q \in \text{S}$   $\forall q \in \text{S}$   $\forall q \in \text{S}$ | ~ry{yxqty\f y u~• €y}v{q uq }~sy r€~Y yxqPv f z€qVv| €~zf xr~t zq^ UvUq •€v, ..~u}~t r€~Yq y }yzqu  $\{$  qz^ v

` q~ } q| Yv qz~ • | ~ } vz~t q €qx~‡q€q{ y  $\frac{1}{2}$  q^ ~| ^ ~z, v€q• yY-| f vzy •f  $\frac{1}{2}$  q• svV •€vwq{y{y }v sv€fYfVy f wy{q s~•, • €~Yz, q [ y{ ~ Yv y • €vu{ ~tq uq } v  $yx[$  qxy $\vert \sim \text{Evu-s}\rangle \sim \vert \text{v-v+}\rangle \sim \sim$   $\vert \text{vz-t}\rangle$  $\sim$ {qz^qUq • $\sim$ •{q rq€v| •€ys€v|v}~  $|\neg \in g$ { ~ \v u~\v h ~^ , ~  $\bullet$  | ~  $\bullet$  v | ~  $\in g$ { y  $\frac{1}{2}$  v‡vtq ~u€vVy ~u{ f‡y{y •| ~ uq ,~ r fuv M# yxuqUv k~ yxuqUv X<sup>^</sup> fsvz  $\{yW, -\{yz - \bullet - \bullet f\} \neq - \text{ uq ry } | \} - t$  $\}$  vu~•, qYq{ ~ g s~ yxuqUv Vv| ~ s€q, y, y zqu uv, y } y, y s } ~ r f uv | ~  $\epsilon$ v ̂y { y •  $f(x)$  +  $f(x)$  +  $f(x)$  +  $f(x)$  +  $f(x)$  +  $f(x)$  +  $f(x)$  +  $f(x)$  +  $f(x)$  +  $f(x)$  +  $f(x)$  +  $f(x)$  +  $f(x)$  +  $f(x)$  +  $f(x)$  +  $f(x)$  +  $f(x)$  +  $f(x)$  +  $f(x)$  +  $f(x)$  +  $f(x)$  +  $f(x)$  +  $f(x)$  +  $f(x)$  +  $f(x)$  +  $f(x)$  +  $f(x)$  +  $f$  $\hat{y}$  v{y • ∈ r {v| uy ∈ vz, } ~ t • ∈ v f xy | qUq  $\sim$ s~t yxuqUq f | ~r y{ } v, v{ v<sub>n</sub> ~} v

h v€y~uyzf yx{ qwvUq Yu}~| | v•v‡}~  $\forall v$  wv{y| ~ uq | vUq| ~ gsqY r  $\epsilon$ ~Y u~zqxf\% uq \\ | ~t f \\ ~ $f^{\wedge}$  , v } ~ ...  $|q(-|$  |  $-ry\{yxqtyK|$  you  $-$  ,  $-sq, y$ ~sf • v€y~uyzf h€~ufwvUv €~zq }q  $\text{us}$ -  $\text{v} \cdot \text{v}$   $\text{vs}$   $\text{vs$ wvUv  $\bullet \sim \bullet \infty$ } ty  $\bullet f \sim \text{Y}$ sv Nzqu r fuv  $t \sim -S - Q$   $\forall$  W  $u \sim r \in \{0, 0\}$   $\sim r$   $\forall$   $e$   $\sim$   $\infty$ y| q, y uy•†y•{y}  $f$  g• $f^{\hat{ }}$ , v} •€y•,  $f^{\bullet}$  $\forall$  v r y u~} v~ } y^, q u~r  $\epsilon$ ~ f r fuf $\forall$ } ~•, y ~s~t · E~Yz, q cq^ UvUq tq ~ y · q r y { q rv • sv svVq y }q z€qYf ry • v • €~•,~  $ftq$ <sup> $\bullet$ </sup>y $\sim$ 

b qz~ Yv €v~€t q} y xq†y Yq f•• v{ q y •qu •v  $\{ qz^{\hat{}} \vee uy^{\hat{}} v \} \vee \{ y \cdot \in \mathbb{C} \hat{v} \} \vee \{ y \cdot sy \cdot \in \mathbb{C} \}$  $r\{v| v f y \bullet \sim \{v \text{ usv } t \sim uy\} v \}$ y – } q^{ y €v^ vUv } y xq| v} yzq xq Yvuy} ~t t€q, y‡q€q f •€~Yvz, f c ~{yz~ Yv ~•q  $\bullet$ } ~ uq  $\bullet \in$ -Yvzq, y| q  $\bullet$ q| ~ Yvu} ~t  $f \in V$ u} yzq, ~{ yz~ \\right\ \can \text{ \carp \carp \can \can \carp \carp \can \carp \carp \carp \carp \carp \carp \carp \carp \carp \carp \carp \carp \carp \carp \carp \carp \carp \carp \carp \carp \carp \carp \carp \c

### Ãì EXIVADADIQNOKNENEMLONTROFPS

P] n j g] \ d` aX Yge@

y| q, y •q| ~ Yvu} ~t t€q,, y‡q€q [ vx t€q, y‡q€q z~Yy Vv •{ ~wy, y Wqr q  $\{q \mid \bullet sy \text{ few} \}$  y  $\{v \mid \bullet g \text{ is even} \}$ g sqYYvuq} t€q" y‡q€ } v •| v } y uq •v  $\epsilon$ qxr ~{ y } y uq yuv } q t ~uy^ Uy ~u| ~ $\epsilon$ q uq  $\}$  v t ~s~€y| ~ uq  $\}$  q•  $\}$  q•  $f \cdot y$  aq, ~ •qu q• v{  $fW \sim$  } q • sv z~ $W$  • v r q  $\in$  | q{ ~ €qxƒ| vYƒ ƒ t€q" yzƒ uq } q| •v Yqsv y  $\bullet$  ~| ~t}  $f$  |  $\downarrow$ s $\in$  VysqUv, v  $\bullet$  ~xy $\uparrow$ y Yv Yv •qu •  $\in$ y~ $\in$ y, v, •  $\in$  $\forall$ z, q \ ~{ ~}, v $\in$ y| q  $f$  t  $\in$ q, y †y | ~wv| ~ • ~}  $f$ uy, y xq •quq  $\sim$ r fzf •  $\epsilon$ qz•f y •  $\sim$ , s $\epsilon$ uf  $\sim$  s~{ ~}, y  $\bigoplus f$   $\uparrow$   $\downarrow$   $\sim$   $\vert \neg wv \vert$  uq y  $\vert \bullet \sim \vert \neg t \} v$  f  $, \infty \vee \cup f \bullet \sim \{ q$ 

h ~€vu t€q, y‡q€q z~Yy • f } q|, €v} f , } ~ • €y~€y, v, fsvz • f u~r €~u~^{ y  $\}$  ~sy qf, ~ $\infty$  q{ y y •sy ~} y z~ $\forall$  •  $\infty$ , v  $\} \sim s \sim v$ ,  $v \sim$  !! f z~\times ry | ~t{ y uq r fuf u-• y•} y ty y YqsTqYf  $\hat{ }$ , q •v } ~s~ uv^ qsq y ^,q Yv qz,  $f v \{ \}$  ~ f ~s~Y  $\lnot$  {  $q \bullet$ ,  $y \neq \bullet$  sv,  $f \neq y$  Uy.  $\lnot$  s~| z $\in$ qYf f qY-Ty } q $\downarrow$ y} uq •,  $f$ • y, v  $f$  z~}, qz, •  $\{ q | q \quad Y^{\bullet}, V \bullet \in VZ \sim \} q^{\hat{}} \vee svV \bullet \sim X \} q, V$ v}, v€ v, qu€v•v ?5E808G?H: BAF07BGBE

 $\wedge$  ~ ‡y, qUq

 $dy[i - ky]$ 

 $e \sim V \cdot \{-r \sim u\} \sim t$  $\bullet$  ~..  $\cdot$  sv $\epsilon$ q

```
Bge@
O] g' e' aX` \lfloor bX' \rfloor = X c ] h] nd` a
DbXZd' e\ [eZegd' j g] \ d' a
M` aebXTXq\`
I Zqo d` j q\log q a
Qi ] k Xd Me<sup>\land</sup> d` >
KI ai j gX
?] b] dXL j d>Xd
J X Xa' dXV1'L X@XOXdX@ei eZ` >
Ab] ahXd\ aXP` hi eZ >Ab] ahXd\ Xq Be^ ` deZ >b] ahXd\ Xq Qi Xd` hXZ<1Z >P] \ Xam` @X
QXgX\ d` m`
DgXk ` naXeYgX\ X
E] @ L X beZ
DegXdL]a`> QXd\g`dXE`c`ig`@2Z`>
: ed` Ogec ` h
G | < ae W Xq >EXd` be 9ea` >
EXgae Qi Xdi ` >
O i Xg O c eZ > 0HbXi Xd CXheZ` >
I ZXd Bj bXi eZ` >
G | < ae Oef \hat{ } Ze\lambda X
Be@Xd Be[\lambda XdeZ > 0M` aebXMJ dX ` >
M] dX L ` \mathfrak{A} eZ >RXC XqX9eq; 1Z >L ec n` b/ L 1 \ >
                          C] b` c ` g BXahX
                       Qi k Xd Qi eQXdeZ >Ab] ahXd\ Xq Re\ eqeZ >L beZXd J g` ZeaXf ` >
                     E X b` Yeg Be[\setminus XdeZ >Ab] ahXd\ Xg BgaeZ >
                     DXZg` be Oge\ XdeZ` >
                     L ` l X@e Be[ \ XdeZ >
                      CbX ` c ` q U` meZ >Ab] ahXd\setminus Xg C] h` >
                             C <ae C c  >
```
 $E^{\prime}$   $X@$  $L bX$ ] d  $W > a >$  Heg $\overline{Xd}$  Ke $\overline{w}$  g

J edi Xai

 $($ ,  $/$  22 - #) #8+. d  $X$  +1%(1' ' .  $/$  &' . ' 3  $F f e o i X . + $1' . (4) / . (2 / 1)$ 

 $* 330, +11, 4) / . 2 / 1$ 

# <span id="page-3-0"></span>Ãì, ȼühXì g^ X@

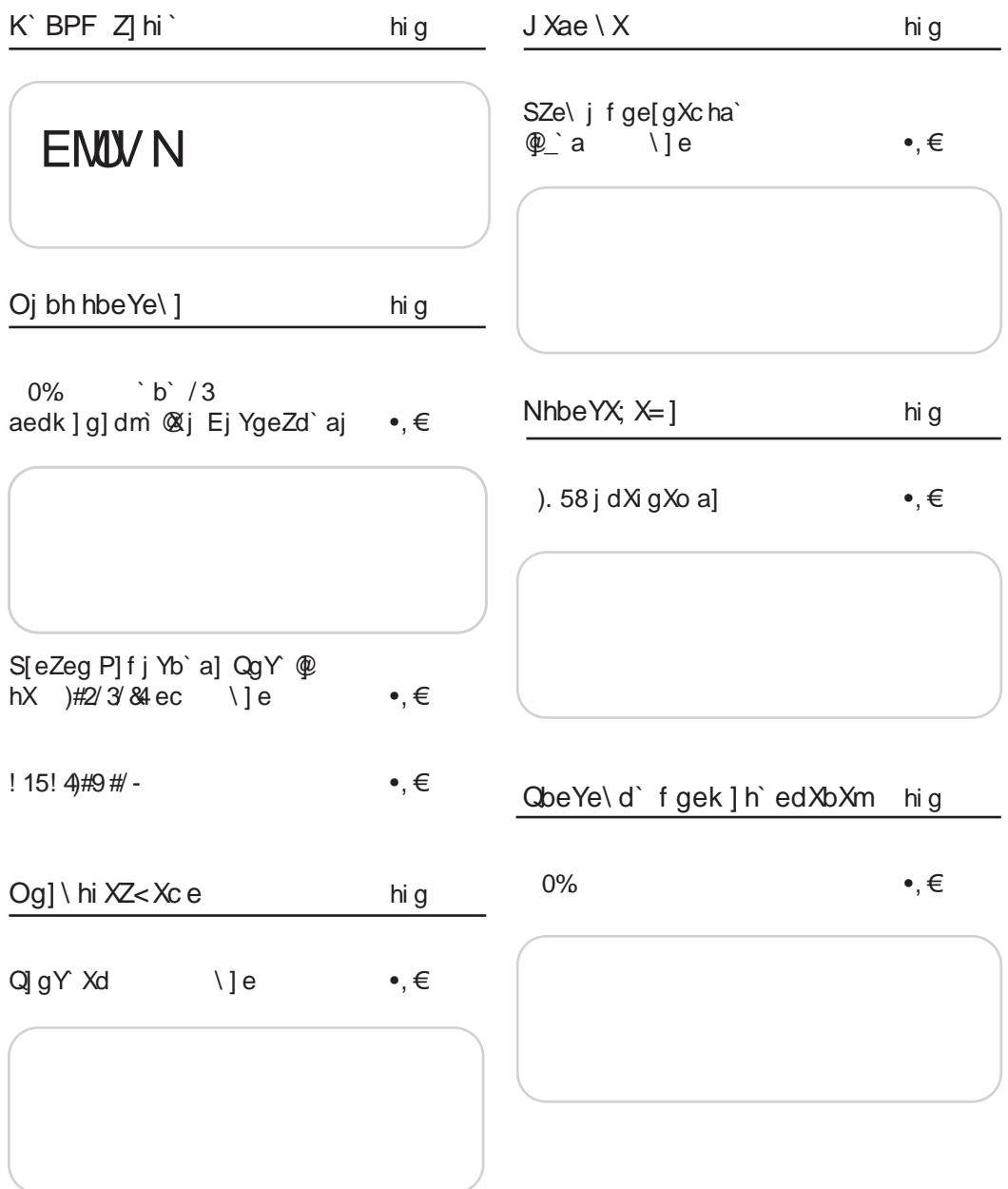

Yge@

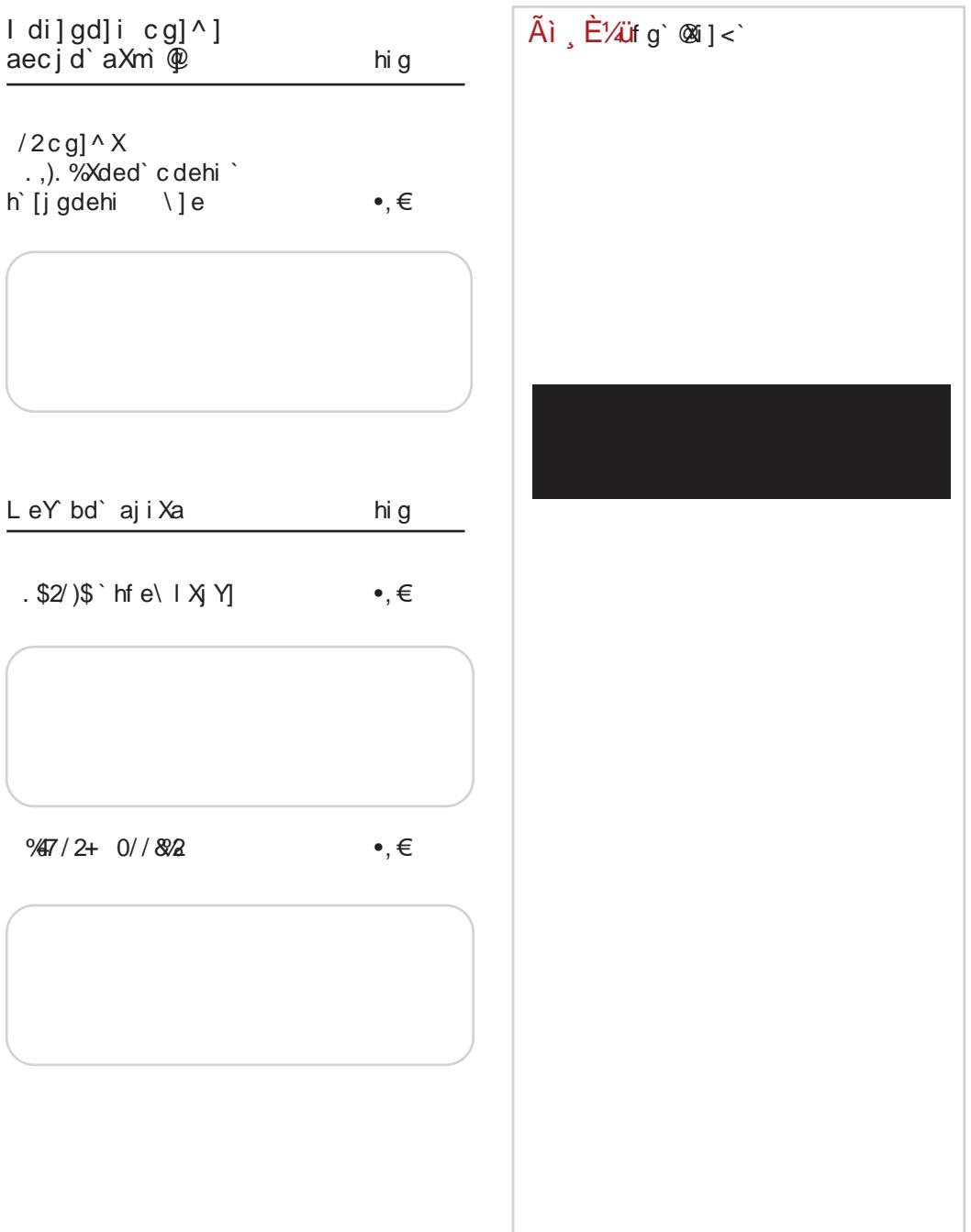

<span id="page-5-0"></span> $\tilde{A}$ i  $\tilde{E}$ <sup>'</sup> $\tilde{Z}$ ' $\tilde{Z}$ l hi

**@FENOMA DNEL W/<A/0%** JNMT FPFM  $\parallel$   $\Rightarrow$ | q€ | a€ h €s~ ! zsq€ , q{ } ~ qwf€y€qUv Yv • €vu g s~t ~uy^ Uq 67,5! #!<br>z~} "v€v} †y Yq } qxsq} q  $\{q \mid q \in \text{quad } \mathbb{V} \text{ u--, } f \cdot q\}$  $q$  sqY<7+(;, u~} ~• v  $N \nvert q q \cdot \infty$  v v Q  $\vert \cdot \rangle$ ,  $! : 9.5 : / : 6 / (5., z~V)$ y•• €qszv t€v^ qzq }~sy\ • $V \sim U \in WQ, V \sim U$  u~  $•$  qzv, v  $q \in V$ { $q \in f \land fr \in S$ }  $Vzf$  $\vee$  qwf€ $\vee$ €q} # 055 (465  $-zf$ • y Vv  $\pm$ { q} ~sv 67, 5! #! xqYvu} y † v zq~  $C \sim$  Ey•, q} {y}z ; GGC = @C :.  $\clubsuit$  B:  $V \sim 0$ , q{ v  $\pm$ { q} ~sv  $\qquad$  ! ! xqYvu} v † v  $C \sim \text{E}(v \cdot q)$   $\{v\}$  z : GEC =  $\textcircled{2}C$   $\textcircled{2}1$  ? $\textcircled{2}$ )  $0.9$  /2%  $0.58$  : 0) /2% | q€  $5009$  ) 58 :  $\frac{1}{100}$   $\frac{1}{100}$ gr YqsTv} Yv 70 69,  $\mid$  q€  $"$  (5 $@$  69, (5 < ? a xa) (: 7  $0.99@0:0.3$   $6(9+z$ f ~sq sv€xyYq !  $3*26$  <77@  $\cdot$  Y v  $\n$  "05 @ 69 05 <? 05<?q Yv ~rYgsTv}q  $\{v\}$  ,  $\infty$  ,  $\{cuv + v - c\}$  of  $\{cuv + cv\}$ ! 3 \*26 <77 @W y xt €qPv} ~u  $\bullet$ ,  $\epsilon$ yr f t v Yq sv V Yv q {q,  $!3^*2>(9,$  ry} q $\in$ } y... "&' • qzv, q ~, fuq y| q ry} q $\bigoplus f$  z~|  $Z \sim W$  ~  $\sim$  t f Vgsq ug } q • q, yr y{ } ~•, • q !  $3 * 2 > (9, y \cdot 6) *$ • €gsy, v •~• •, sv} v • €y{ gt ~Pv} v •v•, vl  $13*2$  (9, 1 (30? y 13,  $2@E$  y x y tal q  $C - \in V$  •  $Q$   $\{V\}$   $Z$  : GEC =  $@C$  ?  $@$  $C \sim$  Ey•, q}  $\{v\}$  z ; GEC = @C CL%5H >CPNOOL OAPKAL FMR OPFKAH MA I "5.45"! 3%% ) 342/  $\frac{1}{6}$  \$92 T N VEAUL = A PAEL MA MON AM LIPAML TIKLS  $\log$  $\vert$  q€ f qz~}  $\left[\bigoplus y, q\right]$  y Yv z~Yq • v  $35 + 9$  ,  $\sim$  uqty \q \text{v} \text{v} \text{v} \text{v} \text{v} \text{v} \text{v} \text{v} \text{v} \text{v} \text{v} \text{v} \text{v} \text{v} \text{v} \text{v} \text{v} \text{v} \text{v} \text{v} \text{v} \text{v} ~r qsvxq{ q uq Vv • €vVy } q  $\vert$  q€ q • ~z∈v} f{ q zq| • qUf  $7.5$   $6^{\ast} < 4.5$ ;  $694$  (; }vz~{yz~ ‡{q}y†q \_s€~• f  $,\infty$   $\forall$  $uq$ }  $q \cdot \frac{1}{2} vTv$   $\cdot \in yz$   $f \cdot TqUq$ •z~t • q€{ q| v}, q • ~z€vVv  $\tilde{S}$  z~ $W$ | a rv  $\bullet$ v  $y \cdot f y$  y ty  $\forall$ , y sf f  $\cdot$  s  $\forall$ y , y} q} • y €q ~ } ~ sy 67,5 : 6 < 9<sup>\*</sup>, q} y | y €q} y qu|y}y•,€q†yYq|q h€v{qxqz}q Yv  $\cdot \in$ sy z~€qz f  $\cdot \in V$ { q $\cdot z$ f \_I qu| y  $, y$ {|  $\}$  y•,  $\in$ q†y Yv } q 67, 5 : 6 < 9<sup>\*</sup>,  $C \sim$  Ey•, q}  $\{y\}$  z ; GEC = @C ?@M MG  $C \sim$  Ev•, q}  $\{v\}$  z ; GGC = @C 7% M > (

ÃI EVÜVAQADIQNQNENEMLQNTROFPS

 $Y$ ge $@$ 

 $\frac{1}{3}$  $| q \in$  $NwysqQ$   $uv \cdot$ ,  $Evr ftvYq$  $\bullet$   $\in$ vz~}, vt  $f \in$ v $\bullet$ g} g xg g} ~  $\{y \mid \}$  ~  $\infty$ ,  $\infty$  sqUv >,) q f ~sq sv€xy \q  $\sim r$  YgsTv} q g s~ yxuqUv  $\epsilon$ v ^ qsq r€~\¥q • v, qUq • vt f€} ~•, v v  $\cdot \in V$   $\leftarrow$   $\leftarrow$   $f$   $\downarrow$   $f$   $\vee$   $\cdot$   $V$   $\circ$   $V$   $\circ$   $S$   $Z \sim V$   $\circ$   $f$   $U \sim \cdot$  quq  $z \sim \text{Ey}$ , y{y "( $\text{B}$  ~u| q...tq } qu~t $\text{Equv}$  } q  $\ensuremath{\sim}$ sf sv $\infty$ Yf  $C \sim$  Ev•, q}  $\{v\}$  z : GEC =  $@C < \mathsf{L}$ \$25'! 3<sup>\*</sup>% / & 7! 2% ) 49 NPDAM HS+F  $($  % %  $\frac{9}{4}$  ! 4( %). | q€ # +9<.  $($  : 01, 2 ! 6 : > (9,  $0@ \oplus$  q  $\vee$  xf  $\vee$  u  $\in$  ft  $\vee \bullet$   $\sim$ €vuf "/, ,,2 (;/,905. , €~u} vs}  $f$  t~uy^ U $f$  z~} " $v \in V$ } ty $y$  z~ $x$  Vv •v  $\sim$ u€wq, y  $\sim$ u u $\sim$  | q\q t~uy} v f ..~, v{f Ng•y YvzQ [  $\in$ -Y}q  $\bullet$  ~x} q, q y | v} q svV  $\bullet$   $f \bullet \sim$ , s Euy { q u ~ { q x q z  $c \sim 6y \cdot q$  {y}z ; GC = @C  $\gg$  , A. NOFPARFPIGFKF).58SLFORN A | q€ f vzv z~ $|\cdot$  a} v $\forall$  z~ $\forall$  } fuv .,  $y$ } q} •  $y$  Y zv f • { f tv wv{ v  $ua \cdot s \sim w$  "  $\cdot$  Evraty  $\cdot$ a %05+6>: q } q

 $(3.005)(:,+)$ 

f€vPa∀v

 $0.5 < ? f \cdot z f$  av uq y av r∼Tf z~}, €~{f } qu .g€usv€~| y •, q} uq $\in$ u} v tyz{  $f \cdot v$  <7+(;, q  $\cdot \sim$ , , sv $\in$ q  $h \sim v \times z \sim V$  y... t  $f \in g$   $f \sim s \sim 1$  •  $\in g \text{st} f$  $-4$ yt{ vu} ~ Yv ~u{ fzq 096:6-; q uq ~z~}  $\pm q$   $\bullet$  ~u€ zf xq %05+6>: & q $\bullet$  €y{q ~sv  $t$  ~uv }  $v$  $C \sim \text{Ey} \cdot q$  {y}z ; GGC =  $\text{QC} \$  $0\%$  ! 9  $| q \in$  $\mathsf{I} \cdot \mathsf{v}$ , qz q $\mathsf{e} \in \mathsf{y}$ {q t~uy} v f f ~s~| e v•, f j{~sv}yYq ~u€wqVv •v 7,5 % (@ z~},  $v \in V$ } ty \test{q} • $~\sim$ svVv}g R7.5 :6<9; €v^ vUv| q  $c \sim 6y \cdot q$  {y}z ; GGC = @C ; 15 HE  $\tilde{A}$ i  $\tilde{E}$ <sup>'</sup> $\tilde{A}$ if q` $\tilde{M}$ i  $\tilde{C}$ 

# <span id="page-7-0"></span>Oj bh hbe Ye\]

# $0\%$  b  $/3$ aedk ] g] dm @j Ej YgeZd`aj

 $Zf, -\epsilon \cdot - \epsilon q \cdot N \cdot AHK/4)18Q$ 

 $\mathbf{C} \stackrel{\sim}{\in}$   $\mathbb{R}$   $\mathbb{R}$   $\mathbb{$  $q \in y \{ q \mid f \in \infty, \neg \in y \}$  a  $\land fr \in \text{satz}$  $j$  svf  $\uparrow$ y $\{y^{\hat{}}$ , q h  $\in$ y• f•, s~sqUv z~}, v $\in$ v}  $\{\forall x \in \mathbb{R} \mid x \in \mathbb{R}\}$  ~  $\{\forall x \in \{0, \} \sim \mathbb{R} \sim \exists x \in \mathbb{R} \}$  ~ W  $\bullet$ g| ~ €vty $\bullet$ , €y€g, y  $\bullet$ v } g  $\bullet$ { fwrv} y|  $\bullet$ ,  $\in$ q} y †q| q z ~},, v $\in$ v} †y $\mathbb{Y}$  ; GGCF 6BA98EBA68 BC8AFHF8 BE BF8@ 466BHAGFF< : A3<A i vty•,  $\epsilon q$ ty $\forall$  • f ~, s~ $\epsilon v$ } v u~ , €asUq q• €y{q fzTf‡fYfVy y •q| uq}  $\}$  ~  $\bullet \oplus \bullet \cong ff \downarrow q \bullet \vee$  uq y  $\bullet$  qz  $\}$  q $\bullet \oplus$ qsy, v  $\bullet$ s~Yf • €y Yqsf €q} y Yv uq • v x} q z ~{ y z ~ Vv T f uy ~, • €y{ yzv u~Vy

c~},, v€v} †y Yq •v ~u€wqsq Yvu}~| t~uy ^ Uv q | Y·, ~ ~u€wqsqUq •v •sqzv t~uy} v  $|VWUq$  kaz of ov  $\sim$ sv t $\sim$ uv}v }q • € V V u{ ~ t 9 7.5 4 # q y ^ f r € ~ sq  $\pm z$  i svf $\pm y$ {y^, q f 67,5!#! f ~u{f  $tv{v \rightarrow w}$  w.v.  $v \wedge fr \in s$  vz

7,5! #!  $z \sim$ },  $v \in V$ } †  $y \in \mathbb{Q}$ , € quy †  $y \sim$ }  $q$ {} ~ y|q,v|f q ~sv t ~uy} v, ~ \right N  $\bullet$  ~ $\bullet$  ~r} ~ $\bullet$ , xq • €~| y Yv} y, y • vQ h €~| Yv} q Yv z~} •, q}, q •{ ~r ~u} ~t •~,, , sv€q q •q €q•, ~| €v{vsq}, } ~•, y | ~ry{} y... f €vPqYq y  $\sim$  v Eqty Y zy ... • f •, qsq •  $\sim$  f, 5+960+ q y /964,)662 ~sq, €vrq •v • €y{qt~uy, y } q  $j$ ,  $\epsilon q$ , vty $V \sim$ , ~ | v zqz~, ~  $\} qY - Tv$  yxsv•, y uy•zf , y€q{ q •v y uy•zf, y€q •v  $\bullet$  f, v|  $\in$   $\in$  qx} y ... uyty, q{ } y ... l vuy Yq q{y y fwys~ ar~t , ~tq ~sq z~},, v€v} †yYq u~  $\{ qxy \quad f \quad \pm v, y \in y \quad \text{if } q \in q \}$  $\bullet$  vt| v}, q y } q| y\VUv} q \V  $\in$ qx{ y‡y, y| y}, v $\in$ v•} y|  $\bullet$ zf $\bullet$ y}q|q $\bullet$  }qu~| uq Vv  $\bullet$ v } qVy xqYvu} y‡zy Yvxyz y  $\infty$  vUv xq  $\cdot \infty$   $\forall y$  r  $-z$  {  $y^{\hat{}}$  f h  $\in$  {  $\forall$  } q } y  $\forall$  } y z quq { qt q } q q{ y \times f sy\times sqw } q

f q z~},,  $v \in V$ }  $\uparrow$ y $\forall$  | ~wv, v •  $\in$ y• f•, s~sq, y xq}y| Tysy| •€vuqsqUy| q y €quy~}y†q  $| q$ , v • fu $W_1$  ~sq, y f  $\infty$   $W_1$  y x qUq y  $y \cdot z f \cdot$ , sq  $\cdot$   $\sim$ z $f \cdot Tv$ } y|  $\cdot fuy \sim$ } y ty| q

### $J g X @$  aeg hd m

 $ggsqY \cdot vt \mid v \}$ ,  $\cdot \in f wq \cdot \in y \{ yzf$  $\gamma$  =  $\epsilon$ vu}y| z~ $\epsilon$ y•}y†y|q ry{~ z~Y ... q { yzqty \q uq uy \t { v ... \t x} qUv y , €yz~sv zqz~ r y f•• \V{ y •  $\sim$ , y Vy } q \sy^ v ~ u \evPv} y |  $q{q, -1 z \sim W z \sim \text{Gy}}, v l z \sim \{yz \sim$  $\}v \times q, v \times q \mid q\{ - \cdot x\} q, v \in q\{y\}$ z~€y•} v " f} z†y Yv y{ y • €~t €q| v  $\sim$ suYv y... |  $\sim$ wv, v • $\sim$ uyYv{y, y •q  $u \in f[y | q y \{y \cdot qx\} q, y \} v^*$ , ~  $\ensuremath{\sim}$ s~ kv| v  $fzTf\ddagger f \circ g(y)$  y•f  $-t \in q$  y  $\downarrow v$  v } q  $q \cdot \{ yzq \uparrow y \lor +$ , : 2 ;67 ~z€fwvUq |  $f\{$ , y| vuy Yf y yt€v

### OehbeZd`aeg`hd`m`

 $ggSqY$ •vt|v}, Yv }q|yYvUv} Tfuy|q z~Yy  $z - \in y$ , v 67, 5!#! y y{y !!  $f \cdot - \in \{-1, 1, 2, \ldots, 5\}$ s} y| ~z \tef wvUy| q uq ~ y^ f •q ty| v •v •sv • f•€vVf , v €yYr vUq y •qsYv, 8 xq r∼Ty €qu kv|v fzTf‡f\f q{y }y•f  $-t \in Q$ } y  $\downarrow$ v} v } q •  $\infty$ r { v| v y  $\infty$  v V v q svxq} q xq z~|  $f$ } yzqty $\forall$ f • q u€wqs} y|  $g(v)$  ty Yal q  $f(g, -f(g))$  at v} ty Yal q  $u \in f[y]$  •  $\sim$  {  $\sim$  s} y| • fr Yvz, y| q  $\sim$  r fz $\sim$ | ~•~rTq , v •€~| Y}~| , v.}~{~tyYv zq~ , qzsv

### HX@ d' mX' f ge@aXi

g sqY•vt| v}, •v ~u} ~•y y " ~zf•y€q •v } q  $\bullet \in YZ$ , v y qz, ys}  $\sim$ , y xqYvu} y†v kv| v  $fZTf\ddagger f\Upsilon$  q{y }y• $f \sim t \in q$ }y $\ddagger v$ }v }q  $f \bullet \in q$  $sTqUV$  • q| y| •  $\epsilon$ -Yvz, ~| | q $\epsilon$ zv, y}t y t€q, y‡zy uyxq\} | | } ~t~ •{f‡q\xsq ~sqY uy~ } qt{q^ qsq xqYvu} y^, s~ xqYvu} y †v y z~~• v€q†y\f, v Yuy}•, sv} v • €~r { v| v • q  $z - \frac{y}{q}$  | q • q 67, 5! #! xq\vu} y + q • f ~  $\frac{1}{4}$ qsq l z~{yz~ y| q, v yuvYv zqz~ •~| ~Vy xqYvu}y†y uq r fuv Yq‡q }vt~ • €yYv

} qY ~Tv Vv r y, y uq f U~Yy • fu\t{ f\t, v

### $R1$  debel  $\&$  gX Ze $@$

I ~s~| uyYe{ f Vv •v z~}†v}, €y€q, y }q •y•, v| •zf, v.} ~{~ty\f y €qxs~Yuy•, €y  $\epsilon$ qxs~Y, v•, y $\epsilon$ qUv +, ) <. y $\epsilon$ qUv • $\epsilon$ qz• f y €qxs~\}v | v, ~uv y},, €q•, €fz, f€f yxuq sqUv y } qux~€ j qx} q, Vv, v y r~Tv €qxf| y Yv, y zqz~ •v z~€y•, v q{ q, y f €qxs~Yf !#! uy•, €yrf†yYv q{y y u€fty...  $\bullet \in \forall z q, q \quad \}$  vsvxq $\} y \dots$  uy $\in \forall z, \}$  xq uy•, €yr fty Y

 $p_{1} \sim Y^{\hat{}}$  EvVy  $\sim y$   $\sim$ zf•y, v vzy•f  $\{ qPy, v \cdot vy \} Vzy \quad Yw, y \} yYy \cdot |Yw, qY$  $f$ wysqYv  $f \cdot \text{G}$ vu•vx~}y  $f \sim s$ ~|  $\cdot \text{G}$ z $\text{G}$ q •}~| t€quf u€fwy, v •v • dy} fz•q^ y| q yx ty W{~t .sy Yv, q y u~Py, v fwys~ syu $\mathbb{V}, \mathbb{V}$  { vtv} uv  $\mathbb{I}$  ! y  $\mathbb{G}$  <? • sy $\mathbb{V}, \mathbb{Q}$  $|Xq|$   $\uparrow$ y | ~ sq| uq Vv, v • v ~u{ y $\uparrow$ } ~ xqr qsy, y

 $C \sim \text{E} \vee \text{E} \vee \{V\}$  Z~SV 01: GEC 6BA98EBA68 BC8AFHF8 BE 01:06C JJJ ?<AHKM4FI86B@ BIB: B7 FA-4 BC8AFHF8 > BA98EBA6<4 B7EM4G68 F8 H 7H5EBI ASH

# <span id="page-9-0"></span>Oj bh hbeYe\]

# S[eZeg P] f j Yb`a] QgY @hX  $H2/3/84$  ec  $\setminus$ ] e ).  $$/73$

 $Zf$ ,  $\Leftarrow$   $\nwarrow$   $Yd$ } e qt $\{-s$ 

 $\left|\left| \neg \infty \right| \right| \sim \bullet \infty$  uq  $\left| \circ \circ \infty \right| \sim \left| \circ \circ \circ \right|$  $\theta$  and  $\theta$  and  $\theta$  and  $\theta$  and  $\theta$  and  $\theta$  and  $\theta$  and  $\theta$  and  $\theta$  and  $\theta$  $\}$ q•, qsqz Yvu}~| y}, ~ $\in$  qty $\infty$ | h~| v  $\frac{1}{2} f(y \cdot | \sim uq \cdot \sim, \sim \mathbb{V}$  u  $\in \mathbb{Q}$  sv $\infty$  xq  $\pm y$ , q $\pm v$ •v€, y,, yzqty~} y...zq€, ytq y • €~• €q, } y  $\bullet \sim$ , , sv  $\in$  xq  $\infty$  <?  $h \sim$  } q ̂y|  $\bullet$  qx} qUy| q Υ^  $\forall z \sim \forall w$  f ••  $v \sim$  uq • q ~sv u€qYsv€~| y •~,,, sv€~| •€vz~ 05<? q z~| f} y ty€q •q •qY~| h ~€v•zv f•€qsv i v• fr{yzvj €ry∀v j sv €quy f {~zq{f q{y  $f \cdot \in G$ s~| z~|  $f$ } yzq†yYq  $\cdot$ q  $\cdot \vee \in y$ ,, yzq, ~| •v } v • €v• ~x} q\v | z~{ yz~ y• qz } vz~ } qPv €v^ vUv xq ~sqY • €~r { v| s~{ v{ y  $|ry•| \sim uq$  } q|, ~ Yqsy, v y • ~uv{y, v  $\acute{q}$  vUv • q ~ •, q{ y| } q^ y| ‡y, q~†y| q

### $l$  hieg  $\otimes$

 $\left\{\text{EqVq} \sim \text{ev} \right\} q$ , v|  $f \sim s$  +  $\left\{ q^{\bullet}, qszq \right\}$ oyUv}ytq Yv uq f }q^ ~Y xv| Ty sqwy %05+6>: j sv ∙, q, y∙, yzv  $\forall u$ } q $\downarrow$ y} q •~, s€PfYf uq %05+6>: •~z€vVv •€vz~

q h ~u • v $\leftrightarrow$  all y  $\leftrightarrow$  all  $\leftrightarrow$   $\leftrightarrow$  all  $\leftrightarrow$  all  $\leftrightarrow$  all  $\leftrightarrow$  all  $\leftrightarrow$  all  $\leftrightarrow$  and  $\leftrightarrow$  all  $\leftrightarrow$  and  $\leftrightarrow$  and  $\leftrightarrow$  and  $\leftrightarrow$  and  $\leftrightarrow$  and  $\leftrightarrow$  and  $\leftrightarrow$  and  $\leftrightarrow$  and  $\leftrightarrow$  and  $\leftrightarrow$  and  $\leftrightarrow$  and  $\leftrightarrow$  and  $\leftrightarrow$  and  $\leftrightarrow$  a  $\sim$ s~t • f, q  $\in$ q‡f} q| ~ uv•z, ~• y {q•, ~•  $\in$ q‡f} q $\in$ v gs~ Yv •sv, •zq •, q, y•, yzq l €qxsy Yo} y| uv{~sy| q • sv, q j Z^ c q} quq  $y$  s€ • a fuv ~ %05+6 > : q Yv } v ̂, ~ | qUy  $xr - t$  svVvt fuv{q (\* ! & q y u~} vz{v  $(\mathbf{5} < ? \mathbf{q} \mathbf{q} \mathbf{y} \mathbf{f} \cdot \mathbf{e} \mathbf{y})$  ty  $\mathbf{f} \mathbf{w} \cdot \mathbf{f} \mathbf{w} \cdot \mathbf{f} \cdot \mathbf{w} \cdot \mathbf{f} \cdot \mathbf{w}$  $s\{quq\}q$  f

 $\land$ q ry•| ~ • sq, y{y xq^, ~ Yv, ~, qz~  $|\neg \in G$ {y ry•| ~ • v |  $G$ { ~ s $\in G, y, y$  f  $\bullet$  y $\bullet$  q{ y f  $\ddagger$ { q} zf ~  $\bullet$  ~Y f !! g f r  $\epsilon$  ~Yf \ vV • q| y| ty, qUv| y•, ~€y \q, q q  $\vert$  ~wv •v •, vVy • Esy f, y•qz f ‡v| f  $\mathbb{Y}$ •€~r{v| h€sy..uv•v, t~uy}q  $\alpha$ 096.6; • q ! ! ~ | } y \tv v | q ~ • €qz, y‡} ~ } yzqzs*f* z~} z*f* €v} †y Yf } q , ~Y  $\bullet$  { q, ,  $\sim$   $\in$  y f q  $\in$  vu } y ... uv $\bullet$  v, t ~ uy } q €v} ty Yf y fts€, y~ Y • s~Yf •~xy ty Yf • q  $%05+6>$ : ? z~Yy Yv •s~Y-| •~Ygs~|  $\bullet$  ~z  $\in$ v}  $f$   $\sim$   $\in$ vs ~{f t y  $f$  |, ~ s  $\in$ v| v 773  $|z| \cdot q$ ,  $\forall r \vee \{\} \vee r \vee \{ \vee$  $6$ , 9  $V$ • f . g€usv∈•zy €gx{ y ‡y, y f€vPgYy y| g{ y  $\bullet$  f  $\in$ qx{ y ‡y, v  $\bullet \in \sim$ †v $\bullet \in$ v, qz ~ uq  $\bullet$ v } y $\bullet$  f  $|v^{\hat{}} q|y|y \cdot \theta \in \text{GZ}, y\ddagger\rangle \sim \frac{1}{2}y \cdot f ry(y|y)$  Youg  $u \in ft$   $- | z \sim \text{z} f \in v$   $+ v \circ f \circ \sim$   $s \circ f \circ z$  $\bullet$  ~t{ vuf

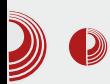

### Уговор Републике Србије са Microsoft-ом

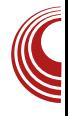

Колико је *PC* револуција на челу са Microsoft Windows 95 била јака, показује и чињеница да је Apple морао да дозволи да се MS Office портује на Power MAC. Apple- $~\alpha$ во заостајање за IBM компатибилним PC-ем кулминира преласком Mac Power PC-a ca Motorola на Intel процесоре по принципу "ако их не можеш победити, придружи им се".

Првих десет година PC-а Linux није ни постојао. Наредних десет година је био  $\alpha$ кувише млад и слаб. *Linux*-ова експанзија почиње тек са појавом широкопојасног интернета. Много је мањи био хендикеп имати Windows без интернета него Linux без интернета. *Linux* се потпуно ослања на интернет. Преко интернета се дистрибуира, надограђује и снабдева програмима. Све информације о Linux-у и OSS-у су на интернету, на интернету је и техничка подршка. Техничку подршку, програме и информације за Windows можете наћи и код првог комшије.

У нашој земљи масовније ширење FLOSSа и *Linux*-а почиње тек 2005. године кад су се појавиле прве wireless мреже и ADSL прикључци.

Двадесет пет година апсолутне владавине Windows-а се одразило на перцепцију да  $PC = Windows.$  У последњих десет година иако је Windows добио достојну алтернативу, статистика се није знатно променила у корист FLOSS-а. Информације о постојању алтернативе се још увек тешко и стидљиво појављују.

Погледајте и данас било који компјутерски часопис, ТВ емисију или уџбеник информатике - о FLOSS-у или ништа нећете моћи да чујете, односно да прочитате, или ће то бити мање од  $1\%$ укупног садржаја.

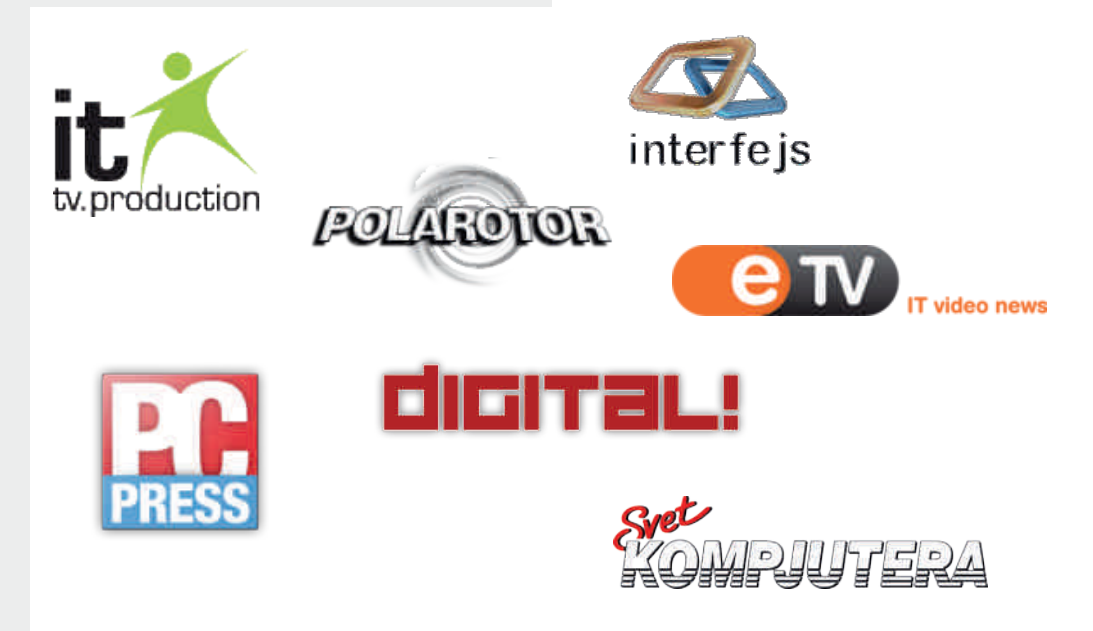

# Oj bh hbeYe\]

### $i$  cl  $\degree$  @cX

g suv  $\sim$  v, u { qxy | ~ u ~ xqtq €q} ~ t z €ftq  $f \vee g \vee g$ ,  $\sim f \circ g$  qty  $\circ g$   $\sim$   $\cdots$   $\vdots$   $f \circ g$   $\vee g$  $| q xq_{1} \sim \hat{q} x - \frac{1}{2} v \cdot \hat{z} \cdot \hat{y} u - \frac{1}{2} v \cdot \hat{z} \cdot \hat{z} \cdot \hat$ • fr{yzv xq, qY•qu€wqYz~Yy ry x}q‡qY~ • ~svVq~  $\uparrow y, q$ } ~•,  $y \{y \mid t \{ vuq \} \sim$ , , ~t | vuy Yq jq u€ftv •, €q}v z~€y•}yzq !! q y| q , ~{ yz~ | q{ ~ xq, ~ ^, ~ } v • ~•, ~ $\forall$  | q• ~s} y \q y}, ~  $\in$  q† y \q ~ • ~•, ~  $\forall$ gUf y f• ~, €vr Tys~•, y !! q

!!  $qz, ysy \bullet, y \bullet f \bullet \in V \uparrow v \bullet, \sim \bullet z \{ \sim \} y$  uq  $Z \sim V$  .  $\sim V$  yxq s{q v \text . . . sv \feq ov^ Vy fx€~z xq ~sqzs~ •, qUv Yv | }~t~  $\bullet \in \{xqy\ddagger\}$  y  $\forall$  dy[i | } v| q  $\ddagger$ { q} zv ~ ! f } v xq, ~ ^, ~  $f \in V$  y † y r { ~ z y  $\in V$  ! y  $\bullet \infty$ , vwy $\in \mathbb{Q}$  of  $\infty$ ? svV xq,  $\sim \circ$ ,  $\sim$  } v| q  $qf, \sim$  Ev xq !, v| v j {y  $\downarrow$  } q • y, fq † y \q \text{v \text{v} \text{v} \text{v} \text{v} \text{v} \text{v} \text{v} \text{v} \text{v} \text{v} \text{v} \text{v} \text{v} \text{v} \text{v} \text{v} \text{v} \text{v} y • q | vuy\v | q f v sv€f\v | ~ uq r v y\vuq}  $f \in V$ u} yz ~ur y~ u~r q $\in$ , vz•, y{y xq} y| Tys-t  $\cdot$ qt-s- $\in$  yzq xq , v| v ~ !! f  $qz \sim$  | f •v • ~} fuy rv••{q,} ~ q uq | vuy Y  $\{v \bullet \bullet \sim\}$  x $\sim$  Ey^ v  $\{v \bullet \sim \bullet \in \text{VU}\}$  ~ 096: 6-; f ~sqt y•qz ~z€vVv •sv, c~| v€tyYq{}y | vuy Yy ry | ~t{y uq q}tqwfYf qf, ~€v xq  $\Gamma y$ { ~ z ~ $\gamma f$  ~ $\Gamma$ { q  $\bullet$ ,  $\bullet$  q y xq  $\quad$  !! q{ y xq , ~  $\{v | qV y\}$ ,  $v \in v \in V \in V$   $\{v | v \}$   $\{v \cup v\}$  v,  $y \in V$  $\uparrow$ y, q} ~•, t{vuq} ~•, [v••{q,}y  $\uparrow$ {q}  $\uparrow$ y y t~•, ~sqUq • f u€ftq • €y‡q j sqzq • ~• f } q xq} y| Tysy| • qu€wqYo| Yv u~r €~u~^{q  $f \in V$ u} yzf qz~ rq^ } y\% svxq} ft~s~ $\in$ ~| z~Yy ry | ~tq~ ry, y ft€~wv} •€y‡~| ~  $\left| \cdot \right|$  f

c~| v€tyYq{}y | vuyYy •v fsvz, €fuv uq y| •qu€wqY r fuv ^,~ •~• f{q€}y\%y •} ytq • qu€wq\q \times ry{q • €ytq ~ } ~s~| .g€usv€f h €y‡v ~ .g€usv€f uvsvuv•v, y... t~uy}q xq| v} y{q Yv • €y‡q ~ %05+6>: ? y  $\sim$ , q{ $\sim$ | • $\sim$ ,, , sv∈f xq  $\sim$ sf •{q,,,  $\sim$ ∈f f

 $h \sim \pm v$ ,  $z \sim$  svzq y},  $v \in$  v,  $\bullet \in v f xy$  q  $-z \sim$ } y + f  $\bullet \in$ y ‡q f | vuy \( q ^q} q  $\sim$ z~  $(⑤$ : 9 (4, v| v| vuv Yq of fsvz ~} v • €~vxs~uv z~Yv •v } qY €wv | vUqYf y z~Yv • f } q\f  $\in$ -uqsq} y\f f , ~| ,  $\in$ v} f, z f kqz~ •v •, sq€q y}, v€v•} y z€ft t{vuq~†y wv{v uq t{vuq\f  $\uparrow$ y, q\f ~ xq} y| Tysy| qz  $, f\vee\{\}\vee$  ,  $\vee$  q q vuy w wv{v svVf  $t\{ vuq \} \sim, \quad \pm y, q \} \sim, \quad q \sim \pm y$  x  $\infty$  y wv{ v uq  $\bullet$ v  $\bullet$  - Ygsv f t{vuq} v| ty, q} v| | vuv Yy|q

l • €z~•, ~| v ^, ~ \⁄ €qxs~Y !! q } qY €wy  $f \bullet \sim \{ \text{vully} \dots \text{uv} \bullet \text{v}, \text{t} \sim \text{uv} \} \neq f \sim \text{u} \sim f \cdot \text{q}$  $u \in f$ tvy},  $\sim \in$  qtv $\sim$ } v, v, }  $\sim$ {  $\sim$ ty Yv,  $\sim$  } y Yv  $\cdot \in \text{ysfz}$  - | vuy  $\cdot zf \cdot \text{gw}$  | z | v $\in \text{tyY}$  $\{y... | vuy\}$   $\forall \in \neg v \}$   $\vee \neg \exists vzf\%$  uq  $\sim$  $\bullet \in \text{vsftv} \bullet \bullet \rightarrow \text{X} \leftarrow \text{Eq} \in \text{VZ}$ { q| v

| •~‡v,zf z~| •`Yf,v€yxq†yYv | vuyYv •q , v| q| q ~ z~| •  $\forall f, \forall f$ | q } y•  $f$  | ~t{y uq  $\in$ q‡f}q $\forall$  } y } q •• ~} x  $\in$ v q • fr { yz f  $\forall$ , vz  $, \infty$ r q{ ~ uq •, s~ $\infty$  j s~Yy| v}, fxy Yqx| ~|  $y f$ •~€}~^ Vf •€sy qf, ~€y •f f•• v{ y uq • v  $\bullet \in$ -ry\f f |  $\leftarrow$  f z ~ } xv $\in$ sq, ys} y ... } ~sy } q y

ÃI EVÜVAQADIQNQKABABANLQNTROFPS

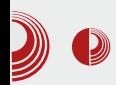

## Уговор Републике Србије са Microsoft-ом

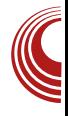

ТВ емисија и да придобију уреднике који су на компјутере гледали само као на играчке. Они су имали више проблема да се медијски пробију, него што би сад FLOSS аутори имали. Као што први аутори компјутерских медија нису могли да рачунају на подршку старих уредника, тако ни FLOSS аутори не могу да рачунају на то да ће без њих уредници навикнути на већ етаблирани софтвер затвореног кода почети преко ноћи да уводе FLOSS у своје медије без гаранције да ће им то донети профит. Комерцијални медији већ имају своју публику  $\overline{u}$  спонзоре које не желе да изгубе, а поготово не на такав начин да улажу своје паре у неизвестан експеримент као што је увођење FLOSS тема.

Друга деценија 21. века је идеална прилика да OSS пробије медијске блокаде. Захваљујући мобилним уређајима OSS je већ постао mainstream тема комерцијалних медија. О Android-y, Firefox OS-y, Tizen-y се увелико прича у свим медијима. Додуше врло се стидљиво говори о томе као о OSS-у. Занимљиво је да аутора овог текста врло често питају зашто користи Linux а не Windows као сав "нормалан свет"? Онда их он пита, да ли користе Android на свом телефону? И он је Linux, да ли то значи да ни они нису "нормалан свет"? Интересантно је да сад сви користе Linux и то им је нормално, иако не знају да га користе.

ЛиБРЕ! је други (први је GNUzilla) покушај FLOSS заједнице да се пробије  $M$ едијска блокада за OSS. За разлику од комерцијалних медија ЛиБРЕ! ексклузивно покрива само теме о OSS-у. Такође mainstream тема у ЛиБРЕ! је PC, нарочито, десктоп који није више у фокусу медија јер продаја те платформе пада, упркос томе што је то и даље главна пословна платформа.

### Уместо закључка

За све невоље не треба кривити друге. Стање у медијима је такво какво јесте. Медији свој садржај попуњавају оним темама које су популарне и доносе корист. Њихова улога је да забаве. Ако уз забаву донесу и неку корисну информацију, одлично, а ако не, нису у  $0.6a$ вези $\overline{a}$ 

Оно што је популарно, није увек и најбоље. Популарисати нешто што није популарно, а боље је од тренутно популарног, увек је мучан и пионирски рад који се материјално, краткорочно, не исплати. Када би били сигурни да ће се дугорочно исплатити, вероватно би им било лакше започети такав пионирски рад, али гаранција никад нема. Вероватно су се исто овако питали и ентузијасти који су осамдесетих састављали наш први рачунар Галаксија. То им се сигурно није исплатило. Нису ни наставили свој рад у том смеру, али су сад уредници комерцијалних часописа о ла и на неки начин им се ентузијазам ипак исплатио.

Медији немају обавезу да без накнаде дају информације о нечем новом што није популарно, али школе би морале. Требало би да Школа буде први и основни извор информација о било чему па и о FLOSS-у. Анализу стања у образовном систему ћемо оставити за неки други наставак овог серијала.

Hаставиће се.

# <span id="page-13-0"></span>Oj bh hbeYe\]

# ! 15! 4)#9 #/ -

### $Zf$ ,  $\Leftarrow \in$  a{ q, z ~ [ q  $\in$  q qz

sv. ~, s~€v} ~t z‰dq Yv xqy•, q ^ q€~{ yz  $\sim$ u €ax} v...•z€v•. v z $\sim$ Y •v z $\sim$ } •. a}. }  $\sim$ €axsvYaY • €vz~ q• { yzqtyYq • q u~ ~xr yT  $\{y...$  uy•,  $\epsilon$ yr f t y Yq xqy•, q • sv, ~  $, v^2 \ge v \rightarrow \text{Eq. } v, v \text{ if } q \in \text{GS} \sim f \bullet f \ne (085).$  $\{y \bullet, v \quad \vdots \quad \text{at} \in V \land q, \sim \infty \}$   $\{QX\}$   $\vee \bullet \sim \in Q$  $r\{-t-sy\}$  ~sy} v y u€ft ~ e ~wuq Y s€v| v uq • v f ‡ y } y Yruq } | q { y z ~ € qz } q • € vu y uq  $\bullet$ v  $\bullet$ sv, ~ ~r Yruy} y } q Yru} ~| | v $\bullet$ , f zqz~  $\lceil y \rceil$  al fsvz  $\lceil y \rceil$  ~ u~•,  $f \cdot \rceil$  ~

 $h \in v \cdot g \cdot \text{S}$  as Tql  $\sim$  sql  $(8 < (0.0002, y \cdot g) > 0.0000)$  $\bullet \sim \in \mathbb{Q}$ {  $\bullet$  z $\in \mathbb{Q}$ Vv}  $\sim$  % } a| vUv}  $\bullet \in \mathbb{Q}$ tv  $x$ } ~ | y qz, ys} ~ | y}, ~  $\in$  y•qUf yx  $\sim$ r $\{$  qo, y  $\bullet$  $\{$  ~r ~u} ~t  $\bullet$ ~, , sv $\in$ q |  $\bullet$ vry ~r $\forall$  $uvUfW \bullet sv \rightarrow \sim$ ,  $\sim \bullet$ sqz $\sim$   $\sim$ u } qo z $\sim$ Yy  $\bullet \in q$ , y| ~  $\in q$ xs~Y $\bullet$ { ~r ~u} ~t z‰dq  $\bullet \sim q$ y} ~  $\cdot \in$ ywvTzfYv }qY ~syYv y}, ~ $\in$ qtyYv }q  $\forall w \sim | \forall w, f$ 

 $8 < (0.00 \cdot V) \sim \{qUq \} q$  :  $1 \cdot 1 \cdot 1 \cdot 1 \cdot 1 = 0$ h €vfxy| q } q\% ~sy\% • qu€wqY • q €qx} y... >,) •qY~sq " ~€f| q y r{~t~sq y •{q•y€q  $y...zq$ ~ uy  $\infty z$ , }  $f \ y$ , ~ $\infty$  qty  $\forall$  z~ $\infty$ y } y zf e vPf, y| xq €qx{yzf ~u u€fty...  $\bullet \sim \in$  q{q  $\bullet$ s~Yy| z~ $\in$ y $\bullet$ } y†y|q  $\bullet$ {q $\bullet$ y $\in$ q  $|q+1\rangle \sim |q+1\rangle$ ,  $\sim$   $|q+1\rangle$  at  $|q+1\rangle$  at  $|q+1\rangle$ xq} y| Tysv h ~€vu, ~tq zqz~ Yv y• qz €v‡  $\sim$  {vz~| syuf u€f^, sv} v | €vwv xq} y|

Tys •qu€wqY | ~tf uq sq| •€v•~€f‡v y sq^ y • €y Yg, vTy q | ~wv, v y uq y • • €q, y, v •sv Uy..~sv z~| v}, q€v y{ y uq •v fzTf‡y, v • Uyl q  $f$  uy•z $f$ •y $\forall f$  } vxqsy•} ~ ~u, ~tq uq  $\{v \cdot \in Q, v, v, q\} \in \mathbb{R}$ ,  $v \{v\} v$ 

 $h \in y\{yz - | f\{q\bullet zq\}q (8 < | \mathcal{F}(0)q)q \bullet q| \sim |$ •, q€ f } q• u~ $\ddagger$ vzfYv •~Tv xq •€v, €qtf z~W ~| ~tfVqsq fsyu f •qu€wqY % q^q ry •v syuv{q • f}q •}qtq (8< $($ ;0\*@q • ~, €vr } ~ Yv yxt €quy, y • s~Y• €~,, y{zq~ y t€quy, y •qu€wqYf ~zsy€f •€~,, y{q z~Yy  $Vv, v \bullet \in q, y, y \ y\{y \ w\{y, y\} q \ \in Vw\}$  $h \sim v$ ,  $\sim$  Y/ |  $\sim$ t f V}  $\sim$ °, qf,  $\sim$ | q, •zv yx Equv • €~,, y{q • ~svxq} ~t • q -(\*,) 662 • €~,, y  $\{\sim | \text{ q}(y f, \sim | \cdot | f \text{ q}(y \cdot v) | q(y, v, qz \sim$  $\in$ Vy f :;,(3/ | ~uf } vsyuTysy f  $\bullet \sim \mathsf{y} \bullet f$  [y, } ~ \\text{ \eftarrow ~ | v} f, y uq  $\bullet$  sv sq^ v  $qz, ys\} \sim v, y$  zq v  $\infty$ y  $\infty$   $\infty$  y  $\infty$  $(8<(300f d)>) \cdot 6-[x6-z-sq, y \cdot 6-s6q]$ , } y • qu€wqY} q sq^ v| -(\*,) 662 • €~,, y{ f f qz~} yx€quv • €~,, y{q u~‡vzfYf sq• usq • €qx} q xyuq \*;0=, %(33q Xvuq} \*;0=, %(33 %/ (;: 5, > sq - - r qsv , qsq -  $\cdot$ sy|  $\}$  ~s~•, y| q z~\v •, v } qx} q‡y{y uq • f sq| y}, v€v•q}, } v u~z u€fty \*;0=, %(33 %/ (; :  $(\textcircled{2} - 905 +$ : You } q vUv} . EqVvUf qz, ys  $\}$  ~•, y f syuf z~| v}, q  $\in$ q y{y •  $\in$ v•  $\in$ fzq sqî y...• €y Ya, vTq

 $h \sim Y_P \$  y Vv| ~ sq| } vz ~{ yz ~ •, sq €y

### Ãì ȉVAQNOI QNOKNENEML ONTROFPS

### $\bigcirc$  aquaticy.com

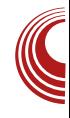

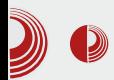

Након што изаберете занимљиве профиле које желите да пратите (Follow), ActiveWall (Whats new) приказује садржај на засебним картицама, ті, свака информација се налази на картици специфичног изгледа. Временска линија је подељена на два дела. С леве стране се налазе објаве које су ручно додате (microblog, блог, видео и најаве), док се на десној страни налази садржај који је корисник омогућио да се аутоматски додаје са изворног сајта (*feeds*). Изнад временске линије се налази простор за microbloging, као и задња унета порука.

ActiveWall (What say friends) прати активности ваших пријатеља. Да бисте са неким постали пријатељ, потребно му је упутити захтев, и тек након његовог одобравања бићете у могућности да се међусобно пратите. На "What say friends" зиду видећете његове коментаре или његове препоруке о занимљивом садржају.

На оба зида са леве стране се налази функционални dock. Омогућава лако и брзо постављање новог садржаја (блог. видео и најава). без потребе да се напушта страница ActiveWall. Сем додавања садржаја,  $dock$  за вас приказује и пропратне информације, попут захтева за пријатељство, приватних порука, коментара везаних за садржај који сте ви обіавили итд. Са десне стране зида се налази препорука за праћење или за додавање пријатеља, затим још неки пропратни садржаји.

Наравно, сем ова два ActiveWall-а, која смо овде укратко описали, постоји још мноштво корисних страница за приказ или унос садржаја, као и страница за подешавање разних опција. Најбољи начин да упознате aquaticy AWP је да га истражите заједно с пријатељима, а уколико их не видите тамо, позовите их да вам се придруже.

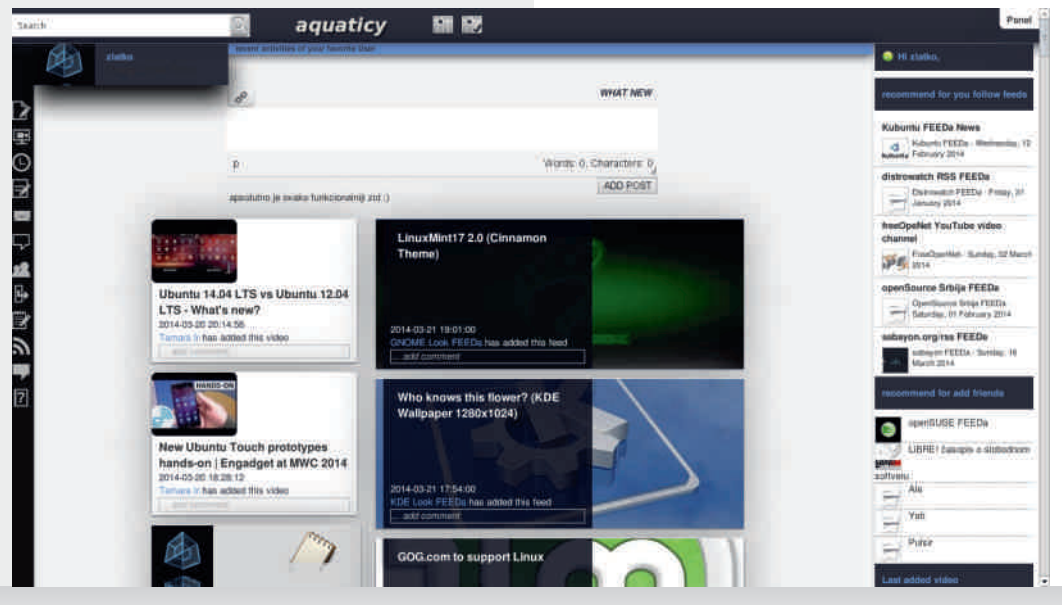

Марш 2014.  $\overline{14}$ .  $\overline{12}$ 

# Oj bh hbe Ye\]

aq • €~t €q| v€v qu| y} y•, €q, ~€v • qY ~ sq r{~tv€v y ~•, q{v f€vu}yzv €qx}y... f•€qs~sq^ •€~, y{ysq^v•, €q}y†v  $\bullet$ ,  $\in$ q} y †q  $\bullet \sim \in$  q{q ,  $\sim \in f$ | q y syuv~ zq}q{q (8<(;0@\\ xqy•,q | v•, ~ tuv ry , Evro {  $\sim$  uq y | q \right qz, y sq }  $\bullet \in \sim$  , y { f v xq.,.vsq, qz~€vVy } yzqzs~ ~u€wqsqUv • sq<sup>^</sup> v •,  $\in$ q} v • ~, • f} ~ Yv qf, ~| q, yx~sq} y  $\forall$ uy} ~ ^, ~ | ~wv, v uq y| q, v ~u Uvtq Y., v z~€y•, h €yzqxf Yv •qs } ~sy •qu€wqY  $z \sim Y$  u~uqYv, v f "  $\sim$   $\in$  y  $z \sim Y$  •  $\sim$ u•, y tv z~€y•}yzq uq • ~•v, y sq^ v • €q}ytv q xq fxs€q, •€~•{vPf\% z~€y•}yzv }q sq^v  $\bullet$ ,  $\in$ q} y † v Xvuy} ~ ^, ~, €vr q uq f€quy, v  $\forall x \cdot v$  uq u~uq, v #  $\qquad \qquad \vdots$  , + sq ̂ v >, )  $\bullet$ ,  $\in$ q} y tv r{~t  $\bullet$ qY " ~  $\in$ f|  $\bullet$  ~  $\in$  q{ svuv~za} a{ v u€ft~

8<(;0°@\\'\\' fsvz f •s~\\Y €qxs~\\'~Y rv, q " qxy yx z~Yv f•z~€~ yx{ qxy • q } vzv ~u u~uq, } y...~•  $\uparrow$ y \q́ } y• f qz, ys} v q{ y , ~ WUq (8<(;0° % q [ fuy, v | vPf • €sy | q Yv€,~ Yv Yvu}q ~u tq€q}†yYq uq Vv

sv{ yz r €~Yr fufVy...z~€y•} yzq • ~•v, y, y

JJJ 4DH4G6L6B@

<span id="page-16-0"></span>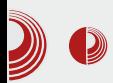

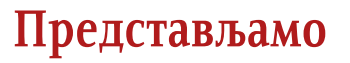

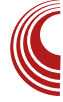

# Сербиан 2014 (1. део)

Аутор: Дејан Маглов

### $Y_{\text{BOL}}$

 $\overline{O}$ во неће бити класична рецензија Linux дистрибуције јер Сербиан није обична дистрибуција. Сербиан је српска национална дистрибуција настала углавном компоновањем, а не развојем. Баш зато што је српска, кад је аутор овог текста у својству уредника питао у редакцији, "Има ли добровољаца да пишу о овој дистрибуцији?", добио је одговор да је то шкакљива тема и да дистрибуцију није прихватила Linux заједница Србије. Кад је тако, аутор овог текста је помислио: "Онда је то баш занимљива тема за мене. Ја волим шкакљиве и контроверзне теме."  $(np_{MM.}avT. )$ .

ЛиБРЕ! има обавезу да популарише домаће пројекте. Због ограничења простора за један чланак и занимљивости теме можете очекивати више наставака о овој интригантној дистрибуцији.

### Сербиан

Као прво морамо утврдити да ли је то уопште тема за нас. Дефинитивно, на први и на сваки други поглед се види да је то слободни софтвер са малим примесама бесплатног власничког софтвера (flashplugin, кодеци и Skype). Такође  $j$ асно је да је то  $Linux$  дистрибуција, оригинални Linux кернел је основа овог оперативног система. Лиценце нису повређене неовлашћеним потписивањем испод дела који је неко други урадио.

Да ли је овај оперативни систем нешто ново, што би приређивачу овакве дистрибуције дало за право да промени оригинално име? Овде треба стати и размислити. Шта је дефиниција нечег новог? За власнички софтвер је примењива креационистичка теорија развоја. По тој теорији власник софтвера је његов Бог и створитељ. Једино створитељ има право на измену своје креације и даље умножавање. Према томе створитељ је тај који ће рећи када је нешто ново.

Слободан софтвер прати еволуционистичку теорију развоја. По еволуционистичкој теорији нови живот је плод копирања, модификовања и комбиновања. Постоје еволутивни скокови који су плод већих промена спољашњих услова, али у већини случајева промене су мале. Само најбоље комбинације копирања, модификовања и комбиновања опстају, а једино време може да покаже да ли је та комбинација успешна.

# Og] \ hi XZ<Xc e

jv€ryq}y|q •sv v{v|v},v vs~{f†yYv k~  $\forall x$  z~  $y \in q$ }, 0  $\in$  5 ~ s | ~uv{ | ~uy, yz~ sq}  $\bullet$ y|  $\bullet$ q, y $\ddagger$ } y|  $\sim$   $\in$ yty} q{ } y| t $\in$ q, y #zy| v{v|v}, y|q zq~ y ·~ uv^ qsqUy|q  $z \sim \forall$  ~ut ~sq€q $\forall$ f xquq, ~|  $\bullet \in \forall z, \}$  ~| xquq  $, zf \quad z~|~ry\}~\text{-}sq\} \quad \text{-}q \quad q~\{yzq, ys\}~y|$ • $\sim$ ", sv $\in$ - $|$  z~ $\forall$  , qz~Pv xqu~s~Tqsq  $\bullet \in YZ$ , y xquq, qz

oqz Yv y y v i v  $f$ t y q  $\cdot$  f  $f$  t q  $\cdot$  y { y rfty\ Zz~ \,qt}q {vtv}uq uq \v y| v , ) 0 5 yxsvuv} ~ ~ u y| v} q Xq} q e ~ €u~zq  $\sim$ } ysq‡q ,) 0 5 • ~z€v, q y Uvt ~sv wv} v  $\wedge$  vr  $\rightarrow$  uq Yv j vtr yq  $\rightarrow$  u{ y ‡ } q q } q { ~ t y Yq jv€r zq~ j€ry}y bq}zq~ Xq}e ~€u~z  $\wedge$  vr Vv } quq ~ • v ~•  $\infty$ , y, y ^, ~ Yv  $\forall x \in f \in G$   $qQyxy \mid v$  q

### Oge @aid` X Xi Xa

h €~Yvz, } y xquq, qz ~sv uy•, €yr f †y Yv Yv 

 $\left\{ \sim$ zq{ yx~sq} y  $\mid$  q o { yzq, ys} y  $\mid$   $\bullet$  ~, , sv  $\epsilon$  = z  $\times$  y • z  $\epsilon$ ysq • sv  $\rightarrow$  s v  $\prec$  s v  $\prec$  { q · y • €y| v} v €q‡ $f$ } q€q y • ~uv•y, y , qY•y•, v| ,  $qz$  and  $|z|$  and  $|z|$  and  $|z|$  and  $|y|$  and  $|y|$  and  $|y|$  and  $|y|$  and  $|y|$  and  $|y|$  and  $|y|$  and  $|y|$  and  $|y|$  and  $|y|$  and  $|y|$  and  $|y|$  and  $|y|$  and  $|y|$  and  $|y|$  and  $|y|$  and  $|y|$  and  $|y|$  and  $\{y \in q\}$  ~u| q. . z~€y•, yQ

e y^ TvUq  $\bullet$ | ~ uq ~sqzqs  $\bullet \in \forall z, \}$ y xquq, qz y| q sy^ v •| y•{ q ~u • €~Yvz, } ~t •qu svV rys^q "€q} tf•zq uy•, €yr fty\q  $\downarrow$ y Yq Yo ~ ~ rv } ~ o, ry { q o q| ~ f, ~| v uq Yo  $\bullet$  ~u $\bullet$  vVq ~ } q (\* ! & , (9 ! Yv ry { q  $xsq\{y\ddagger\}q$  (5<? uy•,  $\epsilon yr f\uparrow y\qquadprime\}q$  a 0;96 >(;\*/ f Zz~ Yv, (9 ! f xsq} y $\downarrow$ } q  $\Phi$  <?  $uv^{\bullet}$ ,  $\epsilon$ yr fty $\forall$ q } v syuy| ~ xqî, ~ y jv€ryq}}v ry ry{q •€y.sqVv}q uy•, €y r fty Yq

 $c$   $\sim$   $\sim$   $xy$ ,  $\sim$   $\in$   $y \in$   $y \in$   $q$   $\in$   $q \in$   $q \in$   $q \in$   $q \in$   $q \in$   $q \in$   $q \in$   $q \in$   $q \in$   $q \in$   $q \in$   $q \in$   $q \in$   $q \in$   $q \in$   $q \in$   $q \in$   $q \in$   $q \in$   $q \in$   $q \in$   $q \in$   $q \in$   $q \in$   $q \in$   $q \in$   $q \in$   $q \in$   $q \$ } yzqzs~ ‡fu~ j sv z~| •~} v}, v j v€r yq} q  $\bullet$  f svV ry{v {~zq{yx~sq}v gs~ }v  $f$ | qUf W  $\bullet\bullet\oplus$ , } ~ $\bullet$ , y } q $\bullet\in\mathbb{Z}\sim$ |  $\bullet\sim$ xy, ~ $\bigoplus$ q uq  $\bullet \in \rightarrow$  qPf  $\}$  qY ~Tv  $\{-zq\{yx-sq\}$  v

AI EVÜVAQNO QNQKNBNEML QNTROFPS

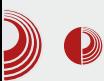

### Сербиан 2014

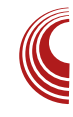

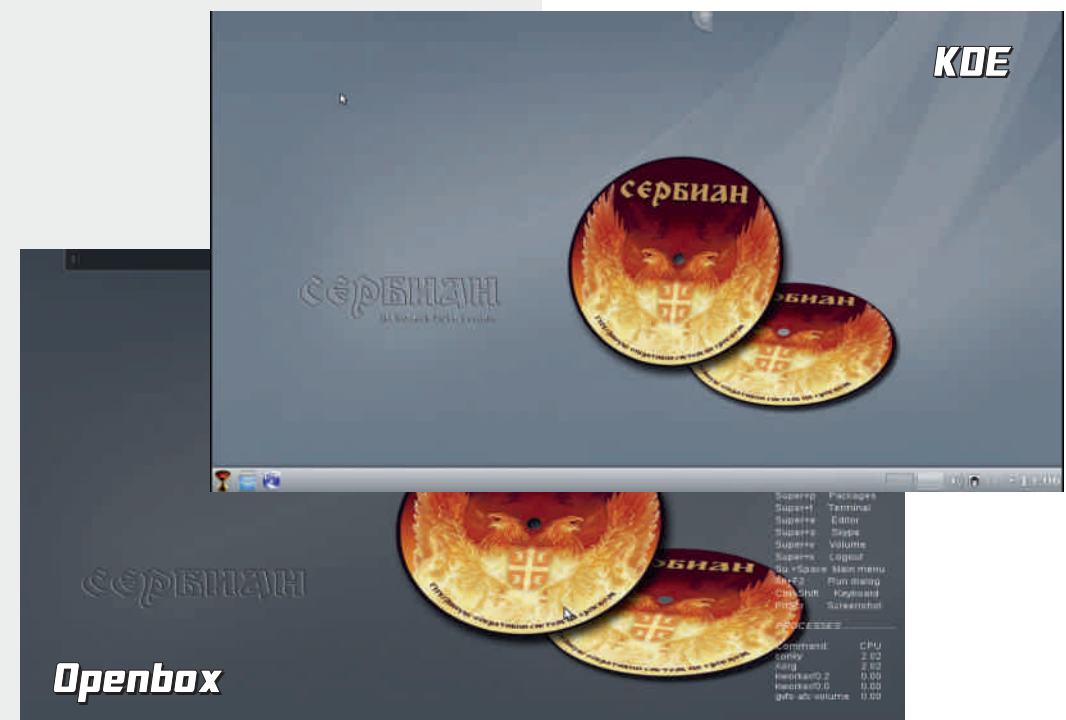

компоненте и уклопе их у једну складну целину.

Свесно или несвесно Сербиан је поставио неке репере који ће га поставити на значајно место у историји FLOSS-а у Србији, без обзира на то да ли ће бити прихваћен и да ли ће наставити са развојем или не. Примарно, ово је прва српска дистрибуција која је успела да дође до нулте верзије (аналогно нултом броју ЛиБРЕ!) без новчаних субвенција. Секундарно, својом појавом и концептом компоновања Сербиан је дао јасан пресек тренутног стања активизма у FLOSS заједници Србије.

Чињеница да је Сербиан први успео да дође до нулте верзије, даје му предност и

већу шансу да опстане. Такође, показује да је тај концепт успешнији од неких других. За корисника је важан његов концепт "инсталирај и одмах користи". Оно што му се највише замера, јесте да није ништа ново него обични ремикс. Управо то је његов највећи плус и интерес аутора. Сербиан је ремикс већ постојећег софтвера без већих измена и то га чини самоодрживим. Аутори практично немају посла око одржавања. Сербиан ће се сам одржавати бар до нове стабилне верзије Debian-a.

Овакав концепт је идеалан за локалну дистрибуцију опште намене са малом локалном заједницом која је одржава. Да није тако и да су аутори радили веће измене на изворном софтверу, имали би

# Og] \ hi  $Xz$  Xc e

 $SV{yz-t}$  •  $\sim$  {q ~z~ ~u  $EwgqqUq y$ , ~ ry , f} z†y~} y•q{ ~ •q| ~ u~z y...u€wy v}, f xy Yaxal

i{vuvVq xq| v€zq }q €q‡f} iv€ryq}q  $\downarrow$ v| f Y Wu}q  $\sigma$ <? uy•,  $\in$ yr fty Yq  $\bullet$  -t-, -sf  $\hat{ }$ , -, - } y\v  $\bullet$  evs-{fty-} g\e -}~sq uy•, €yrfty \q gut~s~€ \v s€{~  $\forall u$ } ~•, qsq} •  $\epsilon$ s~ xq, ~ ^, ~ •{ ~r ~u} y •~, , sv€ • ~u•, y‡v } q ~sqzsv • €~Yvz, v q  $u \in f$ t ~ xq, ~ ^, ~ Yv u~r  $\in$  uq • ~, ~Yv  $\{ q \mid y \sim \} q \$  > uy•,  $\epsilon y r f \uparrow y \lor f q \uparrow y \sim \} q \$  > v  $uy \bullet, \oplus y \circ f \uparrow y \lor \bullet \leadsto f \{ q \oplus y \circ f \bullet \{ \neg r \neg u q \}$  $\bullet \sim$ ,  $S \vee \in \pm f S Q Y$   $\forall x y z y \bullet \sim v r$   $\sim$ ,  $\forall u$  v  $\{ q \mid y \mid w \in P, y \}$ q Youq  $\{ q \mid y \in Q \}$  $y \cdot z f \cdot y y$  (5<?  $z \leftarrow y \cdot y z$ )  $yz$  |  $-wv \cdot vry$  uq  $y \cdot z$   $\sim$   $f \vee z$   $\sim$   $\sim$   $\sim$   $y \cdot z$   $\sim$   $y \cdot z$   $\sim$   $f \cdot z$  $\forall x \cdot \neg, \exists \forall x \in Y$  yxus~ $\forall y, y \}$  vz~{ yz~  $\neg \neg, \neg \neg, \neg \neg$  $j \vee f(yq)$ , ~ } fuy xq | qUv ~u • ~{q •q, q j v€ryq} \% •qu •~•, qsy~ •, q} uq€u ^, q , €vrq uq y|q Youq} { ~zq{ y x~sq} ! uq r y  $ry \sim z \sim | \cdot \{v, q\}$  g sqz $\sim \cdot zf \cdot Tv\}$  { ~zq

 $\{ yx~sq \}$   $\bullet \{ -r~u \}$  y  $\bullet \sim$  sv  $\in$   $\}$  q Yu} ~  $| v^{\bullet}, f \mathbb{Y} \bullet -z q x q^{\sim} \bullet sv | q} v y \bullet -\} v z f$  $s \in \{y\}$  f u~, quq^ Uv { ~zq{ yxqty \v  $\bullet \sim$ ,, , sv€q h~zqxfYv y z~Yv ~r{q•, y •€y| v}v €q‡f} q€q } y•f • ~z€ysv} v { ~zq{ yx~sq} y|  $\bullet \sim n$ , sv $\in$ -

f v •q| ~ uq Yv Yvu} ~ Y } qtyYv • ~, € vr } q You} q ~sqzsq uy•, €yr f ty Yq  $\times$ ? q ~•^, v  $\{q \mid v\}$  v svV Yv  $\bullet \sim \text{Fvr}$   $q \mid v^2 \mid v \mid q \bullet \text{F-t}$  $Z \sim$ },  $\epsilon$  { y  $q$ } q uy  $\epsilon$ ,  $\epsilon$  yr  $f$  † y  $q \cdot \epsilon$   $\sim$  {  $\sim$  s} v } q| v} v j q| q •, y. y¥zq • €y€~uq €qxs~Yq  $\bullet$ { ~r ~u} ~t  $\bullet$ ~, , sv€q } q| vVv  $\bullet$  ~, €vr f uq  $\int$  qty  $\int$  z  $\sim$   $\int$  wv{y uq tq z  $\sim$   $\in$ y•, y f • ~• { ~s} v • s€. v | ~€q uq y| q • s~Yf •, €~t ~  $Z \sim$ },  $\epsilon$  { y  $\epsilon$  q} f uy  $\epsilon$ ,  $\epsilon$  \ f | y  $\gamma$  |  $\epsilon \sim$  { ~ \ s  $\left| \right|$  ~z \ef wvUf  $\left| v \right|$  v • v uv• y, y uq  $\left| v \right|$  vzy  $\{vz\right\}$ ,  $\in$   $\{v \cdot q\}$  y  $\le$   $\in$   $7 + ($ ; u~svuv u~  $\bullet \in V^{\bullet}, q$  zq  $\in quq ry, \} \sim t \bullet \sim {\sim} {\sim}$   $\sim$   $\bullet \sim$  , , sv€q aquq, qz } q†y~} q{} v uy•, €yr f†y Yv  $\sim$  v  $\equiv$  q, y s  $\sim$  t • y •, v q y •  $\equiv$  v  $\equiv$  v  $\equiv$  v  $\equiv$  v  $\equiv$  v  $\equiv$  v  $\equiv$  v  $\equiv$ 

AI EVÜVAQNO QNQKNBNEML QNTROFPS

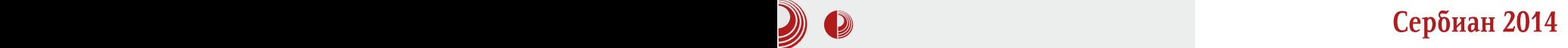

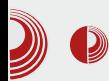

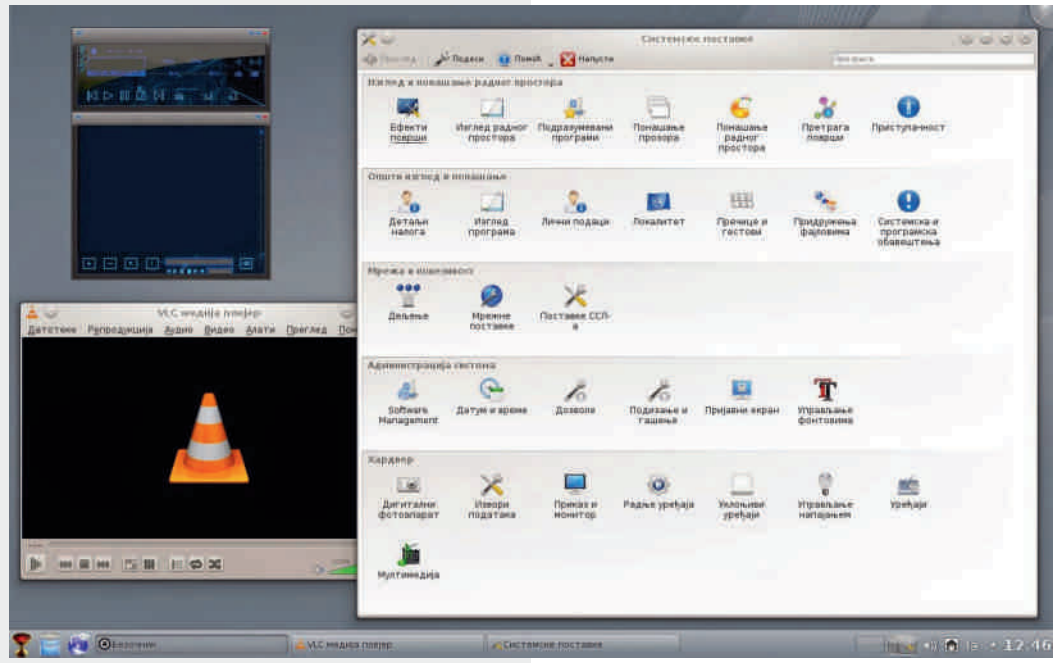

апликативног софтвера те да на време интервенише и спречи било какву могућност нестабилности у раду. Наравно, ово је већ нека друга прича за други чланак. Овде само напомињемо као илустрацију да не само да није бесмислено имати још једну дистрибуцију у мору различитих дистрибуција, него нам чак није ни довољна за све наше потребе.

### Мане Сербиана

Мане Сербиана анализирамо кроз призму пројектног задатка. Основни пројектни задатак је локализација. Пошто је Сербиан компонована дистрибуција, све мане "иду на душу" узводно на локализацију компоненти. Наше замерке су усмерене у два правца.

Прва замерка се односи на то да многи

слободни софтвери уопште нису локализовани. Аутор овог текста, рецимо, не користи локализован OS због тога што му смета кад на истом систему има помешане програме на енглеском језику, на српској латиници и на српској ћирилици (прим.аут.). Зато је права уметност била компоновати Сербиан који неће имати ових проблема. У Сербиан не могу ући компоненте које нису већ локализоване на српску ћирилицу. Зато није примерна примедба, зашто неки популарнији програм није ушао у списак програма Сербиана? Одговор је једноставан - није локализован. Зато смо већ рекли да је значај Сербиана у томе да је направио својеврсни пресек тренутног стања локализације слободног софтвера.

Побољшање овог сегмента може да се оствари само узводно. Што више будемо

# Og] \ hi  $Xz$  Xc e

y | q{ y { ~zq{ y x~sq} ~t •~,, , sv€q j v€r yq} Vv ry, y r~tą, y Yv y z~€y•} y Yv f vzq  $j \vee f(y)$  xr ~t, ~tq r fuv • ~u•, y † q Y xq r ~T f  $\{-zq\}$  yxqty $\forall \cdot \sim$  sv $\in$ q

^€ftq xq| v€zq ~u} ~•y •v } q } v• ~•, ~YgUv •, q} uq€uq xq { ~zq{ y xqty y f j v€r yq} Yv y , f uq ~  $\forall \phi$  } f  $\bullet$  { yzf f q y $\bullet$ ,  $\sim$  Y  $\bullet$ ,  $\in$ q } y † y  $y$ xr  $\sim$   $\xi$  yzq " qs $\sim$   $\xi$ y, y y| q|  $\sim$  ! 2 $\mathcal{Q}$ , No rQy N }  $f$ ~s • € -t €q| xq -r €qu $f$  • { yzqQ  $gsq$  } vu~ $(vu)$  ~ $,$  N ~uv ~ $\frac{1}{2}yQ$  gsqY • €~r { v| Yv y| q~ y dy[ i \_ zqz~ • y•q, y y| v}q • €  $\leftarrow$ t €q| q ^ q {y • y• q, y f  $\leftarrow$  Eyty} q{ f { q, y} y + ~ | • y • q, y • ~ \ fz ~  $|s-|$  •  $\epsilon$ qsy{ f Nov' y zqz~ • v ‡y, qQ  $Vy \in y \{y \mid y \in y \}$   $y \in x \cup y$ ,  $y \mid y \in y \in y$  $\forall xyz$  gs~ } y $\forall v \bullet q$  uq  $\exists uyx$  ~ sq} ~ y } v x} q • v zqu Vv ry, y [y{ ~ ry u~r $\epsilon$  uq • v y•z~€y•, y j v€r yq} y Yu}~| xq •sqt uq  $f \cdot s \sim y \cdot q$ } uq $f \cup z$ qz $\sim V$ v| ~, ~ $\cdot y \cdot q$ , y

 $i \{v \downarrow q\}$   $\mathbb{Y} \cdot \in \mathbb{F} \{v | y \cdot q \cdot \in \mathbb{Y} \}$  $Z \sim |$  q} uy y q{ q, q f  $\bullet \in \leftarrow t \in$ q| y| q ^ ~z  $\bullet f$ {~zq{yxqty\% • € - t €q| q ry {v • € - Yvz, y •sqzy xq •vrv }y\v ry~  $f$ ~‡Tys • €~r{v| } v• ~•, ~YqUq •, q} uq€uq cqu •v ~sqz~  $f \cdot qz f \mathsf{W} f \mathsf{W} u$  f  $y \cdot g \in g \text{H} f \mathsf{W} f \mathsf{W}$   $\bullet$  sv | q \v  $y \cdot \{ y \cdot g \}$  a  $\cdot \cdot \in \{ y \}$  f

### $HX$ ag $X@$

p, q €vVy xq z€qY · €s~t } q•, qszq g sqY  $\}$  q•, qsqz • v • ~•  $\in$ y $\{y\ddagger\}$  ~ ~ufwy~ q f•• v  $\{y \bullet | \sim, VZ \text{ uq} \bullet \in \text{Z} \sim | V\}, q \in y^{\wedge} V| \sim Z \sim \}$  $\uparrow v$ , j qu∈wqY (9,>692  $f$ • ~, ∈vrTys~, •,  $\left\{ q; q \in \mathbb{Z} \right\}$  ..., • $v \in \mathbb{Z}$ ,  $\left\{ q \in \mathbb{Z} \right\}$  • $v \in \mathbb{Z}$  and  $v \in \mathbb{Z}$ • q qf,  $\llcorner$   $\in$ y| q qf,  $\llcorner$   $\in$   $\ll$ |  $\llcorner$   $\llcorner$   $\in$ q|  $\sim$  uq  $\sim$ , q  $|sy| \sim xq$   $yzy \sqrt{tfy} q$ , qsqz

 $aqzTftqz \sim s-t$  } qo, qszq j v $\in$ ryq} } voq| ~ uq Yv y•• f} y~ ~ $\downarrow$ vzysqUq svV y... Yv y • €v| q^ y~ a}q‡qYj v€ryq}q Yv } v| v€Tys xq !! xqYvu}y†f j€ryYv y ,~ rvx  $\sim$ rxy $\in$ q^,qVvry,y•qUy| frfufV} $\sim$ ,y f v ry• $\sim$  s~{v{y uq f r fuf $\vee$ } ~•, y qf, ~€y  $\int \sqrt{f(x)} \, dx$  and  $\int \sqrt{f(x)} \, dx$  and  $\int \sqrt{f(x)} \, dx$  and  $\int \sqrt{f(x)} \, dx$  $\{ q \mid y \sim \} q \}$  v uy•,  $\infty$  fty Y xq $\infty$  +  $\infty$ s TvUq  $\cdot$ sv,  $\cdot$ zy  $\cdot \in y$  a, v y  $\cdot \in y$ . sqVv v uy•, €yr fty\ k~ ry ry~ sv{yzy t fry, qz xq }qty~}q{}y !! a |q{v v{v uq qf, ~ Ey r fuf xqu~s~T} y ‡yUv} y †~| uq  $\bullet$  f N Esy f  $\bullet$  s~|  $\bullet$  v{ fQ j quq  $\bullet$  f f  $\bullet$  ~xy ty Yy  $uq \cdot s - W$   $\in$   $qu-1$   $f, y \neq f$  }  $q \cdot sv$  }  $q \uparrow y -$ }  $q\uparrow$  } v  $\therefore$   $\in$   $\forall$ z, v p, q sy^ v ~u, ~tq | ~wv  $uq \cdot -wv{y}$  vzy  $\qquad$  ! ! qz, ysy $\cdot$ , q qz ~ svV u~•, yt} v • ~xy ty Yf Nuy Vy €fzf q • fz uqtq •{vuyQ •, y. .~sy ^ f^ zq k€y,, f} ~syVq yx  $\bullet$  v $\bullet$  | v Nb, q ry uq uq  $\bullet$  y } q | ~|  $| v \bullet, f Q$ 

 $g$ sqY} q•, qsqz r y r y ~ } vu~€v‡v} zqu ~• y| •  $\sim$  sq{q}q  $\in$ q $\uparrow$ f} z~| • ~xy, ~ $\in$ q j v $\in$ ryq}q }v ry•|∼ ••∼|v}ƒ{y y •sv ƒxs~u}v  $\bullet \in Y$ z, v zq~ ^, ~  $\bullet f$  09, --0, j  $\in$ y Yq 6A033( j€ryYq xq, y| Tfuv z~Yγ • f • $\sim$ | ~t{y {~zq{yxqty\right}{ q qf, ~ $\epsilon$ q  $(5, 35, q \ 9, (3, 3); 3 \ 9, +05 \ 73, 99 q \ y$ j v€ryq} •~Ygsy

 $C \sim \text{Ey} \cdot q$  {y}z

; GEC JJJ 785<4A FEG-4 < MEF C F8EG-4A: G20?

<span id="page-22-0"></span>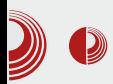

# $\partial\hspace{-.08in}Q$ в Сакола...? В Какола...?

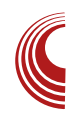

# Увод у програмски језик С  $(1.\ \texttt{geo})$

Аутори: Вељко Симић, Стефан Ножинић

### Реч, две о настанку

 $\overline{\Pi}$ рограмски језик С настао је осамдесетих година прошлог века, можемо рећи из крајње потребе за програмским језиком, који је преносив, ефикасан и лак за учење. Пре С-а, програмери су морали да бирају језик у коме је један скуп особина био фаворизован у односу на други. Нпр. иако се Fortan може користити за писање добрих програма који имају примену у науци, он није најпогоднији за писање системских програма. Затим Basic, лако се учи, али није превише моћан и веома је непогодан за писање дугачких програ, ма.Assembler-ом се могу писати веома ефикасни програми, али се он тешко учи и задаје озбиљне главобоље програмерима и није исти за сваку архитектуру рачунара. Почетком седамдесетих година, када је рачунарска револуција почела да се захуктава, потражња за софтвером је увелико превазишла могућност програмера да их откуца. Напокон, програмски језик С пројектовао је Dennis Ritchie 1972. године у Bell-овим лабораторијама и уградио га у машину DEC PDP-11.

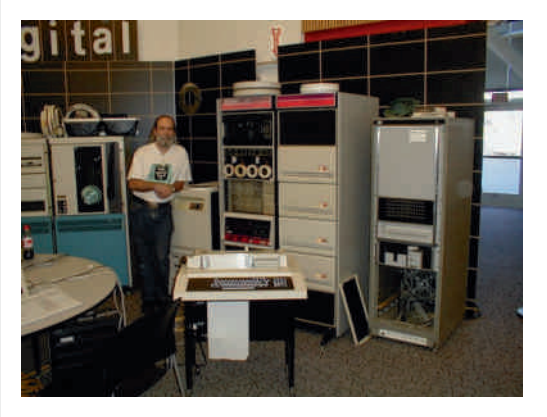

### **GNU С преводилац**

Пре него што напишемо наш први програм, потребно је да имамо инсталиран GCC (GNU C Compiler) преводилац, како бисмо наш програм могли да покренемо. Ако имате UNIX-олики систем, GCC је вероватно већ инсталиран. Да бисте то проверили, упишите **gcc** --version у конзоли. Ако је испис на вашем екрану сличан следећем, то значи да је GCC инсталиран.

**\$ gcc --version gcc (Debian 4.7.2-5) 4.7.2 Copyright (C) 2012 Free Software Foundation, Inc. This is free software; see the source for copying conditions. There is NO warranty; not even for**

# $J Xae \vee X$

### PHUFKDQWDELOLW ru ILWQHV IRU D SDUWLFXODU SXUSRVH1

 $|z-\{yz-\}\vee|q,v\vee\}$ , q{ $y \in q$ } vxs~€ } v z‰ • €vs~uv~ta | ~wv, v ta u~rv, v ~u  $-\Theta$ q} yxqty Yv 9, ! 6 :> (9, 6 < 5 + (; 065)  $b$  } •, q{ q†y  $\sqrt{f}$  | ~wv, v • ~t { vuq, y } q  $:$  GGC  $:$  66 : AHBE  $\triangleleft$ FG4??

### $MXo$  f  $qZ$  f  $qeqXc$

 $C$ %d • E~t Eq| q | ~wv, v } q• y• q, y f ry{~  $|z|$   $f \in V$ u} yzf, vz•, q q } q\v ~ f{q $\in V$ •f , +0 \$ (56 h ~, ~| tq \te ~, \ \etchtday \right\ -, \right\ \right\ \right\ \right\ \right\ \right\ \right\ \right\ \right\ \right\ \right\" \right\"\right\"\right\"\right\"\right\"\right\"\right\"\right\"\right\"\righ • Evsv•, y } vzy| • Evs~uy~†v| zq~^,~ Yv  $, \sim t$   $\leftarrow$   $\left\{ v \right\} f, y$  kqz $\sim$  Pv  $\bullet \sim$ ,  $\sim$  Y | } ~^, s~ €qxs~\}y...~z€fwvUq z~\% ~{ qz ົqsqYf •y•qUv •€~t€q|q y Uvt~s~  $\bullet \in \text{vs-PUv}$  y  $\bullet \sim$ z $\in$ v, qUv  $\bullet$ ' $\mathfrak{W}$ :, 6+,  $35*2$ : y ; , (5: e ~wv •v €vVy uq Yv •, q} uq€u uq •€sy •€~t€q| f } vz~|

 $\cdot \in \leftarrow$ t $\in$ q|  $\cdot$ z $\sim$ | Yxyzf rfuv , 366 %693+Z z~Yv } q •, q} uq€u} y yx{ qx y•• y• f Yv  $\bullet$  -  $\epsilon$  *f*z*f* ', / / 1.8 kgz ~ W rv v v *f*  $\sim$ S $\sim$  | , vz•, f

& gf oxgh ?vwgl r 1kA I gw pdl g+, sul qwi +%Khoor Zruog\$ q% >  $uhwuq$  3> €

 $h \in f \{y\} y$  } q<sup>^</sup> vt z‰q sq| } vVv| ~ f ~s~| r €~Yf ‡q•~• y•q ~r Yq•} y, y aq•qu Yv u~s~T}~ €vVy uq + %4&' uy€vz, ysq •{ fwy uq •v f sq^,  $\in$ v} f, } y •  $\in$   $\in$   $\in$   $\in$   $\in$  $f \ddagger y$ , q $f$  u~uq, } v ryr{y~, vzv ~u} ~ } ~  $xqt\{ qsTq \cdot q \cdot v, y \mid v \sim | \sim tfVqsq | \sim uf$  $\{q \in \}$  ~•, aqt $\{q$ sTv 23& $\neq$  \* • qu $\in$ wy  $\mid$  ~t f  $V_1 \sim \bullet$ , y xq  $\in$ qu  $\bullet$ q  $f\{\{qx\} \sim yx\{\{qx\}y\}$ 

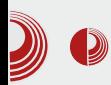

функцијама. <mark>int main</mark>() је заглавље функције main, док све што се налази између витичастих заграда, означава њено тело. int значи да је њена повратна вредност цео број, односно у нашем случају 0 (return 0;). Сваки програм мора имати функцију main, јер је то улазна тачка програма, а ако је нема, преводилац ће пријавити грешку. У телу наше једине функције се налазе две наредбе. свака наредба се мора завршавати тачка-зарезом (";"). Једна наредба исписује на екран Hello World! и то чини помоћу функције **printf**(...) која је дефинисана у stdio.h библиотеци, док друга наредба return 0; враћа вредност функције 0. Овде је битно напоменути и  $\langle n \rangle$ на крају стринга за испис. Ово је специјалан карактер који говори конзоли да пређе у нови ред.

### Превођење програма

Ми још увек нисмо направили ниједан програм. Написали смо његов ко̂д који рачунар не разликује од обичне текстуалне датотеке, све док га не преведемо на језик разумљив рачунару. За то нам служи преводилац (Compiler), о коме смо причали у овом тексту. Да бисте превели (компајлирали) програм, довољно је да укуцате следећу наредбу:

### **gcc helloworld.c**

У овом случају helloworld.c је име изворне датотеке у коме је смештен код нашег програма. Ако се ваша датотека зове другачије, укуцајте име ваше датотеке. Обратите пажњу на екстензију .с. Приметићете да се створила нова датотека под називом **a.out**. То је

### Увод у програмски језик С

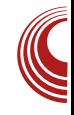

извршна датотека и то *је* програм. Покренућемо га следећом наредбом:

### **./a.out**

Као резултат нашег програма, исписаће се на екрану порука: Hello World! У случају да не желите да се ваш програм 30Be **a.out** (MODare признати, није занимљиво да се тако зове програм), наредба при превођењу изгледа овако:

**gcc helloworld.c -o helloworld**

Сада се ваш програм зове helloworld. Потребно је обратити пажњу на додатну опцију која је задата преводиоцу.

Ово је био кратак увод у тематику. У наредним бројевима вам пишемо детаљније и много занимљивије ствари.

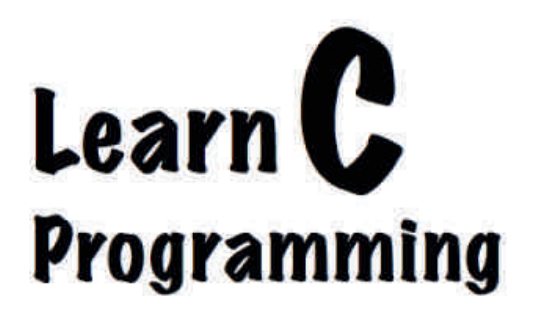

# <span id="page-25-0"></span>Nhbe  $YX; X=$

# ). 58 j dXi gXo a]

### $Zf,$  ~€ f yz~{q nq€uy

### $SZe$

f  $q\&v \in \text{sg}, \{y\}\ \text{sgY}, \text{vz}, \text{ty}, q, v \}$  $|vz - |$   $\infty$   $\infty$   $\in$ z~€v•. v{v €atf}a€ ua rv•. v •€vfxv{v  $\alpha^2$  to  $\sim$  y  $\bullet$  h y  $\alpha$  s  $\vee$   $\bullet$   $\sim$  s  $\vee$   $\vee$   $\rightarrow$   $\sim$   $\bullet$  f, a  $\sim$   $\epsilon$ -t $\epsilon$ g| y| qz~Y  $\bullet$ f } g| vUv} y sg| qzq~  $z \sim f(y \cdot y + y)$  q  $f(z) + f(z)$  and  $y \cdot y = y - y$ ~• v€q, ys} y| • y•, v| y| q y €qx} y| uy • Eyr f ty Yal q q{y ~sqY • f, wv{y| ~ uq  $y \bullet \in y \downarrow q$   $\sim \in y \downarrow f$   $\sim$   $\sim |v|$   $\circ$   $\sim$   $\sim$   $\sim$  $-\r{ry}$  = u  $\sim$ t q Pq } q  $\epsilon$ q $\rfloor$ f} q $\epsilon$ f f} q,  $\epsilon$ q^ zv  $\sim$ u , €v} f, zq zquq •, v • ~‡v{ y uq ‡y, q, v ~sqY , vz•, •q •sv u~,  $\bigoplus f$ , zq zquq •, v  $\bullet \in$ y, y $\bullet$ }  $f$ {y uft| v xq fzTf‡ysqUv  $\in$ q‡f  $\frac{1}{2}q \in q$  Zz†v}q, Vv ry, y rqî }q ~}y| •, sq Ey | q ~ z ~ Y | q • v  $\epsilon$ v, z ~ z quq  $\epsilon$ qxt ~  $sqEq \leftarrow \rightarrow \rightarrow | v^{\hat{}} , q \bullet v \}$  v syuy

### $2\frac{1}{2}\frac{1}{2}\frac{1}{2}$  f eagli X=1 f gel gXc X

 $h \in V, \bullet \sim \bullet$ , qsy Vv| ~ uq  $\bullet \in V$ u  $\bullet \sim r$  ~|  $f \bullet \in G$ s~ y| q, v  $\uparrow$  ty, q‡ ft €qPv} f ) 96>:, 9 y{y zq~ • ~• vr q} • €~t €q| c €qYUy €vxf{, q, Yv  $\bullet$ {yzq } q | ~}y, ~ $\in$ f q{y  $\bullet \in$ v, ~tq Yv "qY | ~€q~ ry,y •€vfxv, }q €q‡f}q€ • ~z€v} f, • €~t€q| z~Yy f‡y, qsq, qY,, qY xq, y| ry{q Yv • ~, €vr}q | €vwq xq • €y•, f• y},  $v \in y$ , f Xvuq} ~u xquq, qzq ~• v €q, y s } y...•y•, v| q Yv uq • €fwv f• €qs~, qzqs syu  $\bullet$  ~u€ zv q $\bullet$ {yzqty\q q \yuv\v| ~ | q{~  $zq \cdot y \vee uq$  } q  $z \in q \wedge f \cdot sy \cdot f$ , vsy } vzqz~ s~uv u~ zv€}v{q gsqY }ys~ ~r f.sq.q z€qYUv q•{yzqtyYv z~Yv }qYtv^ Vv z~€y •, y| ~ f ~s~| •{ftq\f ,= $05^*$ , 62<39 (7=3= y ?7+ f q€qs}~  $f$  ~s $f$  t€ $f \cdot f \cdot f$  +  $f \cdot f$ • quq $\forall$  y  $\in$ qx $\}$  y qfuy ~ 73 @9 y y }, v $\in$  v, • Evt { vuqty zq} tv { q Ey Y zy • qzv, y y  $\sim$ , q{  $\sim$ 

### Nagi  $\wedge$  1 = 1 g  $\wedge$  d 1 f e Zgo  $\wedge$

 $\uparrow$ y, q $\uparrow \bullet$ , v | ~t{y uq  $\bullet$  ~z €v} v, v } q | } ~t ~ } q‡y } q S €v†y | ~ z{ yz ~| } q uq, ~ , vzf f } vz~|  $\bullet \in \mathcal{M}$ { vuq‡f uq, ~, vzq y{y uy€vz, } y| • ~z€v, qUv| • €~t€q| q ^q r y  $\bullet$  | ~  $\bullet$  V { qz^ v  $\bullet$  } q^ { y f xr ۠ y uq, ~, vzq y  $uy \in vZ$ ,  $\in y \in V$  | q s $\in v$ | v} ~|  $\bullet f$   $\in$  qxsy  $V$ } y •zf• ~sy • € ~t € q| q xq, f } q| v} f + : 2;67  $\left\{\text{--}u\right\}$   $\sim$   $\left\{\text{--}u\right\}$  a  $\left\{\text{--}z\right\}$  a  $\left\{\text{--}v\right\}$  a  $\left\{\text{--}v\right\}$  $\{ q | q \in \mathbb{R}^d : q \in \mathbb{R}^d \mid q \in \mathbb{R}^d \}$  of  $\{ f | q \in \{ f | q \in \mathbb{R}^d \}$ ~| ~t f \v uq • ~z€v \v| ~ • €~t €q| v uq

### AI EVÜVAQNO QNQKNBNEML QNTROFPS

### Linux унатрашке

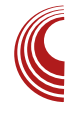

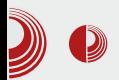

пронађемо датотеке, да поређамо прозоре по нашој жељи итд. Појам окружења радне површи је врло широк и није јасно дефинисан. У овај ниво спадају GNOME, Unity, MATE, KDE, Xfce и многи други.<br>Наравно да не морамо користити Наравно да не морамо комплетна окружења радне површи за ове задатке, али ово је класична поставка на данашњим кућним рачунарима које покреће Linux.

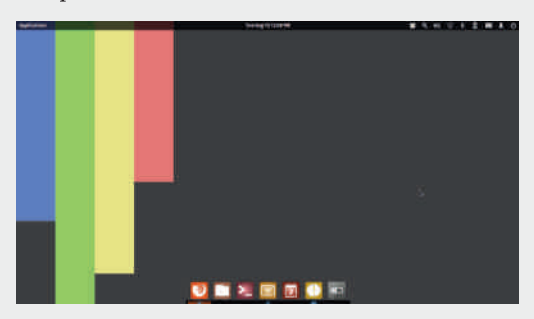

### Session manager

Један рачунар може користити више корисника и могу бити доступна разна окружења радне површи истовремено. Да би рачунар знао које графичко окружење да покрене и који корисник тренутно жели да користи рачунар, морамо на неки начин да му пренесемо ту информацију. За овај задатак је најчешће задужен session *manager* (некада се назива и desktop manager). Условно речено, session manager видимо када се пријављујемо на рачунар, уносимо корисничко име, лозинку и бирамо сесију (desktop окружење). Неки од примера session manager-a cy LightDM, GDM, KDM и slim. Ово је још један обичан програм на рачунару и њега је такође морао неко да покрене. За покретање session manager-а углавном је задужен init system о којем ће бити речи мало касније. Битно је поменути да је за графички session тападет потребна подршка за графичка окружења коју (још увек) пружа X server.

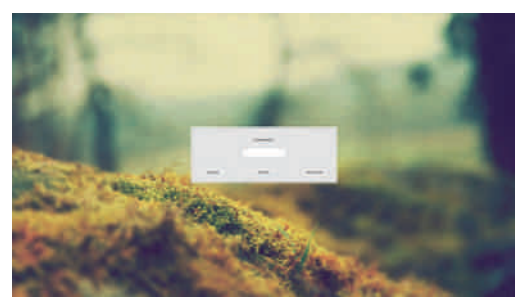

### X server

У реду, сада смо већ стигли до границе иза које просечан корисник рачунара не види шта се са системом дешава.  $X$  server је програм који систему пружа подршку за графичка окружења.  $X$  није једини, али је још увек  $de$  facto стандард за  $Unix$ олике системе. О алтернативама и животу X.org пројекта је било више речи у нашем претходном броју када смо писали о Wayland-у.  $X$  се налази на путу од апликације која жели да исцрта нешто на монитору, а после њега су  $driver$  за графичку карту и подршка у кернелу. Подршка коју  $X$  пружа, углавном се своди на то да опслужи захтеве за исцртавање апликације. Као резултат добијемо слику која представља стање те апликације, а ту слику потом window manager приказује у неком делу монитора. Window manager може да функционише као део окружења радне површи или засебно, а о овоме је такође било више речи у претходном броју у већ поменутом тексту.  $X$  је такође један од процеса које најчешће покреће *init* system.

# Nhbe  $YX; X=1$

### $. )4$

 $\forall v \forall v \exists v z \exists v z \bullet f, q \bullet | \sim f \sim s \sim | \forall v z \bullet, f$ • ~ | v}  $f\{y \oplus 0 : \mathbb{Q}^1, 4 \right)$  , ~ }  $g \in g s$ } ~ x} q‡y uq Y ~s~ s€{ ~ r y, q} uv~  $\uparrow$  v{ ~t • y•, v| q g  $60 \cdot \in +v \cdot f$  y  $60 \cdot v \cdot v$ , v| y| q| ~wv| ~ uq  $\gamma$  and  $\gamma$  in  $\gamma$  in  $\gamma$  in  $\gamma$  is  $\gamma$  in  $\gamma$  is  $\gamma$  in  $\gamma$  is  $\gamma$  is  $\gamma$  is  $\gamma$  is  $\gamma$  is  $\gamma$  is  $\gamma$  is  $\gamma$  is  $\gamma$  is  $\gamma$  is  $\gamma$  is  $\gamma$  is  $\gamma$  is  $\gamma$  is  $\gamma$  is  $\gamma$  is  $\gamma$  is  $\gamma$  is  $\gamma$  is  $\gamma$  $|Vv| \sim q$   $\sim \sim z f$  a, y uq  $\sim v$  v  $|V| \sim Uv$ .  $\sim s f$  $\{q \mid v\}$  f y xquq, qz 50 :  $\mathcal{Q}$ ; 4 Y Youq  $\sim$ u  $\bullet$ y $\bullet$ , v| q xq qf, ~| q, $\bullet$ z~ $\bullet$  ~z€v, qUv  $\bullet$ v€sy • q y •  $\epsilon$ -t $\epsilon$ q| q e ~wv| ~  $\epsilon$ vVy uq • f Uvt ~sv usv t { qs} v z ~ |  $\bullet$  ~} v}, v  $\times$   $\circ$   $\bullet \in \uparrow$   $\vee$ y 050 .z€y.v 50 .€~†v Y .€sy .€~†v  $z \sim y$  •v •  $-z \in V \lor \{q\}$  of v|  $\infty + f$  of  $f$ •~z€vVvtq•q| zv€}v{ Uvt~s Yv yyx Uvtq } q•, q\f • sy ~•, q{ y • €~† v• y ^ € ftq  $Z \sim$  |  $\bullet \sim$  } v},  $q \bullet f$  (50  $\bullet$  z  $\in$  y $\bullet$ , v  $Z \sim Y \bullet$  v  $t \sim$ ,  $\sim$  s $\sim$  $f$ svz } q{ qxv  $f$  ' 3% +  $\div$  3& uy  $\div$  z,  $\div$   $\div$   $f$   $f$ 50 •z $\epsilon$ y•, v • $\epsilon$ vu•, qsTq $\gamma$  f•f, •, sq xq  $\bullet$  ~z €v, qUv  $\bullet$ v €sy $\bullet$ q, xs +(, 4654 y  $u \in f$ ty...  $\bullet \in \text{tr} \in g$  q 50 :  $\mathcal{Q}$ ;, 4 , f  $\}$  z ty  $\sim\}$  y^ v ~, • €y{ yzv , qz~ ^ , ~ } qz~} • ~z€v, qUq 050 • €~†v•q zv€} v{ • ~z€v} v  $\bullet$ v€sy $\bullet$ v y , ~  $\bullet$  f, v| yxs€ qsqUq svV  $\bullet$  ~ | v} f, y... (50  $\bullet$  z  $\in$ y $\bullet$ , y c q ~ y f u  $\in$ fty | uv{~sy| q •y•, v| q y ~suv •~•, ~\y } yx  $q\{, v \in \}$  q, ysq f vzy  $\bullet \in y$  | v $\in y \bullet f$  !  $\mathcal{Q}$ ; 4\$ 7.5  $\langle 7: (9, 9) \rangle$   $\langle 9, 4 \rangle$ 

### $J$   $\vert$  gd $\vert$  b

c v€ v{ Yv Yvu} q ~u | qt y ‡} y . . €v ‡ y z~Yq • v  $\pm v \cdot$ ,  $\sim \cdot \cdot \cdot$  yuv f  $\sigma$  <?  $\cdot$  sv, f y  $\cdot$  sv, f  $u \in f$ ty... ~ v∈q, ys} y...•y•, v| q y • quq f u~| v} †€} v | qty\% xq | }~tv z~€y•} yzv  $\infty$  at f a cauge i  $\sim$  svV u  $\sim$  z  $\sim$  { v } a xat q  $xy{y f \uparrow \in} f | qty \uparrow \infty$  W uq  $\infty$  Y |  $\sim$  $\sim$  ‡v|  $f \mathbb{V}$ , q‡}  $\sim \infty$ ‡ f q $\infty$ s}  $\sim$  y  $\sim$ s $\sim \mathbb{V}$  $|y|$  q z~Yg xq•{  $fwfW \bullet \sim vrq$ }, vz•, zUyt f y wys~, c quq r y  $\bullet$  | ~ ~ v  $\circ$ q, y s } y  $\bullet$ y $\bullet$ , v |  $\sim$  Eq{ y uq • ~ uv{ y| ~ } q } vz~{ yz~ uv{ ~ sq  $, \sim$  ry ry{y zv∈}v{ y • sv ~•, q{ ~ cv∈}v{ s~uy • q• syl u€ft qty Yy wys~, f €qtf} q€f  $f \sim u$ }  $\sim f$  } q  $\sim g$  , q{v  $\bullet \in \pm 1$ v $\circ$ v |  $\bullet \in \text{qSTq}$ .g€usv€~| ~u{f‡f\vz~\v •€~tv•Vv •v yxs€ qsq, y ^, q Vv • €~†v•~€ uq €quy f  $\{vz - | \quad , \in v\}$  f, zf y f•  $\infty$  Tq  $|v| \sim 6vK$   $cv6v$   $v$   $w$   $x0°$   $60s$   $wv$   $\sim$  $|v^{\bullet}\rangle \sim$  tuv  $\bullet v$   $\} \sim sy$   $\bullet \in \pm v \bullet y$   $\bullet \in f$ z€vy€q, y l zv€} v{ f •v } q{ qxv +90=, 9 y x~sf •v Y v f•€qsTq‡zy •€~t€q| y  $Z \sim V$  } q| ~| ~t f Vf Yf uq  $Z \sim f(y \cdot y)$  ~ } q^  $\infty$  at f a saw v iv w w u a -1 -t f V f Yf }a^v| •€~t€alvla €au v }a u€ftvl  $\infty$   $\infty$   $\infty$   $\infty$   $\infty$   $\infty$   $\infty$   $\infty$   $\infty$   $\infty$   $\infty$   $\infty$   $\infty$   $\infty$ €ax{yzfYf •~ ..a∈usv∈•zy| za∈az,v∈y •, yzql q c v  $\in$  v{ ~ r vxr v P f Yv y }, v  $\in$ , v Y xq  $f \cdot \in GST$ qUv "qY~sy|q • $\in$ y• f• | $\infty$ wy y  $X^{\prime}$  | } ~  $\sim$  , s~, ~tg g  $\bullet \in \text{true}$  v} vtvVs(v xqty\v N€q•• qzysqUqQ y •~z€v, qUq zv€ v{q, qz~Pv yx{qxv yx ~zsy€q ~s~t , vz•, q f qYv, } y \q •, sq € z~Yf, €vrq uq  $x$ } q| ~ Yv•, v uq zv€} v{ • €vu•, qsTq •• €vt f yx| vPf .g€usv€g f•€gsTg €gu~| €g‡f } g€g •~z€vVv •v •€~†v•~| N 66; ~sqUgQ xq z~Yy Yv xqufwv}  $66;36+9y$  } qz~} ^,~  $ZV \oplus V$ {  $\bullet \sim \bullet$ , q} v , f}  $Z + V \sim$ } q{ q}  $\bullet \sim Z \oplus V$  $\bullet$  v  $\bullet \in \leftarrow$   $\uparrow$  v $\bullet$  (50 q  $\sim$  e, q, qz svV x} q, v g $\bullet$  y|  $0.5 < ?$  zve v{q  $\bullet \sim \bullet$ ,  $\sim \mathbb{V}$  y ue fty  $\in \forall y$ |  $\sim$  $(*)$  <9+v  $\leq$   $\vee$   $\leq$   $\vee$   $\leq$   $\$  $\forall x \in \leftarrow$   $\infty$   $\cup$   $\forall x \in \left\{ -\frac{1}{2} \right\}$   $\sim$   $\forall x \in \left\{ -\frac{1}{2} \right\}$ €v±v

### $\lambda$ . 58 j d $X$  g $X$ o al

 $1/4/1$ \$%

sy^v f€vPqYq }q z~Yy|q •v }q{qxv ~ v€q, ys} y • y•, v| y q • €~ † v • ~ € } v | ~ wv  $uy \in VZ$ ,  $\sim$  uq  $z \sim$  f  $y + y \in Q$   $y \cdot q$  .g  $u$  $uy^*Z \sim$   $\{ y \cdot q \mid \sim \} y, \sim \infty$   $q \sim v, \{ q \} vZy$  $\{qty\}$  | ~wv, v ug syuy, v  $66$ ; 36( +, 9 y { y ug yxgr v€v, v f€vPqY • q z~Yvt wv{y, v uq •,  $q \in f \mathbb{Y}$ ,  $v \cdot y \cdot v$ ,  $v \mid aq$ ,  $\sim \mathbb{Y}$  xqufwv} !

h €~†v•~€y y| qYf z€qYUv Yvu}~•, qsq} y  $u \sim \text{quq}$  }  $gtv$ }  $\in$   $quq$   $e$   $\sim$   $wv$   $\sim$   $v...$ • | a,  $\epsilon q$ ,  $y \uparrow \epsilon y$  | zf,  $y \uparrow q$  |  $q z \sim V$  }  $q \sim y \sim s f$ You}~t } yxq } f{ q y Youy} y † q • €~t €q| • zv €v‡y y}•, €fz†y∀ uv{q z~uq • €~t€q| q x} q\r f zqzs~ •, qUv, €vr q uq •v • ~uv•v q •~,~| uq ~u } vz~t u€ft~t } yxq } f{q y Youy}ytq •~uqty }q•€qsv, €vVy }yx  $\{f\}$  q y Youy } y † q  $\infty$  x  $f\{g, g, y, q$   $\infty$  x  $f\{g, g, g\}$ xqr v{ vwv } vt uv xq• y• ysqUv  $f$  | v| ~ € y $\mathcal{F}$ cquq  $fZTf\ddagger y$  ~  $\epsilon q \ddagger f$   $q \epsilon$  uv  $qsq$  •v f• €qs~,~ h €~†v•~€ • ~‡} v uq yxs€ qsq } vzy • €~t €q| q • €~t €q| z~Yy f‡y, qsq ~ v€q, ys} y • y•, v|, q‡} y Yv • €s~ zv€} v{ • q ~} uq • sv ~•, q{ ~ } qxysq • v ) 66; 36( +, 9  $Zz \sim \cdot v \cdot y$ , q, v xq^, ~ } v  $\cdot$  ~z  $\in$ vVv| ~ ~u| q... zv€} v{ ~ut~s~€ \% \\w\} ~•, qsq} cv€} v{ \\ • €vsv{ yz uq r y t q • €~†v•~€ | ~t q~ ~u| q... • ~z  $\in$ v} f, y • q •  $\in$ s~ z ~ $\in$ y•, y | ~ Y w } ~•, q s} y\%  $\cdot \in \leftarrow$ t $\in$ q|  $\downarrow$ y\q } q| v} q \times f $\downarrow$ y, qsqUv zv€ v{q y •€y•€v| q xq Uvt~s~ •~z€v , qUv f vzy ~u } qY ~• f{ q€} yYy ...• f ~•^, v •  $-x$ } q, y # uq uq  $\sim$ } ~  $\pm f$ u~ • q z ~ \y |  $\bullet$ , v y | q{y  $\bullet \in \text{rf}$ {y | q Uvtq  $sv \in \text{sq}, \} \sim \{v \; z \in v \bullet, v, v \sim v \} \; qz \sim \} \; y \bullet, v$ : $3*2,9$  y{y < )66; qz~ •v • €vVv, v •q  $(4)$ , +, + • y•, v| y| q y{y y| q, v 9(:7), 99 $@$ e vPf, y| } y ~s~ } y \times z \eq Y\times | ~wv| ~ uq y| q| ~ sy<sup>^</sup> v ) 66;36(+,9 q } q €q‡*f*} q€*f* 

! (:0\* 57<; <;7<;! @;,4 Y • €sy y ~•} ~s} y •v, •€~t€q| •zv • ~u€` zv } q €q‡f}q€f grvxrvPfYvtq•€~yxs~Pq‡ | q  $, y \ddagger$  v · { ~  $\ddagger v$  q Uvt ~ sq } q| v} q Yv uq  $\bullet \in f$ wy s $\in$ { ~ Yu} ~  $\bullet$ , qs} q  $\bullet$  ~uv^ qsqUq  $\infty$  and  $\infty$  and } q } vz~| ~•} ~s} ~| } ys~f ! • €fwq  $\bullet \sim \cup \in zf$  xq y  $\bullet \bullet \vee \bullet \{q \mid \sim\}y, \sim \in f\} \sim \bullet q$ , q•, q,  $f \in V$  y •  $\in y \bullet$ ,  $f \bullet |V| \sim \in y \forall zy$  f $\in V$  $PqV|q g s~x$  at y uq Y  $\qquad$  ! u~s~Tq \ uq  $ry \bullet, V \bullet \sim Z \oplus V$   $f \{ V \} V Z V \bullet \oplus \sim t \oplus q \$  } q  $\infty$  of  $f$  and  $\infty$  if  $\infty$  is  $\infty$  if  $\infty$  is  $\infty$  if  $\infty$  is  $\infty$  if  $\infty$  is  $\infty$  if  $\infty$  is  $\infty$  if  $\infty$  is  $\infty$  is  $\infty$  is  $\infty$  is  $\infty$  is  $\infty$  is  $\infty$  is  $\infty$  is  $\infty$  is  $\infty$  is  $\infty$  is  $\infty$  •  $y \cdot y$ ,  $v \cdot | -1$  66; 36( +, 9 Yv Youq}, qzqs  $\bullet \in \leftarrow t \in q$  q{y sy | ~wv, v uq } q v v, v y •s~Y • €~t €q| z~Yy Vv •v yxs€ qsq, y uy€vz, } ~ } q • €~†v•~€f aq ~sqzsv yt€q  $\epsilon y \times$  •  $\epsilon y \cdot \epsilon f \cdot f \times |x - \epsilon|$  $> 020$ ; GGC  $J \ll BF78I$  BE aq} y| Tys~ Yv  $\in V$ uq •v ~sy • € -t € q| y | ~€ qYf } q{ qxy, y f

# Nhbe  $YX; X=1$

rqY~sq f€vPqYq ~u} ~• y • v } q  $\bullet$   $\epsilon$ <sub>SV...</sub> .g∈u uy•z y{y -3:/ | v| ~∈y $Y \ y$  } v  $\vert -\tau f \vert ry, y \vert svVy \sim u$  gsuv, qz~Pv • ~•, ~ $\forall$  q{,  $v \in$ } q, ysv • ~•, ~ $\forall$  67,5 : 6<9<sup>\*</sup>,  $!$  y q xq sy<sup>^</sup> v uv, qTq ~ , ~| v 

 $*69,66$ 

 $, \sim$   $\cdots$   $\cdots$ , q  $\vee \circ q \circ sy$  , f  $\vee$  z  $\uparrow$  y  $\sim$  q  $\vee$  q  $\vee$  $\epsilon$ q‡f} q $\epsilon \cdot \epsilon$ s~ • ~z $\epsilon$ vVv !" 6>,9 5 !,3 ",:; uq ry • €~sv€y~ •s~Yv •,qUv  $!$  " Ye } q\tv^ Vv uv~  $!$  q ~u} ~ } ~  $uv$  ~ -094 > (9, q | q, y ‡} v  $\bullet$  { ~ ‡ v k ~  $\bullet$  f ~} q  $\bullet \in$ sq  $\bullet$ { ~sq z~Yq  $\bullet$ v  $\bullet$  ~Yqsv zquq  $\bullet \in$ y, y • \v, v uft| v xq fzTftysqUv y ~ \ ~ ^, ~  $\cdot y^{\wedge}$ , y zquq | v|  $\sim f(y)$   $\cdot f \leftarrow f(y) \sim f(y)$  $t \in Q$ , y ‡zg zg ∈ y †g } y• f } g • s~Yo | v•, f

### $HX$ aq $X@$

 $i \text{ vty}$  ~ uq •  $\sim$  • quq •  $\epsilon$  {y z ~ | • {v, q} • f, ~u • €vfxy| qUq } q^ vt  $\pm$ q• ~• y•q u~ • €y, y•zq uft| v, q xq fzTf‡ysqUv [~Ty yx€qx ry | ~wuq ry~ uq •| ~ •€~{v, v{y z€~x ~sf •€~†vuf€f Y€|}~t~,~tq}yYv  $\{q^e y^e q\} \sim b | q sy^v v \} q \updownarrow y \} q z q z \sim v$ •y•, v| | ~wv •, q $\xi$  ~sq, y q{ y ~s~ \times \text{ Yuq}  $Z\{\varphi\vee\downarrow\varphi\}\bullet \in V| \vee\in \wedge qZ\{V\}$ uq $\bullet V\bullet \sim U\bullet V, V| \sim$  $q\{y \cdot qu : \text{f} \rightarrow \text{f} \rightarrow \text{f} \sim \text{f} \sim \text{f} \}$  $\blacksquare$ yxs€^qsq ~•} ~s} y syu • €~sv€v .q €usv€q  $\bullet \in \text{sv}\in \text{qsq}$  uq {y  $\bullet f$   $\bullet$  sv z~|  $\bullet \rightarrow$  v}, v  $\infty$   $\infty$   $\setminus$   $\setminus$   $\setminus$   $\setminus$   $\setminus$   $\setminus$   $\setminus$   $\setminus$   $\setminus$ q••, €qz†y \v z~\v ~| ~t f Vqsq • €~†v•~€f uq  $z \sim$  f  $y + y \in q \sim q$ , q,  $z \sim$   $\in$   $q + f$   $q \in q$  y t~s~€y •€~†v•~€f }q z~Yo| f€vPqYf uq • ~, €gwy • €~t €g| z~Yy, €vr q ug yxs€ y  $kqY \in \text{Sy} \cdot \text{Extq} \mid \text{ev} \text{ } q \text{ (qxy } f \text{ ) } 66; \text{: } , *;69 f$  $\cdot \text{Esy...}$  rqY~sq } vz~t | v| ~ $\text{EyYz~t}$  $f \in V$  Pq\q y } qxysq  $\bullet$  v ) 66; 36( +, 9 k ~ \v | q{ y • €~t€q| z~Yv f‡y, qsq zv€} v{ y xq•~‡yUv Uvt~sf y} yty Yq{ yxqty Yf f qz~} ^,~ Yv  $ZV \in V \{$  , f}  $Z \uparrow V \sim V \cap V \cap V$   $\sim Y \cdot Z \in V$   $\vee V \cdot \in S V$  $\bullet \oplus \bullet f$  , q uq uqTv qz, ysy $\oplus$ q  $\bullet$ y $\bullet$ , v| 50  $\langle \mathbb{Q}^1, 4 \cdot \bullet \sim \sim | \cdot \bullet \sim Z \in V \}$  v  $\sim \rightarrow \sim S$  v  $\bullet \lor \in$  sy  $\circ \lor$ yx| vPf ~•, q{ ~t y & z~Yy • €fwg f•{ ftv xq t€g, y‡zg ~z€fwvUg •~z€vVv •v :.::065 4 (5(.,9 zqz~ r y • v z~€y•} yz • €y Ygsy~ xq €qu y • ~, ~| • v • ~z€vVv ~z€fwvUv €qu} v •~s€ v l ~z€fwvUf €qu}v •~s€ v svV  $v \mid q \mid \sim vz \sim v + v$   $z \sim w$  · Evu · qsTqY ,, q**Y** ~sv u~z f| v}, q uy €vz, ~ $\in$ y Yf| v y yx€` } v uq, ~, vzv c quq yxqr v€v| ~ } vzf ~u  $yz \rightarrow q \bullet -z \in V \lor \bullet \lor \bullet \sim \text{ form } q \bullet \in \text{Hom } V \sim$  $\bullet$ v  $\bullet$  ~ YqsTfYv } q | ~} y, ~ Ef f quq| ~  $\bullet$ v uq  $\bullet$  | ~ f  $\bullet \bullet$  v{ y uq sq  $\bullet$  xqy}, v  $\text{C} \bullet$  f  $\text{V}$ | ~ \  $\text{C}$  ~  $\equiv$ qu~ Vv| ~ • y•q, y ~ • {y‡} y|, v|q|q y , y| v sq|  $\bullet \sim$ | ~ $\vee$ y uq  $\in \circ$  y, v } vzv  $\}$  vu~f| y†v Xqsy, v } q| •v y yxqVy Vv| ~ sql  $f \cdot f \cdot \infty$ ,

### ÃI EVÜVAQADIQNQKABABANLQNTROFPS

<span id="page-30-0"></span>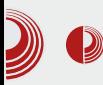

# Слободни професионалац

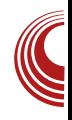

# **OpenCV**

Аутор: Стефан Ножинић

### Шта је рачунарска визија?

 $P_{vision}$  визија (vision) је област рачу (CHT. computer  $vision$ ) је област рачунарских наука која се бави обрадом и анализом слике и вишедимензионалнихпростора (наічешће тродимензионални и четвородимензионални). Ова област је веома важна и има велику примену у индустрији и науци.

Ова област је заступљена у:

- контроли робота у индустрији
- навигацији
- детекцији објеката и догађаја
- индексирању база слика
- препознавању лица
- анализи слике у медицини
- поправци слике
- оптичком препознавању текста (ОСR)

Процес се најчешће састоји од:

- добијања слике са камере или неког другог оптичког сензора
- обраде слике (отклањање шумова. конверзија у потребан систем боја и

друго)

- сегментације (раздвајање битних ствари од небитних)
- осталих обрада (препознавање објеката, специфичности, трансформације и друго)

Као што се може приметити, ово је доста сложен процес и развијање система базираних на рачунарској визији постаје све изазовнијекао што и проблеми у овој области постају све учесталији и сложенији.

Због горе наведених разлога, потребно нам је решење које ће нам омогућити виши ниво апстракције и омогућити да размишљамо о новимрешењима користећи већ постојећа. У развијању оваквих система тражимо решење које ће нам повећати продуктивност и креативности наше могућности за решавање проблема преусмерити на занимљивије ствари од сталне бриге о томе да ли смо добро имплементираливећ неко постојеће решење.

### Марш 2014. **14.**  $31$

### CobeYe\d`fgek | h`edXbXm

### $Wi X \otimes 0\%$

7,5 \$7,5 ! 6<9", 647<;,9 \$0065 \times €qxs~\}q ryr{y~, vzq • €v • svtq xq  $Z \sim Yq \sim I \sim t f Vqsq \sim \{ qz^{\hat{}} q \} f \quad v \sim \{ v | v \}$ , qty \f • y•, v| qr qxy €q} y...} q €q‡ f} q ⊕ z ~ Y syxy Yy g sq r yr { y ~, vzq Yv €qxsy Yv} q • ~u  $\{y \dagger v\} \dagger$   $\sim$   $\sim$   $\sim$   $\sim$   $\pm$   $f$ Vqsq sy• ~z } ys~ ~, s~€v} ~•, y y •{ ~r ~uv z~€y^ VvUq | vUqUq y uy•, €yrfy€qUq gsq ryr{y ~, vzq y| q ~t €~| }  $f \cdot \infty$ | v}  $f f y$ } u $f \cdot \infty$  ∀ y } q\trv^ Vv Yv • €sy y Yvuy} y yxr ~ € svVy} v  $\sim$ } y... z $\sim$ Y • v rqsv  $\sim$ s $\sim$ | y •  $\in$  $\sim$ u} y|  $\sim$ r{qo,y|q ^ $\sim$ o, fo}q Yv }q |} $\sim$ ty|  $\bullet$ {q,,,  $\sim$   $\in$  | q| q zq~ ^, ~  $\bullet$  f (b <? %b+6>: !& 0 ! y 5+960+

 $b$  qz~  $W \cdot \in V$  • svtq } q| vUv} q zq~  $\lceil \mathsf{V} \rceil \{ \mathsf{V} \sim \mathsf{V} \times \mathsf{V} \mathsf{V} \} \sim \mathsf{V} \cdot \mathsf{V} \cdot \mathsf{V}$  $v \in f$ 

 $ar - t$  • s~ $V$  v. vza · } ~ · v v r  $f(x)$  v ·  $f(y)$  v Uf\ • v f • v•. v| v| a z~\ xa...vsa\f r €x  $\sim$ uxys  $\sim$ u} $\sim$  }  $\sim$  f  $\sim$ y $\sim$  y| y| a z $\sim$ Y  $\in$ auy f  $f \circ g$ { } ~  $\circ f \circ g$  v} f g s ~ Y ~  $\circ f \circ g$  ~ x ~t  $\vert -t f V \vert \sim V$  z $\sim$  (v  $V$  wuld  $\sim$  v v vxaty to xa €qx{yty, .q€usv€ kqz~Pv y| q •~u€ zf xq sy<sup>2</sup> v•  $\epsilon$ -tv•}  $f \sim \epsilon$ qu $f \sim \sim \epsilon$ t $f \vee g$ sqy•z~€y^ VvUv • f} y... €v• f€•q •y•, v| q  $z \sim V \mid -t f$  ug s $\epsilon$  v  $\sim r \epsilon$  auf • a  $\epsilon$  af  $y \mid \sim$ 

 $\frac{1}{2}$  T/9 7.5 \$ W • ~ uvTv} f sy^ v | ~ uf{q q •sqzy |  $\sim$ uf{ y| q •s $\sim$ Yf } q| v} f c ~| ry} q  $\vert \psi \rangle$  ~sy...  $\vert$  ~uf{q \v | ~t f \v } q \eqsy, y xqy•, q z~€y•} v q•{yzqty\ l } q•, qszf , vz•, q sq| uqYv| ~ ~r Yg^ UvUv xq } vzv  $\{qYy, \}yW \mid -uf\{v\}$ 

### NhdeZd  $\#$  2% e\ i b

 $cq \sim \hat{g}$ ,  $\sim$  | f y •q|  $\sim$  y| v zqwv ~s~ \v  $\sim$   $\sim$ s} y |  $\sim$ uf{ f r y r { y  $\sim$ , v t y g sqY|  $\sim$ uf{  $. f$ } ztv $\forall$  xarvr{v~.vzf

g suv • v } q{ qxv •,  $\in$ fz, f $\in$ v xq  $\in$ v• $\in$ vxv} , qty\f .{yzv zq~ | q, €ytv .yz.v{q r~Yq , q‡qzq svz, ~ €q y u €ft ~t g u " f} z ty Yq, f  $\bullet$ f  $\sim$ } ~s} y q{t ~€y, | yxq ~ $\bullet$  v€q†y $\forall$  } qu } yx~sy| q t€q, ~sy| q y svz, ~€y| q

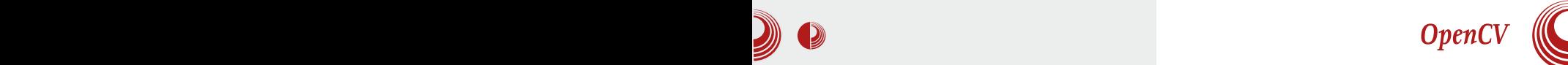

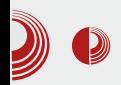

### Модул за управљање графичким интерфејсом

Овај модул у библиотеци има назив highqui. Поред тога што има могућности управљања графичким интерфејсом, он има и могућностиучитавања слика из меморије, тврдих дискова, камере и осталих уређаја у структуре које су наведене у *соте* модулу.

Ту су могућности и приказивања слика као и неки додатни графички елементи који пружају лако уклањање грешака (енг. debugging).

### Модул за обраду слика

Овај модул се у библиотеци назива *imq*-

ргос. Служи за обраду слике. У овом модулу се могу пронаћи разни алгоритми као што су blur ефекат, Хафова трансформација, мењање величине слике. ротација, адаптивни трешхолд threshold, floodfill, израчунавање хистограма и многи други.

### Остали модули

Поред горе наведених модула, постоје још многи корисни модули као што су видео модули, модули за калибрацију, модули за детекцијуспецифичних објеката и модули за учење. Овде је потребно напоменути да постоје и *non-free* модули који нису бесплатни.

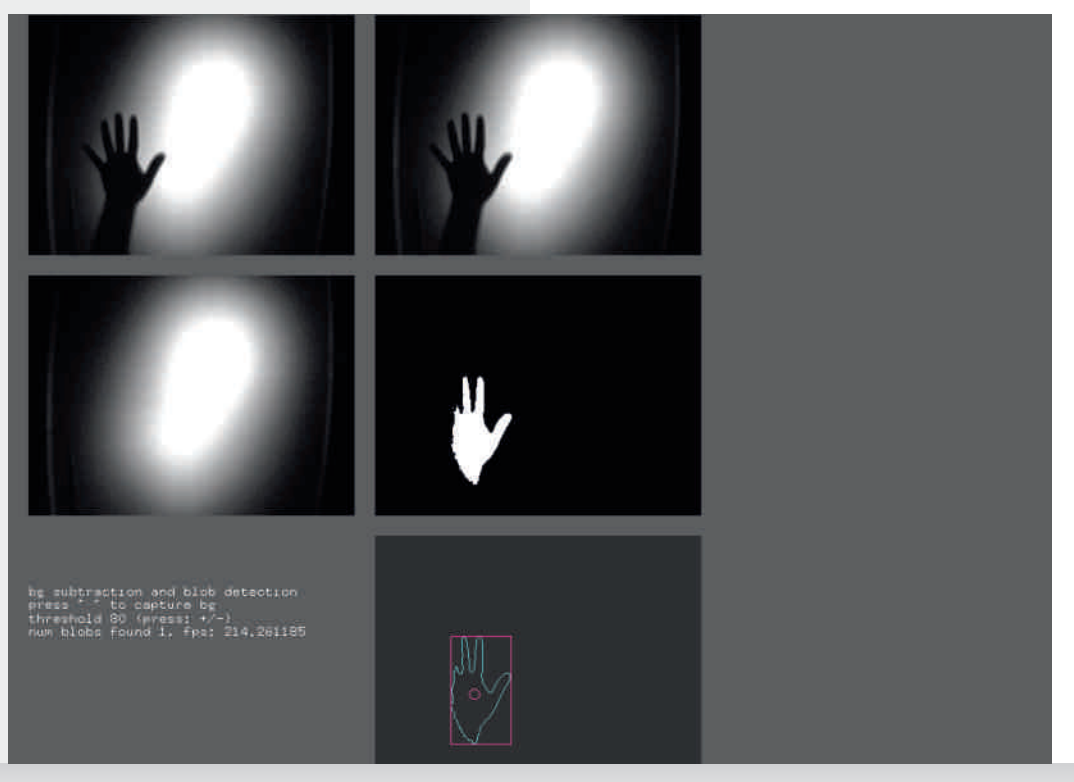

Марш 2014.

# CobeYe\d`fgek | h`edXbXm

### Eeaj c1 di Xm @

Zz~ •, v | y•{y{y uq Yv ~s~ • €vsy^ v  $|z| \cdot |yz-sq|$   $\sim$   $\in$   $\in$   $\infty$   $|y \cdot |y, v|$  $\bullet \sim \} \sim S \sim$  $e$  ~wv| ~  $\bullet$ { ~r ~u} ~ uq zqwv| ~ uq Yv  $u-zf$  v}, qty q xq ~sf ryr { y~, vzf You} q~u  $\bullet$ { ~r ~u} y...  $\in$ qxs~\} y... r yr { y~, vzq svV y  $t\{-rq\}$  ~ 7,5 \$ } fuy z~|  $\cdot$  { v, q} ~ $\cdot$  y $\cdot$ •sy... |  $\sim$ uf{q y " f}z†y\q zq~ y y| v}q  $q\{t-\epsilon y, q\mid q \leq w\}$  •  $v \leq \epsilon y \cdot v$ ,  $f \leq uq \approx Y$ .,  $f$ } z†y $\forall$  f y $\forall$  €vuqz •{f‡qYuq } qyPv, v }q • €y| v€v z~uq tuv • v z~€y•, y uq, q "  $f$ } z†yYq qy ‡v•, ~ •v | ~t $f$  syuv, y •{yzv z~Yv • €vu•, qsTqYf uv| ~}•, €q†yYf €vxf{ , q, q } vzv "  $f$ } z†y $V$  h~€vu ~s~tq  $u \sim 0$ ,  $f \cdot y \cdot f$  y 7,5 \$,  $f \sim f$   $\sqrt{x}$  y zq  $\sim y$  $\cdot \in \text{Ff1}$  yz z~Y  $\cdot \text{V}$  -wv  $\cdot \in \text{Ff}$  xv, y f "  $\leftarrow$   $\in$  q, f y { y ‡y, q, y  $\sim$ } { q\y

### $X$  . \$2/)\$fbXikegcj  $0\%$

7,5 \$ y| q • s~Y• v€sy• xq 5+960+ • { q,  $R_{\rm H} \sim 10^{-4}$  f z $\sim$ W  $\sim$  -t f Vgsq uvTvUv 7.5 \$ ry} q€ y...uy} q| y‡zy...ryr{y~, vzq yx| v Pf q {yzqtyYq q, y| v q {yzqtyY ^, vuv  $|v|$   $\sim$  EvY kaz $\sim$  Pv  $\bullet$  f u $\sim$ , f $\bullet$  } v  $\in$  ax } v  $\sim$ , y| yxqty $V$  xq  $\in$ qx{yty, v  $\cdot$ {q, ,  $\sim$   $\in$  v 7,5 \$ 5+960+  $f \bullet \in G \$  yz Yu~ $\bullet$ ,  $f \bullet q$ }  $f$ 66.3 ~s~Y • €~uqs} y ty q• { yzqty \q y  $\lceil v \cdot \cdot (q, q) \rceil \forall h \sim y \}$ ,  $q \{ q \uparrow y \lor \neg sv \ q \}$ zqty $\forall$  u~ry $\forall$ v, v | ~tf $\forall$ } ~•, uq y}•, q  $\{y \in q, v \quad 7.5 \text{ \$\}$  xq sq<sup>2</sup> f  $\bullet \{q, n \sim \text{C} \}\$ f  $h \sim \{v \sim sv \mid v\}$  •, of qty $W \mid \sim Vy$  Vv, v uq z~€v•, v, v sq^ v q•{yzqty\v rqxy€q}v }q  $-s-Yryr(y-, v+y)$ 

### Je @KIdX

 $Zz \sim \bullet$ ,  $v \bullet \in vt$  { vuq {  $v$  7, 5 \$ u~z f | v} , qty \f y { y qz~ •, v • €~‡y, q{ y r y { ~ zqzqs ,  $f$ , ~€y \q{ y x ~sv r y r { y ~, vzv • y t  $f \in$ } ~ •, v  $\bullet \in y$ | v, y{y uq $\bullet$ v ‡v $\bullet$ , ~  $\bullet \sim \text{Y}$ sTf $\mathbb{W}$   $\bullet$ {yzq uvs~\zv z~\\q \\ . €yzqxq}q }q . {yty f y Yv €vuqz •{ f‡qYuq •v } vz~ xq• y, q z~ Yv  $\sim$ } q xq• €qs~ y xq^, ~ •v, ~{yz~• f, q  $\bullet$  - | yUv gsq  $\bullet$ vztyYq f ~s~|, vz $\bullet$ , f Yv  $\{d \times d \times d \}$  a uq  $\bullet \lor | d \sim x$ qrqsy $| \sim d \{y, y, u\}$  $y \bullet \in y \downarrow q$  ~ xq} y| Tys $f \bullet \in y \downarrow f$ 

 $\wedge$  vs~\zq • q • { yzv \times , 5( ! Y+, 9), 9. [ y { q \times  $\vert \sim$ uv{ xq  $3$  @6@ y ~sq  $\cdot$ {yzq sftv •  $E_2 = -E_1 - \text{y} \times E_2$  =  $E_3 = -\text{y} \times E_3$  =  $E_4 = -\text{y} \times E_4$ zquq  $\forall r y$ { ~ u~•, q , v^ z~ u~ $\forall y$  u~ •zv}y€q}v " ~, ~t€q, yYv i qxs~Yjv , y|  $z \sim Y$  • v r qsy ~ q{ t ~ €y, | y| q xq z ~| • €v• y  $Y$ •{yzv y Uv} f ~r €quf f•• v~ Y uq u~Pv u~ ~sv •{yzv f uyty, q{} ~Y,, ~€ y y } q U~Y , v•, y€q~ •s~Yv q{t~€y, | v ,5( Yv xr~t ~s~tq } qxsq} q • €s~| uvs~\z~| y}, v€} v , qy ry{q Yv t~•, }q • vuv• v, ~Y ! " z~},, v€v} †y Yy t~uy} v z~Yq • v rqsy €q‡f}q∈•z~| syxyY-| y }q U~Y •v  $\bullet$  Evu $\bullet$ , qsy $\{q\}$ 

### ÃI EVÜVAQADIQNQKABABANLQNTROFPS

# I di]gd] i c g]^] ` aec j d` aXm`  $\Phi$

# <span id="page-34-0"></span> $/2$ cg] $\wedge$  X . ,). %Xded` c dehi ` h` [j gdehi  $\setminus$ ] e

 $Zf$ , ~€ h v, q€j y| ~syV

" 69 yqz~ Yvuq} ~u } qY•ytƒ€} yYy…} q‡y  $\{ q \in Z \sim | f \}$  yzqty $\mathbb{V}$  f uq $\{ q \in U | y | s \in V | v \}$ } y| q } v• €vzyu} ~t .{qu} ~t •qYv€ €q, q y  $\bullet$ sv  $\bullet \in$ y $\bullet$ f, } y $\forall$  | q $\bullet$ ~s} v ^  $\bullet$  y $\forall$ } qwv z~ $\forall$ …  $\bullet$ | ~ f uq} q^ Uv s€v| v  $\bullet$ sv  $\bullet$ sv $\bullet$ } y\y y| q y  $}$  vzq •s~Yq ~t€q} y‡vUq y •~, €vr } ~ Yv  $|q+1| > x$ } q, y  $\hat{q}$ , q } q|, ~ " ~| ~t f Vqsq q  $\hat{q}$ , q  $\}$  v

h  $\epsilon$ s~ qz~ •v z~ $\epsilon$ y•, y •q| ~ " zq~ q{q,  $xq q \rightarrow |y|$   $\rightarrow$   $\bullet$   $f \in (0, 2\sqrt{2})$   $\bullet$   $f \in (0, 2\sqrt{2})$  $\sim$  v $\in$ q, ys} ~| •y•, v|  $f \cdot \in$ v, • ~•, qsyVv| ~ uq Yv , ~  $05 < ?$  Yv€ y} q‡v } v| q | } ~t~ •|  $y \cdot \{ q \text{ r} q \in \hat{ } \cdot \cdot \cdot \cdot \cdot \cdot \in \text{ysg}, \} \sim y \text{ yty}$  $\sim$ } uq sqTq x} q, y uq "69 z~€y•, y •q| ~  $\sim$ u€vPv} r €~Y • ~€ ~sq ~u | ~t f Vy... 2 , Y  $\qquad \qquad$   $\text{XQ} \quad \text{with } f \in \text{A}$  $|z - | f$ } yzqty $\forall f \cdot q q$ } ~} y| } ~|  $| \infty$ w~| q uq •  $f \sim$ , q{  $y \sim \text{E}$  ~sy Nyx{ ~wv} yQ } q  $|y| \sim$ , y } v| y{  $\sim$ ,  $\sim$ , q{ y| •  $\in$  t  $\in$ q| y| q •q | ~t  $f$ Vy| rqt~sy| q z~Yv } vz~ | ~wv uq  $\sim$ , z€y Yv y • ~‡} v uq y . . x{ ~f• ~, €vr Tqsq

^ € $f$ tq •, sq€ Yv, ~ ^, ~ } v | ~€q uq • v r $f$ uv r ~t x} q zqzqs ..qzv€ uq r y •v •.sq, y { ~ uq ~r y‡q} • €~t€q| xq •} y| qUv • ~xquy} v +,:2;67 q qz~ xq~r yPv •ytƒ€} ~•} v • €~

sv $\in$ v  $\infty$  v $\in$ q, ys} ~t •y•, v| q z $\in$ ~x x{ ~f• ~ ,  $€vrf$  Uvt~sy… vsv},  $fq$ {} y… •  $∈$ ⊸  $f$ •, q  $|\sim$ wv f • ~, • f} ~•, y uq ~r v•| y•{ y f• ~  $, \leq$ vrf " •q| y| •} y| qUv| qz, ys} ~•, y +,:2;67 q z~\t ry  $\bullet$ { q~ } q $\bullet$  quq $\downarrow$ f y , y| v yxr vt} v •sƒ •y{ } ƒ v} z€y• †yYƒ "69| €vwv f q€qs} ~ ~s~ • f vz•,  $∈$ v| } y •{f‡q∀vsy Yv€ •v }  $q\text{tr}$  W | ~t f yxr v Vy  $\infty$  y | v  $qwf \in y \in qUV$  •y•, v| q q{ y } y• f } v| ~t f Vy  $W \in \text{•} f$  yxs~uTysy y ‡v•, y  $fz \sim \{yz \sim W \mid v, q$ yx } vz~t  $\epsilon$ qx{ ~tq sqw} q y y| q  $\cdot \epsilon$ y $\cdot$ ,  $f \cdot$  $\bullet$  ~sv€Tysy|  $\bullet$  ~uqty|q } ~sy} q€y f  $}$  v{ yr v $\in$ q{ } y| u $\in$ wqsq| q •~{ y, y $\downarrow$ q $\in$ y ˆ • yYƒ} y y u€ƒty

 $Zz \sim \cdot v \sim s \in v | v |$   $\sim$  } q  $\cdot |$  y $\cdot q \sim \cdot s \sim$ { ~sytq N ~Tv •• €v‡y, y } vt~ { v‡y, y Qy Na} qUv  $W$  | ~VQ xqzTf $\downarrow$ yVv| ~ uq zqz~ •quq  $x$ } q| ~ xq ~sf | ~t  $fV$ } ~•, } q• quq | ~wv| ~ ~u Uvtq uq •v v, yzq•} ~ ~ur  $\epsilon q$ } y| ~  $f \bullet \sim \text{Evr} \sim | \longrightarrow \text{vEq}, \text{ys} \} \text{y} \dots \quad 67,5 :6 \times 9^{\circ},$ •y•, v| q  $f \leq \sqrt{x}$ | q  $\sqrt{x}$  t{qs} y qz†v} q, } q  $q$ } ~} y| } ~•, y y f  $\uparrow \psi$  t  $\uparrow \neg$ f •• quq $\forall$ f %/650? ; GGC : [BB:](http://goo.gl/b1swp) ?5 FJC y "(03: ; GGC : [BB:](http://goo.gl/isQIn) ? <F A "(03: • v xq•} ysq } q ,) $0(5 f \ q \cdot sv \ z \sim |f\rangle$  yzqty $V \ r$  $\cdot \infty$ | ~  $\infty$ qsq\rf uq z~ $\infty$ , v "69|  $\infty$ wf

g suv  $\forall x \text{ sqw}$  ~ } q ~ | v} f, y uq } y $\forall x$ 

### CobeYe\d`fgek | h`edXbXm

 $\bullet$  al v, } ~ z~€y $\bullet$ , y, y  $\bullet \in \star$ t $\in$ al v z~Yy  $\bullet$ v xq•} ysq\f } q z~| f} yzgty\, Y;699,5;  $\bullet \in \leftarrow$ t $\in$ q| v < 699,5; )0;699,5; v  $\sim$ , q{ v • €vz~ "69 | €vwv k~ Yv xq,~^,~• f | ~uv€} y , €qzv€y ;9(\*2,9: uyxqYjy€q} y ug z~€y•, v # •€~, ~z~{ z~\% yt} ~€y^ v 796?@ z~Yy z~€y•, y "69 q ~• v, "69  $\hat{ }$ , v, q sy $\hat{ }$  v•, €fzq  $\forall \in$  } v •q| ~ uq } y•, v . €yz€y{y yuv}, y, v, y qu€v•f svV  $\cdot \in f \times \in Zf \times V$ ,  $\vee \in GUVs \times V$  "69 | Evwy y sq<sup>^</sup> vt •y•, v| q i qUys~•, Yv f, ~| v ^, ~, y  $(699.5; \cdot \in \text{Id} \cup y \text{ Wu} \sim 0, qs \sim fx \mid f \text{ sq} \cap f$ qu€v• f y • €vz~• y€qYf Yv f, €qzv€ z~Yv •v <sup>o</sup> qTv u€fty| q f | €vwy "69 v ~suv  $\sim$ rgsTg •s $\sim$ Y uv $\sim$  • $\sim$ •{g, v }yz $\sim$  }v x}g  $\sim$ uaz $\{v \mid v \sim v \sim$ uaz $\{v \mid v \sim \sim v \text{ and } v \in T\}$  $d\{v : v \in W \text{ and } vz \sim v \text{ or } d\} \sim \{y | v \} \sim v, y z \sim \text{if } v \sim \text{if } v \sim$  $ry^{\bullet}, V$  WV{V{y sy<sup>^</sup> v }q ; GC : BB:?

 $F K'$ 

 $|g \cdot y|$  ~sv "69 y| q y u  $\in$ fty...} vtq, ys} y...  $\sim$  -ry}q z - Y • v | -wuq } v syuv } q •  $\leq$ sy •~t{vu q{y •v r€x~ |~tf f~‡y,y yx  $uyxqYqQY$ ,  $\leftarrow$  q,  $y \downarrow qCy$  | q  $Y \cdot y \uparrow fC$  - $\bullet$  -x} q, q  $\in$ v $\downarrow$ v} y  $\uparrow$ q N sqzy  $\bullet$ y $\bullet$ , v| Yv Yqz z~{ yz~ Yv Yqzq Uvt~sq } qY+{ qr y Yq zq€yzq Q "69 } y Yv } y z q z q s y x f xv, q z f q y | v · { q r q , q‡zq "69 q • f Uvt~sy yx{ qx} y ‡s~€~sy , ?0 56+,: z~Yy uvz€y•, fYf •qu€wqY, qz~ uq yx{qx}y  $\ddagger$ s~€~sy | ~tf y|q,y y},  $\sim$   $\in$  qty $\forall$  ~ sq| q qz ~ • v } v z  $\sim$   $\in$ y•, y , qz~xsq} q , 5+ ; 6, 5+ v} z€y• † y Yq zq~ } q

 $\cdot \in y$ | v $\in$  !! sy'v }q ; GCC : BB:?  $+DD$ 

b | qYfVy ~s~ } q f | f } v  $\pm$ fuy ^, ~ •sv, •zv  $\text{with } f \in \{-1, 0\}$  v  $\text{and } y \times q + y \times \text{and } f, \text{ with } y \times q + z$ y}•, q{ y€q\f .yTquv •~| yUv •v • ~uq, qz ~u uvsv, } qv•, ..yTquq "69 €v{ vYq y yx{qx}y... $\sharp$ s- $\in$ sq f s{q•}y^, sf Ţ • ~zf^ qsqYfVy uq • €q, v y q} q{ y xy €qYf • qs  $\bullet \infty$ ,  $\sim$ z z $\infty$  GRT |  $\infty$ wf z $\sim$ },  $\in$  $\sim$ { y^ f $\vee$ } g\\$v\/v uv~ yx{ gx} y...  $\pm$ s~€~sq z~\% •v  $\int$  q{ ~ z~ f•fuy uq • ~z€v} v xr ~t | ~tfVy...  $\bullet$  fz~rq  $\bullet$ q xqz~}~| y  $\bullet \in$ -r{v|q f z~Yv | ~wv uq xq•qu}v xr~t €qx{v‡v,~t •qu€wqYq z~Yy •€~{qxy } vv}z€y•,~sq}  $\forall w \forall v \mid uv \{\neg \mid z \in x \forall x \exists w \forall y \exists s \in x$ 

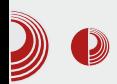

За сада ово није велики проблем, те никако не позивамо да се одустане од  $Tor$ мреже, јер докле год се придржавате наведених правила, користите SSL и уопште знате шта радите, енкрипција је довољно јака да нико неће моћи да угрози вашу анонимност, а NSA би морала да тачно зна све чворове кроз које ваша комуникација пролази да би открила ваш идентитет. Сав труд који  $NSA$  улаже у "разбијање"  $Tor$  мреже говори о успешности и сигурности саме мреже.

Бројни експерименти и научни тестови показују да је NSA у могућности да прислушкује веома мали део Tor мреже, али да никада неће бити у стању да у реалном времену прати и дешифрује сав  $ca$ обраћај. Сви покушаји угрожавања  $Tor$ комуникација на нивоу мреже су пропали, па је за очекивати и друге софистицираније начине шпијунирања у блиској будућности.

У следећем делу ћемо видети неколико занимљивих програма за коришћење у оквиру Tor мреже и како можемо да побољшамо сигурност нашег система тамо где нас  $Tor$  не штити.

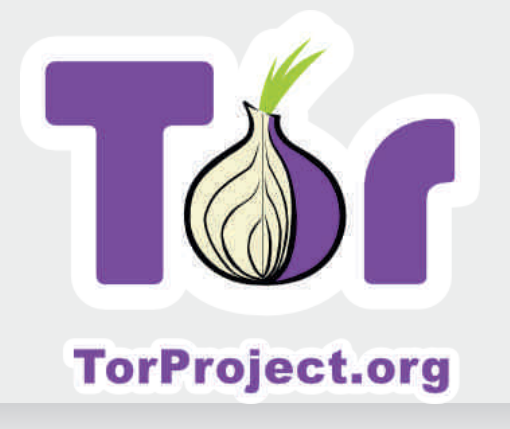

Преглед популарности GNU/Linux /BSD дистрибуција за месец фебруар

# Distrowatch

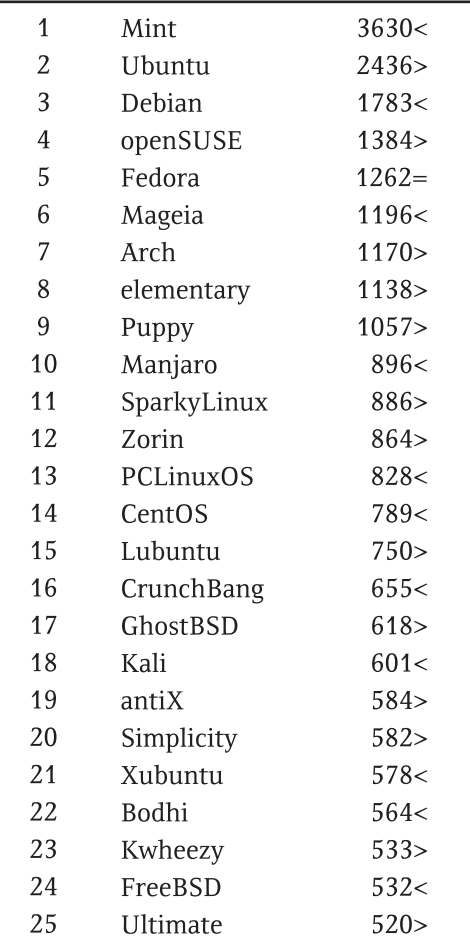

 $\Pi$ ал <  $\pi$ pac $\tau$ Исти рејтинг = (Коришћени подаци са Distrowatch-а)

# <span id="page-37-0"></span>LeY bd'ajiXa

# $. $2/ )$ \$ `hf e |  $X \ Y$

 $Zf$ , ~€ f yz~{q nq€uy

### $EXb^{\circ} \quad \circledR \quad . \$ \$2')\$ `hieZg] c] de  $). 58$

 $\mathbf{C}$   $9 - 7$ ,  $\sim$  svV •ytf $\in$   $\sim$  u-r $\in$  $x$ ,  $x$ ,  $y$ ,  $y$ <br> $-5+960$   $\sim$  Y wuq,  $\sim$ u } q $\sim$   $f$ { q $\in$  y Y ... ~• v€q, ys} y...•y•, v| q xq • q| v, } v , v{ v " ~} v y •{ y ‡} v *f* €vPqYv y xq•} ~sq} Yv } q  $0.5 < ?$  zv∈ v{ f i qxsy Yq tq z ~ | • q } y Yq 66.3 z~Yg Yv f • q€quUy • q • €~y  $xs-Pq\ddagger y | q | -ry\$  y..., v{ v, - } q - > sq{ q t€f•f xq €qxs~Y 5+960+q •~u }qxys~| 7,5  $(5 + ; ; 30/5^*)$  gsq t  $\epsilon$  f • q Yv sy v " ~€ q{ } ~t zq€qz, v€q y u~ • quq } y \v y | q{q x}q $\downarrow$ q $\downarrow$ q $\downarrow$  + f, y $\downarrow$ q $\uparrow$ q +  $\downarrow$ qxs-Y 5+960+q 5+960+ } y \t \ty•, ~z €s} y 05<? y Yqz~ •v €qx{ yzfYv ~u z{ q•y‡} y... 05<?  $\bullet$ y $\bullet$ , v| q q uq {y y| q| ~  $\bullet \in$ qs~ uq tq  $\bullet$ s $\bigoplus$ , qsq $\mid \sim f$  (5<?  $\sim$  $\vee$  $\bigoplus$ , ys} y  $\bullet$ y $\bullet$ , v $\mid$  $y{y}$  } v  $\bullet \in \uparrow$  v} y, v  $\bullet$  q| y l uf. f, vz $\bullet$ , q  $N$  (5<?  $f$ } q,  $\in$ q^ zvQ y } vzy... r fuf $V$ y... , vz•, ~sq ~  $\mathbb{G}$  <? zv€} v{  $f \vee f \vee \mathbb{G}$  v€q, ys} y| •y•, v| y| q  $f \sim s \sim$ |, vz•, f Vv|  $\sim$  • v r qsy, y , v| q, yz~| z~Yq Yv } q } vz~| } ywv| }ys~f uqTv ~u z~€y•}yzq y r{ywv .q€usv€f

### $D1$   $Q$ ii  $)$ . 58  $\circ$  o i  $X$  $Q$  i  $X$ nde  $.52/$

Xvuq} 5+960+ f€vPqYzq€qz, v€y^ f sv{ yzy vz€q} ~•v, Tys }q u~uy€ q•{yzqtyYv  $\bullet$  y $\bullet$ q} v f (=(y | ~uv $\in$ q} t $\in$ q, y $\downarrow$ zy z~€y•} y‡zy y}, v€, vY •€~uqs} y†q xq q•{yzqty∀ y u€ft~ 5+960+ • €~Yvzq, •v rqsy • €qsTvUv| • €~t€q| •zv • ~u€ zv  $z \sim Yq \cdot \epsilon f$ wg ~sv | ~t  $f V_1 \sim \epsilon$ , y f q  $\epsilon$ gsTv}  $Y_2$ z~Yv • €~t€q| v€y| q • €fwq } q‡y} uq y•z~€y•, v 5+960+ f€vPqY kqz~Pv •v } q• €qsTv} y u~uq, } y • y•, v| y z~Yy ~| ~tfVf\f yxs€ qsqUv 5+960+ q•{yzq tyYg y •€fwqYf €gx}v •v€sy•v I, gzsv  $\bullet$ y $\bullet$ , v| v  $\bullet\bullet$  quq $\forall$  (3=02 sy  $\in$  fv{ } q | q ^ y}q 5+960+ y ryr{y~, vzv •y•, v| xq z€vy€qUv y f•€qsTqUv q•{yzqtyYq|q  $zq - y \in qx$  v yx v v f  $\Phi z$ ?  $z \vee \in y$  v f ^qz{v 5+960+ f€vPq\y }v z~€y•, v  $\uparrow$ y•, ~z€s} y  $\circ$ 5<? zv€} v{ q ~ •sy| ~sy| , v| q| q sy^ v uv, qTq | ~wv, v uq  $\cdot \in$  $\uparrow$ y, q, v f } q•, qszf, vz•, q

### $\pm$ , 6)+

 $(3-02 \text{ V} \quad (=\text{Sy} \in \text{fv}\{\}\text{q} \mid \text{q}^{\circ} \text{ y}\}\text{q} \text{z}^{-1}\text{V}$ xqufwv}q xq yxs€ qsqUv (= z‰q }q

### ÂI EVÜVAQNOI QNQKNBNEML QNTROFPS

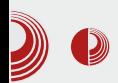

### Android испод хаубе

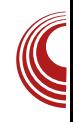

Android-y. Пре свега, Java је један врло<br>специфичан програмски језик. Java програмски језик. изворни ко̂д се преводи у тзв. Java byte*code* који потом интерпретира и извршава  $Java$  виртуелна машина. Питање зашто је изабрана баш  $Java$ , оставићемо за неко друго место и време, али остаје питање зашто није изабрана нека од већ постојећих имплементација Java виртуелних машина. За ово постоји неколико одговора, а два најважнија су Oracle и преносиви уређаји.

Java и Solaris постали су власништво компаније Oracle, након што је Oracle 2009. године откупио компанију Sun

Microsystems. Ово је довело до многих правних спорова и проблема око лиценцирања које су творци Android-а желели да избегну, а довело је и до других битних прекретница у избору технологија, као што је избор Harmony Java стандардне библиотеке коју развија Apache а не Oracle. Други битан фактор је чињеница да је Android намењен преносивим уређајима, што подразумева ограничене ресурсе по питању меморије. процесорске снаге и батерије, па је Dalvik створен баш за овакве услове рада.

Dalvik се од класичне Java виртуелне машине разликује по неким формалним

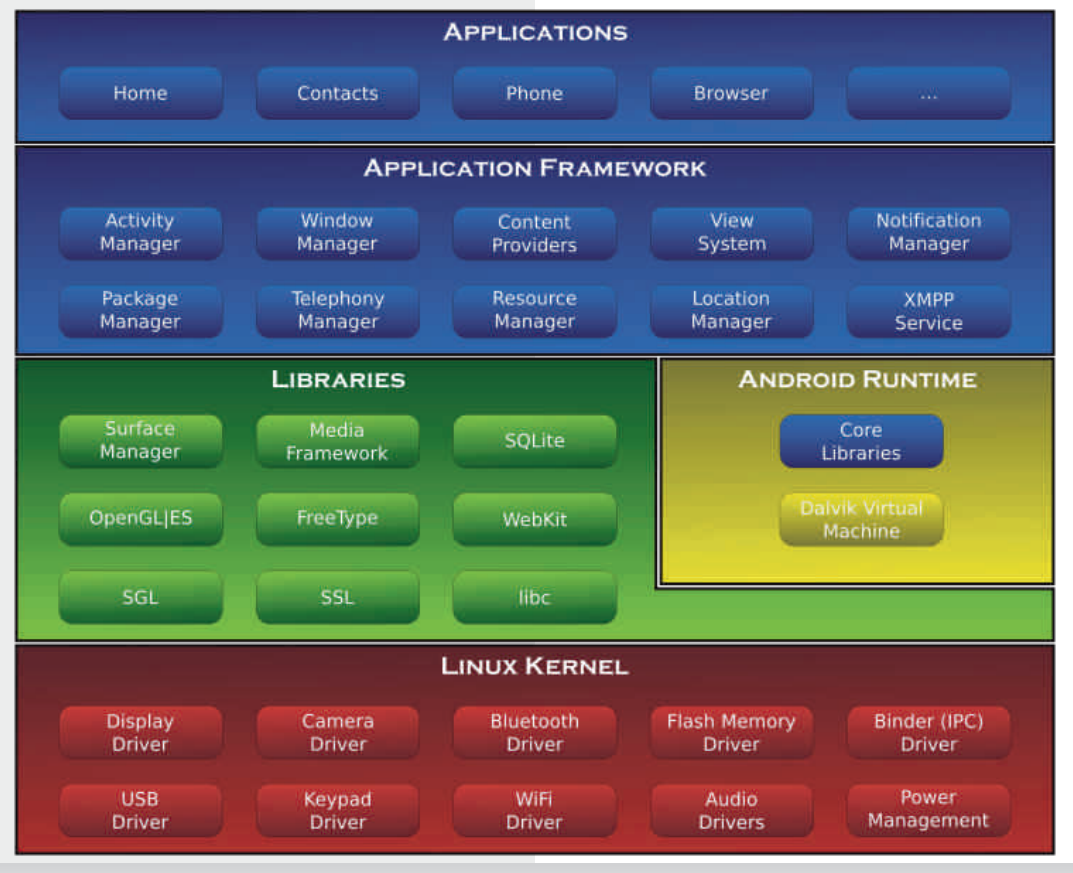

Марш 2014.

# LeY bd'ajiXa

•, qszq| q ~z~ y| • { v| v}, qty Yv y q€.y , vz, f€v q{y y • ~ " ~€ q, f uq, ~, vzq z~Yv yxs€ qsq e vPf sy€ fv{}y| | q^ y}q| q • ~•, ~\v usv z{ q• v ~} v ‡ v \v + cqu r qxy €q €vty•, €y| q f vzy • €y| v€y :;(\*2 )(:,+  $sy \in f \lor \{y... | q^y\} q \cdot f \nvert z \{q \cdot y \} q \nvert (=$  $sy \in fv$ { } q | q ̂ y } q y " sy  $\in fv$  } q  $| q^2 y | q (3-0.9, 0.9) (1.7 + y - q - sy)$ W u€ftqtyW ~€tq}yx~sq} q•y| •~  $q \in v$ , vz,  $f \in y$   $\in$   $q \times \{ yzf \mid w \mid y \mid -1 \}$  v  $\circ$ ,  $\sim$ •v  $( = 2\% d \cdot 6\% > -UV f \frac{422}{422}$  ug, ~, vzv g (3=02 €quy •q & 7 uq, ~, vzq| q f vzv ~u sqw} y ... ~•~ry} q & 7 uq, ~, vzq • f uq  $\sim$ | ~tfVfYf r~Tf z~| • €v•vYf | gUv •f v •  $|$  qUv} ~  $\forall$  • ~} qsTqUv • ~uq, qzq f} f, q€  $Uv...f$  ~u} ~ f } q %#22

### $)/$ .  $#$   $!$   $!$   $2$   $!/$   $.$  9

0650° \t xq| v}q xq •, q}uq€u} f ryr{y ~, vzf • €~t €q| •z~t Yoxyzq z~Yf Yv €qxsy~ 66.3 q xq•} ysq • v } q ! ~s~Y  $ryr{y-x, v+v$  (0650° • v  $\in$ qxsy Yq ~us~Yv} ~ ~u 5+960+ q q{y • v s  $f = \frac{1}{5}$  + s  $f = \frac{1}{5}$  +  $\frac{1}{5}$  +  $\frac{1}{5}$  +  $\frac{1}{5}$  +  $\frac{1}{5}$  +  $\frac{1}{5}$  +  $\frac{1}{5}$  +  $\frac{1}{5}$  +  $\frac{1}{5}$  +  $\frac{1}{5}$  +  $\frac{1}{5}$  +  $\frac{1}{5}$  +  $\frac{1}{5}$  +  $\frac{1}{5}$  +  $\frac{1}{5}$  +  $\frac{$ **05<?** zv€}v{ grYqsTv} Yv •~u !  $\{y \uparrow v\} \uparrow \sim$  xq  $\in$ qx $\{yzf \sim u$  # ~sv  $|q\rangle > \cdot |q - q| > |q\rangle$  y  $\vee$   $qS \sim \cdot |qf|$  as  $|q - q| > 1$ ug • €~, f| q‡y| ~ y u€ftq‡y∀ Yv€ Yv  $\{v+v\}$  ta f  $\sim u$ }  $\sim$  f } a d v{vYf  $\{y \uparrow v\} \uparrow y$  xq  $\epsilon$ qs ~ · t ~u} y \q xq yxrvtq sqUv ~rYgsTysqUq z‰q y yx| v}q gs~  $\forall \bullet, \vee \text{ syu } \bullet \{\neg \text{r} \neg \text{uv } \text{q} \{\vee \text{uq } \{\vee \forall \vee \bullet \in \text{qsg} \}$ •, sq€ y{y }y\%, ~ ~ •, q\% xq } vzf u€ft f  $uy \cdot zf \cdot y \cdot f$  g  $y \cdot y$  {  $y \uparrow v$  {  $v \cdot y$ }  $\uparrow$ 0650\* •∨  $\epsilon$ qx{ yzf Y y • ~, ~| v ^, ~ Y | qUy ~u . 30 \*  $y \sim y$ , y| yx~sq} Yv xq  $\in$ qu }q  $\bullet \infty$  $\infty$ y/y|  $\cdot \in +\vee -\infty$ | qbx  $\cdot \{y\ddagger\}y...$   $\infty$ qx{ -tq xr -t  $Z \sim V \cdot f$  }  $Q \cdot Q \cdot V$  (3=02 y 0650° y x q r  $\in Q$  } q W (94.65@ryr{y~, vzq h~€vu €qx{yzv f  $\{y \uparrow v\} \uparrow y$  xq  $(94.65@W ry, \} \sim \{qsv, y, uq\}$ 

 $\forall \cdot \in \forall z q, \cdot \sim u$  7(\*/, , ~} uqty  $\forall$  y uq  $\forall$  $xsq\}y \uparrow y$   $\uparrow$   $\uparrow$  $uy|q q f y \}v \cdot z{q \cdot q}v \cdot v$  $\bullet \sim \bullet f$   $\sim$ 

### $9' / 4\%$

5+960+ z~€y∙,y •~•∨rq} •y∙,∨| xq • ~z€v, qUv • y•, v| q y 5+960+ q• { yzqty Yq i qx{yzq  $f \sim u$ }  $\sim$  f } q •, q} uq $\in$ u} v 050 • v • v | v  $\forall$  f , ~| v ^ , ~ • v €qu ' @6;( } v xqs€ qsq • ~ • ~z€v, qUf • sy...•v€sy•q svV W ' @6; qz, ysq}, v y uqTv z€vy€q  $\bullet \in \to \text{two} \vee$  xq } ~s~ $\bullet$  ~z $\in \vee$ } f, v 5+960+ q•{vzqtv\

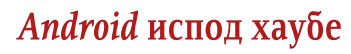

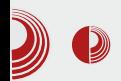

### Сервиси

Пошто је Android намењен преносивим уређајима, најчешће мобилним телефонима и таблетима, он пружа и низ сервиса за управљање периферијом. Сервиси су различити, од оних који су задужени за разна обавештења, тајмере, аларме и друго, до оних за управљање покренутим апликацијама. Начин покретања и управљања апликацијама је такође врло карактеристичан. Док на другим системима имамо само једну апликацију која је тренутно покренута или имамо покренуте само оне апликације које тренутно користимо, Android користи начин који функционише по принципу stack-a. Све апликације које смо покренули, остају активне у позадини и увек се можемо вратити на њих, а када понестане ресурса, тада се стање оних најстаријих апликација чува и оне се заустављају.

### $Android$  библиотеке

Android је врло брзо стекао популарност како међу крајњим корисницима, тако и међу програмерима, а за то је у великој мери заслужан и део Android-а који програмерима омогућава да на што іедноставниіи начин управљаіу разним могућностима телефона. Ове библиотеке се једним именом зову Android API и обухватају различите нивое, од оних за дефинисање изгледа и функционалности апликација до оних за комуникацију са другим апликацијама. сервисима и хардвером.

### Android кернел

Ово је за многе болна тачка. Да ли је Android стварно Linux или баш и није? Не постоји тачан одговор, а ми можемо описати проблем. Строго гледано,  $Linux$ је само кернел, док је остатак система производ  $GNU$  пројекта. Дакле, можемо да пређемо на питање да ли Android користи Linux кернел? Да, Android користи Linux кернел, с тим што су у потпуности измењени његови поједини делови. Ове измене су доступне и чак се налазе у складишту програмских пакета Linux кернела (за кернел хакере. /drivers/staging/android). За сада не постоје иницијативе да овај ко̂д постане саставни део стандардног Linux кернела.  $Linux$  кернел на који су примењене ове измене, често се назива "андроидизован" Linux кернел, а процесом "андроидизације" од стандардног  $Linux$  кернела произвољне верзије можете направити кернел за Android, уколико вам је то из  $r$ еког разлога потребно.

### **Binder**

Binder је задужен за комуникацију између процеса (IPC - inter process  $communication$ ). Врло је чудно што се нашао у самом кернелу. Много чешћи случај је да се оваква подршка имплементира на вишим нивоима, међутим, пошто је реч о систему са ограниченим ресурсима и пошто се користи за свакакве видове комуникације, овакав потез је оправдан. Неки од примера за шта се све користи binder су: управљач апликација и процеса, исцртавање на екрану, унос података, покретање кода у другим апликацијама и друго. Binder је у самом срцу Android-а и било би врло

# LeY bd'ajiXa

, v^ z~ xq| v} y, y tq } q u€ftq‡y\y } q‡y} r q€v| f uq, ~| ~z€fwvUf

### $3 - %$

f q •y•, v| y| q f z~Yy| q •v yxs€ qsq sy<sup> $\sim$ </sup> v •  $\in$  +v•q y•, ~s  $\in$ v| v} ~ 4 < 30 (: 205.  $\log T q \cdot v \cdot \log |\cdot uv \cdot v|$  v  $\log V$  /(9+ 4,469 $@$  ! & •, q} uq€u uv, y} y^ v  $uvTv$   $f$  |  $vl$   $\leftarrow$   $\in$   $y$   $f$  |  $v$   $Pf$ ,  $y$  | 5+960+ z~€y•, y u€ftqty\v •€y•, f• •€~r{v| f y  $\sim$ sq y|  $\cdot$ {v| v}, qty\q  $\cdot$ v x $\sim$ sv (:/4.4 A7EB-7 F: 4EB7 @8@BEL f q Eqs  $\sim$  y  $\sim$ suv Yv Ev‡  $\sim$   $\hat{ }$ , vuUy Ev• f E• q q t { qs} q  $\epsilon$ qx{ yzq yx| vPf ! & ! y (:/4,4) ~t{vuq •v f, ~| v ^, ~ •v (:/4,4 u€ftq‡y ∀  $\bullet \rightarrow$ } q  $\circ$  q f  $\bullet$ y $\bullet$ , v| y| q  $\bullet$ q | q{ ~  $\in$ qu} v  $|v|$   $\leq$ y Y q y x | v P  $f \sim$ , q {  $\lt t \cdot \in f$  wq y  $\forall u$ } ~•, qs} y $\forall$  } q‡y} xq €qu •q uq, ~ , vzql q

### AbXgc

k€vVq ry, }q zq€qz, v€y•, yzq Nq}u€~y uyx~sq}~tQzv€}v{q•fq{q€|y gsuv}y\  $\overline{\epsilon}$ v‡ ~ q•{yzqty\v z~\q fx}v| y $\overline{\epsilon}$ qsq sq^ v  $\rightarrow$  -sv svV r fuy  $\rightarrow \leftarrow$  tvov l, v- $\leftarrow$  y  $\sim$  v Eq, y s } y ... • y •, v | q •  $\sim$  •,  $\sim$  Y •  $\sim$  Y |  $\bullet$ yt} q{ q z~Yy| q | ~wv| ~ ~r qsv $\bullet$ , y, y  $\sim$ u€vPv}y •∈ $\sim$ †v• ~ } vz~| u~tqPq\f  $|V|$   $\sim$  zquq f,  $V \in V$   $y \in V$   $\in V$ ,  $V \in V$  $z$  -  $| ry$  at  $y$  f  $, q$  or  $, v \in q$  , quantity f  $, q u q f$ •, sq $\in$ y ,  $\in$ v}  $f$ , } ~| • $\in$ -tv• $f$  ^ qTv| ~ •yt} q{ z~Yy Vv • €~†v• uq ~r €quy y f€quy  $\forall$  , ~  $\forall$  q\tv^ Vv Vv • v xqf•, qsy, y ^ \efty  $\bullet \infty$   $\forall x \in \mathbb{V}$   $\bullet \forall x \in \mathbb{R}$  and  $\forall x \in \mathbb{R}$  and  $\forall x \in \mathbb{R}$  and  $\forall x \in \mathbb{R}$  and  $\forall x \in \mathbb{R}$  and  $\forall x \in \mathbb{R}$  and  $\forall x \in \mathbb{R}$  and  $\forall x \in \mathbb{R}$  and  $\forall x \in \mathbb{R}$  and  $\forall x \in \mathbb{R}$  and  $\forall x \in \mathbb{R}$  and uq •  $\leftarrow$   $\in$  f  $\downarrow$ y | ~ uq • v xq f •, qsy } q\  $\downarrow$  v \ v } q uv•. €fz. vsq} } q‡y} j {y‡} f " f} z†y~} q  $\{\} \sim \bullet$ ,  $\bullet \in VU^{\bullet}$ , qsTqYf q{q $\in$ | y y !

h €~t €al | ~wv uq ~r qsv•, y •y•, v| uq wv{y uq •v xqf•, qsy y •~€f‡y ~u •y•, y| q r fPvUv f } vz~|,  $\in$ v} f, zf kquq, qY•  $\in$ -†v•  $\bullet \in V$ { qxy f  $\bullet$ , qUv  $\downarrow$ vzqUq q  $\bullet \sim$  y $\bullet$ , vzf xaua.~t s€vl v} a ~• v€a. vs} v • v•. vl Vv , ~| • €~†v• f • ~•{ q, y •yt} q{ ! y  $\{q, qY\}$  aty  $\{tq \cdot \in \text{--}r fuy, y \sim u\}$   $\sim$   $\sim$  $\{ q^{\bullet}, qsy, y \cup vt \sim s \sim yxs \in gsgUv \mid h \in v \}$ •v YasTa zaua f€vPaY •€vPv f • aUv  $\bullet \in y \bullet \in qs$   $\sim$ , y :; (5+) @ | ~ry  $\downarrow$  } ~ | 05<?  $z \vee \in$  v{f , quq s $\in$ v| v •, q\v q , y| v • v  $\sim$ r f•, qsTq y  $\in$ q‡f} qUv s $\in$ v| v} q xq  $\sim$ sqzsv q{q∈ v cquq 5+960+ f∈vPqY · ∈vPv f •, qUv •  $\xi y \cdot \xi q s$ } ~•, y zquq •  $\xi y$ , y•} v| ~ uft| v xq xqzTf‡qsqUv } q • €y| v€ ~ ~sy| q{q€| y| q•v y uqTv s~uy €q‡f} q

### ?eo d] aeb` ae gX b` aX

5+960+ } v z~€y•, y & xq y•†€, qsqUv t€q, y‡z~t ~z€fwvUq svV •v xq ,~  $z \sim \text{Ey} \cdot y$  uy $\text{Evz},$   $\sim$  7,5 !  $\mathbf{I}$ sv€xyYq 7,5 q xq ,4), ++, + • y•, v| v ! • v €qxsy Yq ~ us~ Yv} ~ ~ u 5+960+ q y xq Uvt~s €qxs~Y\v xqufwv}q 9656: €qu}q t€f•q z~Yq €qxsyYq 7,5 7,5 y  $u \in f$ tv } q| q svV • ~x} q, v r y r { y ~, vzv

 $e \sim ry$ { } y, v{ v<sub>n</sub> ~ } y z~Y z~€y•, v 5+960+  $/G$  •q •  $\epsilon$ -tv•- $\epsilon$ - | y u $\epsilon$ fty  $uv\{-sy|q| vPf, y| xq f \in \text{GsT} qUv$  !

 $|z|$  z = | f } yzqty $Y$ | • - • , -  $Y$  • - • vrq}  $\pm y \cdot f q \sim sy$   $\pm y \cdot \sim sy$   $q z \sim y \cdot y f 5+960+$ •sv,  $f \sim ry \ddagger$ } ~ } qxysq\ $f \in quy \sim ty \cdot \sim sy$ | q  $\bullet \sim$ z $\in$ v} f, Yv  $\bullet \sim$ vrq}  $\sim$ v $\in$ q, ys} y  $\bullet$ y $\bullet$ , v|  $Z \sim V \sim$ , qsTq  $\sim t \in Q$  v tv v |  $\sim t/V$   $\sim$ , v xq €qu q ~sy| ~• v€q, ys} y| • y•, v| y| q y  $\frac{1}{4}$ y•~sy| q •v } v x} q | } ~t~ •~uqty ~ Uv| q•f f s{ q•} y^, sf Uy. ~sy...• €~yxs~ Pqtq q ~}~ }q  $\hat{q}$ , q  $\hat{q}$  ~ wv{v{y uq  $\bullet$ z $\in$ v} v| ~  $\bullet$  qw $Uf$  Y $\bullet$ , v uq } v | ~wv| ~, vz , qz~ uq •v yt€q| ~ •q ! •yt} q{y| q Yv€  $\forall v \quad , \sim \quad \sim \text{US} \sim \forall v \} \quad \bullet \text{y} \bullet, \text{v} \vert \quad \bullet \text{q} \quad \forall \text{q} \bullet \} \sim$  $UV_n, y\}$  y•q} ~| } q| v} ~|

### $. $2/$   $$$  `hf e I X YI

### $PX$  Ze $@. $2/ $ X`$  b` m dm

5+960+ €qxsyYq 66.3 y ~rYqsTv} Yv •~u 5+960+ ! 6-; > (9, 0, 5\*, c%d u~ • quq  $\mathbf{L}$ ~rYgsTv}y...sv€xyYq Ygs}~ Yv u~•, f• a} y  $\bullet$ { ~r ~uq} xq yx| v} v } q qu€v•v 4A7EB-7: BB: ?8FBHE68 6B@ c‰ , €v} f, } v sv Exy Y  $z - Yq$  Y f , qxy Eqxs - Yq u - o, for q Y  $\bullet$  q  $\sim$  f } f, q  $\in$  z ~  $\bullet$  q } y  $\forall$  y { y u  $\in$  f t y |  $Z \sim$ | • a} y \á| a • a z ~ \ý| a Y • ~, • y • a}  $\bullet \sim \text{vrg}$  ft  $\sim$ s $\leftarrow$  | y $\bullet$ ,  $\sim$ | z  $\in$ ft f T fuv  $\sim$ , gy v  $\sim$ u{ fzv ~ €gxs~ $\gamma$  5+960+ g gs~ Yv•, v } v~r y ‡q} • €y} † y• y } y Yv zq€qz, v €y•, y‡q} xq•sv, •{~r~u}~t •~,, , sv€q ‡qz  $\int$  -ty u-s-uv y f • y, qUv uq {y \v -s $f \sim \hat{ }$ , v  $\bullet \{ -r \sim uq \}$   $\bullet \sim u$ , sv $\in h \sim \{v \uparrow v \}$  tv  $\forall x \cdot y$  q  $\bullet \sim \{ q \cdot y \}$  f  $\in \{ q \times s \sim \forall q \}$  y  $\forall x \in y$  $xqWu}vta}v, vrv(-z-wxsq)$  66.3 q v  $|\sim$ wv } y } q zqzqs } q‡y} uq *f*, y‡v } q €gxs~Y~s~t • €~Yz, q g•v, {v•~ ~u Uy...  $\hat{i}$ ,  $\sim$  of  $\hat{i}$  al  $\sim$  t f Vy { y ug xgsy  $\in$ y |  $\sim$  f z%d  $y \nvert q$ , qsy $| - q$ , q $| - t$ uv  $\bullet f - y$   $\bullet$ , q{ y

### Abi ] gdXi ` Z

5+960+ } y \% \truy } y ~ v€q, y s} y • y •, v| xq

 $\bullet \in V$ } ~ $\bullet$ ysv f $\in V$ PqYv y | ~ry{}v, v{v, ~}v  $Z \sim V \quad V \times Q \rightarrow -SQ \}$  | q  $(5< ? f \mid \bullet \in \sim, VZ \$  y... uv•v, t~uy}q y|q{y •| ~ •  $\epsilon$ y{yzf uq SVUV ~  $\epsilon \in \forall z, y \neq z \land \forall s \in \forall y \exists y \in \{gs\}$  $x$ qs $\in y$ {y q f } v<sup>o</sup>, ~ •z~ $\in y$ YYy•, ~ $\in y$ Yy  $v \mid d \sim v$  } ~sv •  $\in VZ$ , v | •  $\in VZ$ a, v  $t - \text{Ey} \cdot \text{V} \cdot f$  awq{ - 0, 7,5 626  $\cdot$  6  $(0.46y \times fty \text{ d}v \cdot q \text{ s}v \cdot \text{w} \cdot r \cdot \text{d}y)$  $(0.46)$  q•, qsy{y uq wysv  $f \cdot \in \forall z, f z \cdot \forall y$ •v x-sv ! (080/ z-Yv €axsvYa v}•za  $|z|$  • a) v a x a v { v  $\sim$  633  $\land$  Eft v usy  $\bullet \sim f$  {  $\circ$   $\in$   $\vee$   $\vee$   $\circ$   $\circ$   $f$  a  $\vee$   $\circ$   $f$  a  $\circ$   $\circ$   $f$  a  $\circ$   $\circ$   $f$  a  $\circ$   $\circ$   $f$  a  $\circ$   $\circ$   $f$  a  $\circ$   $\circ$   $f$  a  $\circ$   $\circ$   $f$  a  $\circ$   $\circ$   $f$  a  $\circ$   $\circ$   $f$  a  $\circ$   $\circ$   $f$  a  $\circ$   $\circ$   $f$ # $\le 5$ : < xq. v{ v, ~} v

### $HX$ aa $X@$

g s~ \t r y ~ \truq} z €q, qz • €vt { vu 5+960+ q y €v, zq •€y{yzq uq •€~‡y, q, v ~ uv, qTy| q •y•, v| q z~Yy } qYsv€~sq, } yYv y| q, v } q • s~| , v{ v, ~} f j YqY q zUytq } q  $\sim$ sf, v| f  $\forall$  4), ++, + 5+960+ q fsvz | ~wv, v uq • y, g, v y €vuqz†y\f ‡q•~• y•q xq sy<sup>^</sup> v uv, qTq y{y •~| ~V f q sq| q Yv • quq  $\sim$ , q{  $\sim$  uq yxsqtq, v uq { y \times 5+960+  $O5 < ?$  v{vrg^v}v\

### $0\%$  19

l • v, qz , €qsUq q• €y{q t~uy}v ~u€wqVv • v c~}, v€v} tyYq 67,5  $:65\%$ , EV vUq f f ~s~| e v•, f f j {~sv} y Y f ~s~ e v•, ~ • ~•, q Vv } q Yuq} uq} • €vuy^, v 67,5 : 6<9\*, x} qUq yuvYg y €\%^ vUq • • ~u€ftYg " q z€vq, ys} ~•, y  $\bullet \in V$ ,  $v \in g \vee Y^*$  | } ~t~, ~tq

 $\forall f, \in V \rightarrow V$  • v } q mqz $f\{, v, f \times q y\}$ ,  $\sim \in$  qty $\forall zv \cdot f$  uy $\forall v \sim u \in wq$ , y usy $\forall v \in V \rightarrow \{q, \} v$  $\equiv$   $q$ uy~} y†v } q| yYvUv} v • sy| q z~Yy • f wvT} y , v. } y‡z~tq x} qUq | • ~• { y Y \*• ~ u} vs} y | • a, y | a • € vuqsaUa V v ~ u € wa, y xa} y | T y sy • € vuqsa‡ y y x  $\bullet$ sy Yv, q ~, s~ Ev} ~t z~uq

f q z€q\f u~tqPq\q ~‡vzf\v } q• vz•z{fxys}y 09,-6? 7(9,@ q fx •€~Tv, } v  $| \forall x$  ~uy  $\forall x$  u~r  $\in f$  .  $\in$ q}  $f \cdot \infty$  , y Tq y . { qu} ~  $\bullet$  y s~ xqs $\infty$  y,  $\forall y$  | ~  $\uparrow \forall x$ { ~u} vs} y •  $f_0$  • ~ 67,5:6<9,  $f_0$  •  $f_1$  • ~ 67,5:6<9,

 $j$  fu\f ~sqUv } q z~},  $v \in V$  tv\ \times rv o { q, } ~ ^v, qT } v  $e \in t \in q$  ... v  $\bullet$  Evuqsqtq , v  $\bullet \rightarrow$ ,  $\circ$  qz  $\bullet$  Ey Ygsv } q z  $\rightarrow$ ,  $\vee$  Ev} ty  $\forall$  |  $\sim$ wv, v  $\bullet \in$  { q Vy } q >, }  $\bullet$ ,  $\in$ q}  $y$  † $y$   $z$ ~},  $v \in V$ } † $y W$ ; GCC BC8AJ 4L F<

<span id="page-44-0"></span>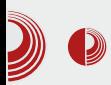

# **Network** Spoofer

### Аутор: Гаврило Продановић

 ${\rm K}$ ада рутујемо свој телефон, отварамо  $\rm K$ врата широких могућности које нам  $\mathbf{V}$ ада рутујемо свој телефон, отварамо нуди Linux. Можемо да оверклокујемо СРU телефона, да пишемо по системској партицији, ставимо неофицијелни ROM и још много тога. На Android-у је слабо заступљен терминал у пракси јер је смањена touch тастатура незгодна за било какав користан рад. Због тога често користимо графичке апликације које ће да "куцају" умјесто нас у терминал и тако олакшају нам муке. Једну од таквих представићемо управо сада, а име јој је Network Spoofer.

Network Spoofer he помоћи да на забаван начин тестирамо безбједност мреже и покажемо како су мале wifi кућне мреже рањиве на њушкање саобраћаја. Након инсталације потребно је подесити апликацију да би могла нормално функционисати. Подешавање се заправо састоји од извршавања једног преузимања око 100MB, који је debian image loop фајл компресован *qzip* компресијом. Након што се преузимање заврши, *image* ће бити откомпресован на SD картицу и у тренутној верзији тежи  $420MB$ .

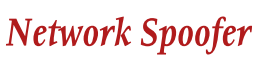

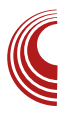

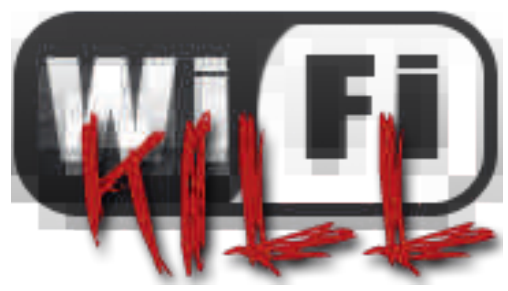

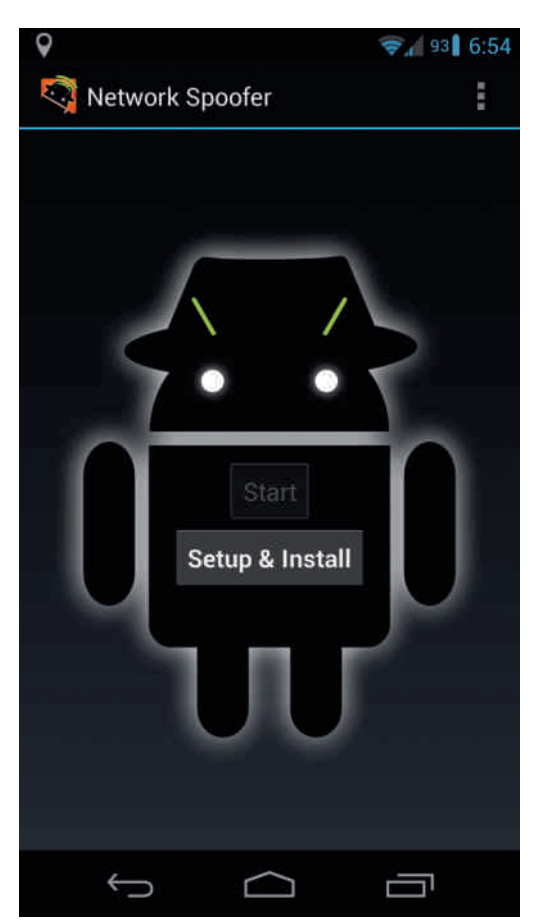

Након подешавања можете да стартујете окружење и изаберете жељене *spoof-*ове које хоћете да користите. Сви *spoof-*ови раде углавном исто под хаубом: http

# LeY bd`ajiXa

 $\bullet$  Evu $\bullet$ , qsy, y ; 9633( $\ast$ , Ovt ~s v,, vzq, Yv  $\forall u$ } ~•, qsq} xq|  $\forall v$ } y  $\forall v$  •sv •{ yzv •q •,  $\infty$  y ta • a • { yz~| u~r  $\infty$  • ~ x } a ~t  $3633'$ , q qu  $\sim$ , q{y...04 (., :766- $\sim$ sq, f  $\bullet$  f) 3<9 04 (., z~Y) | f, y  $\bullet$  { yz f y -307 04 (., z~Yv } q• €qsy ~u€qx f ~t{vuq{ f • sqzv  $\bullet$ {yzv aq ~sq usq :766-q z~€y $\bullet$ , v  $\bullet$ v  $4(., (.0 \cdot qzy, uq ry \cdot v \cdot qyzv)$  $\sim$ u€quy{v f {v, f e ~t f Vv Yv • sv • {yzv xq| Yo} y, y •q } vz~| •{ yz~| yx, v{ v, ~} q  $y{y \cdot q \cdot {yz}}$  } q svr f h ~ $\bullet$ , ~ $\forall$   $\circled{E}$  <; <), :766- z~Yy ~| ~t f Vf Yv uq • sqzy ~, s~€v} y syuv~ xq| Yo} y, v • q } vzy| • s~Yo| q qz~ sq|  $\forall$  |  $\bigoplus z$  ~ uq { y  $\downarrow$ } ~ y xqr v  $\bigoplus$ v, v | ~wv, v yxqr €q, y  $\bullet \sim$ } f<sup>^</sup> v} y B 0\*29633C  $c q$ ~  $Z{q<sup>o</sup>yzq } q • \sim} fuy \forall xq \forall y \in q, vz<sup>o</sup>, q } q$  $\text{svr} f \cdot q$  } vzy $| \cdot | q \hat{y}|$   $\infty$   $\downarrow$  y  $\uparrow$   $q$  q h ~•, ~∀y y Youq} z~€y•, q} :766- •~u y| v} ~| +)  $35*2$  q ~| ~t  $f \vee f \vee f \vee f$  } q| uq  $r fuv \sim \cdots q \cdot y \{ qt \sim u \cup \sim qu \} y \dots \text{Ex} \{ qt \}$  $cq \sim \hat{q}$  {qt } q ,  $\sim \in f$  u {qxy  $\sim$  ty \q z \q \q ~| ~t  $f \vee f \vee f$  z~€y^ VvUv sy^ v :766-~sq  $f$  $y \bullet$ , ~ s€y \% v

Xvu} q ~u •, sq€y ^, ~ } q| •v } y \r • syu\r{ q  $\forall x \cdot y \sim \forall y \forall y \text{ uq} \cdot y \text{ yqr} \vee \exists f \cdot sy \exists q \in \exists x \forall y$ xq w€sv y{y •q|~ You}q w€sq fv  $\bullet \sim \bullet$ ,  $\sim \mathcal{N}$   $\sim \bullet$  ty  $\land$  uq yxqrv  $\infty$ , v usy  $\lor$  y{y , €y w€ sv f vzquq • €y Yv •• vz, q€ • qY ~ sq xq } q • qu  $\forall$  r y ~ | } ~t ~ ^ y  $\in$ y q uq } q •  $\forall$  $\sim$ } v| ~t f Vv} ~ uq | } ~t v •qY ~sv } q• quq| ~  $\forall x \in z \in y \bullet, v /$ ;;7:  $\bullet \infty$ ,  $\sim z \sim$ { q q  $\circ$  { yzqty \quad \texty \quad \texty \quad \texty \texty \texty \texty \texty \texty \texty \texty \texty \texty \texty \texty \texty \texty \texty \texty \texty \texty \texty  $\}v \cdot -\sqrt{v}f' + \sqrt{y}$ , quq  $\cdot v \cdot q - sy$  yxr  $\leftarrow$  ey  $k$ qz~}q • €y| Yv€:766- • ~u y| v}~| 66.3 :,  $(9^{*/}$  \*/  $(5.$ , sy<sup>^</sup> v } y\v ,, f} z†y~} q{ q}  $W \in$  66.3 • ~ $U \in QXf$ | Yosq} ~ z~€y•, y /;;7: •  $∈$ , ~z~{ q (\*,)662 \times, qz~Pv fsv~ /;;7: • €~, ~z~{ zq~ • ~u€qxf| Yosq} ^,~ •| qUfYv<br>v,, vzq, 04 (., :766- ~sq zq~ ^,~ Yv ;9633  $-($ \*, kqz~Pv, €vrqry, y y ~ $\bullet$  €vxq}tuYv  $\bullet$ v  $z \sim \in y \bullet$ , y q{q, zq  $\forall \in$  }q |  $\infty$  wq| q  $\bullet$ q  $SV{yzy}$  • q~r  $\bigoplus VqW$  • ~•, ~ $W$  | ~t  $fV$ } ~•,

•a~r€aVaY •v •€vf•l Yv€v z€~x sa^ • q| v, } y, v{ v, ~} ~} uq • v | YvUq : 6<9;  $/$ ;43, qYq y yx| YvUv}, qY •v u~•, qsTq  $w \in sy$  !766-~sy • f •sy f ~ $\rightarrow$ sy rvxqx{v}y zq~^,~\\ |\\UqUv, vz•, a v •{yzq • €vf•| Yv€qsqUv • q Yvu} ~t • qYq } q u€fty y{y •€vf•| Yv€qsqUv •sqz~t }q • €y| Yv∈ } q } q^ r { ~ t tuYv y| | ~ wv| ~  $\sim r$  Yg · Y, y zgz ~ ug · v yxrgsv ~ u ~ sv N v•€vVvQ aq •~uv^ qsqUv :766- q  $\bullet \sim \text{Cov} \sim \text{W}$  yxqr  $\in$ q, y  $\in$ f, v $\in$  yx  $\bullet \sim$ } fPv} v  $\{y^{\bullet}, v \ q \bullet \sim \{yW, \sim tq yxqr \in q, y \ w \in sf \bullet \sim \}$ qu€v•y y{y ~u{  $f$ ‡y, y uq •sy } q | €vwy r fuf } q • qu} f, y aq •  $\epsilon$ sy : 766- Vv| ~

### AI EVÜVAQNO QNQKNBNEML QNTROFPS

### $9/47/2+0/1$   $8/2$

 $Z{q, zq}$  v • ~ •, ~ Y } q 3 @! ; 69, f • q Vv ry, y • ~,  $\epsilon$ vr} ~ uq Y  $\epsilon$ f $\downarrow$ } ~ •  $\epsilon$ vfx| v, v • q  $169x^*$ , 69, 5,  $\cdot qYq^*$ ,  $\sim sW \in sq$ ,  $\sim$   $\frac{1}{V}W$  $\sim$  +  $fW$ {  $\sim$   $\bullet \sim$   $f$ {  $\circ$   $\in$   $\sim$   $f \circ$   $V \in \sim$   $Z$   $\sim$  |  $z \in f$ t f

aq z $\in$ qYu~uqVv| ~ } vz~{ yz~ } q‡y} q zqz~ uq • v xqî, v, v, v

R ag  $\bullet$  ~  $\pm$ v, gz xgzT  $fta$ , y  $\bullet$  s~ $\pm$ >00  $Rf qWw$   $\sim$ ,  $qs$   $\vee$   $W$   $W$  ug  $vz$   $\sim$   $\{vtv, \}$   $\sim$  $zftq.v.*3302 \rightarrow \text{GyW} \{y\} zq \cdot qYq tuW$  $W - 1$  ~t f W h  $f = -2$  ~z ~ f  $V_1$   $f = -sq$  !!  $\sim$ |  $\{v \mid -wv\}$  qz ~ uq • v Uf^ v v | YvUq  $ZQ\sim \hat{ }$ ,  $\sim$   $\bullet$  |  $\sim$  SVV  $\bullet$   $\sim$  |  $V$ }  $f\{V$  $R^{\wedge}$  ~uq $\gamma v \bullet$ , q, y ‡z f (97 qu€v $\bullet$  f xq sq<sup>^</sup>  $\mathcal{F}_1, \mathsf{v}\mathcal{F}_2$  q sq<sup>^</sup> v| 05<?  $f \mathcal{F}_2$   $\mathcal{F}_3$  #10 2  $1/431$ "+0  $1/431$ " -  $\#$ % Rh €~sYv€y, v ug { y sg^ €f, v€ • ~u€wgsg } vzy ~u } q‡y } q xq^, y, v xq ~sqzqs, y•  $y{y \cdot {\mathbf{y} + \mathbf{q}}}$ ,  $y \cdot {\mathbf{q}}$  and  $zq - \hat{y}$ ,  $\sim \mathbf{W}$ :566705. } q • €y| Yv€ & R h ~ Yu~sq, y xu€qs €qxf| Yv  $\{q\} \sim f \times q$   $\lor \forall q \times q^2$ ,  $\lor q \in V$   $\sim Y \lor$  $z \sim \theta v \cdot y$ ,  $y \in \text{grf}$   $v \cdot x \sim v \cdot f$  sql sqw $v \cdot y$  $\{q \text{Y}(s) \lor | \in \text{Gwd} \}$ 

 $uq \rightarrow q \bullet \in qsy, v \quad z \sim \{q \bullet \bullet \quad v \quad \bullet sy \mid q$ xqr{~zy€q, v •€y•, f• y}, v€} v, f b••~u .gfrv  $q \cdot \{ yzq \mid y \in [-f\}, y \in q$ , ?; 3667  $04(. , f z~Y~Y~V)$  of axy, 0  $(5 y z0~V)$  $\bullet$  €vz~ \*/966; q  $\bullet$  ~z €vVv ! 8<0+ ""  $96?@$  $z \sim W$  yt $\epsilon q$  t{gs} f f{~tf f xq| \ti \v} y • qu€wqYg •, €q} v † v aq .sq, qUq w€ qsq z~€y•, y (97:766-q{q, z f y x • qzv, q +:50-q  $fZTf\ddagger v$  W y 30/;;7+ aq  $\bullet \in Vf\bullet$  WegsqUv • q~r€qVqYq zv€} v{ 5+960+ q | ~€q ry, y  $|z| \cdot qY \vee fq \rangle$  •  $q \cdot \neg U f' \vee z$  xq  $Q'(x)$  3:  $\hat{C}$ ,  $\sim$  svVy} q uq} q v| q  $\sim$ u $\in$ qxf| Yvsq}  $\sim$  $fZTf\ddagger v \sim f \cdot v \cdot v$ 

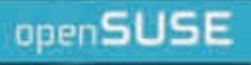

 $\blacktriangleright$ 

# openSUSE Conference 2014 **The Strength to Change**

Linux for open minds

収

**Guy** 

**April 24-28 Dubrovnik, Croatia** 

5 Days of Awesomeness

conference.opensuse.org